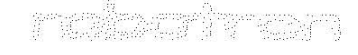

# HARDWARE DOKUMENTATION

# Betriebsdokumentation Heft 2

# Personalcomputer EC 1834

# 2., überarbeitete Auflage<br>Karl-Marx-Stadt, 1988

(C) VEB Kombinat Robotron 1988

# Betriebsdokumentation

\*\*\*\*\*\*\*\*\*\*\*\*\*\*\*\*\*\*\*\*\*\*\*\*\*\*\*\*\*\*\*\*\*\*\*\*\*\*\*\*\*\*\*\*\*\*\*~\*\*\*\*\*\* \*\*\*\*\*\*\*\*\*\*\*

\* \* \* \* H a r d Dis k C 0 n t r 0 1 1 er (Typ 62-9315) \* Personalcomputer robotron EC 1834  $\cdot$ 

**\*\*\*\*\*\*\*\*\*\*\*\*\*\*\*\*\*\*\*\*\*\*\*\*\*\*\*\*\*\*\*\*\*\*\*\*\*\*\*\*\*\*\*\*\*\*\*-\*\*\*\*\*\*\*\*\*\*\*\*\*\*\*\*\*\*** 

# Inhaltsverzeichnis

\* \*

\*<br>\* \*

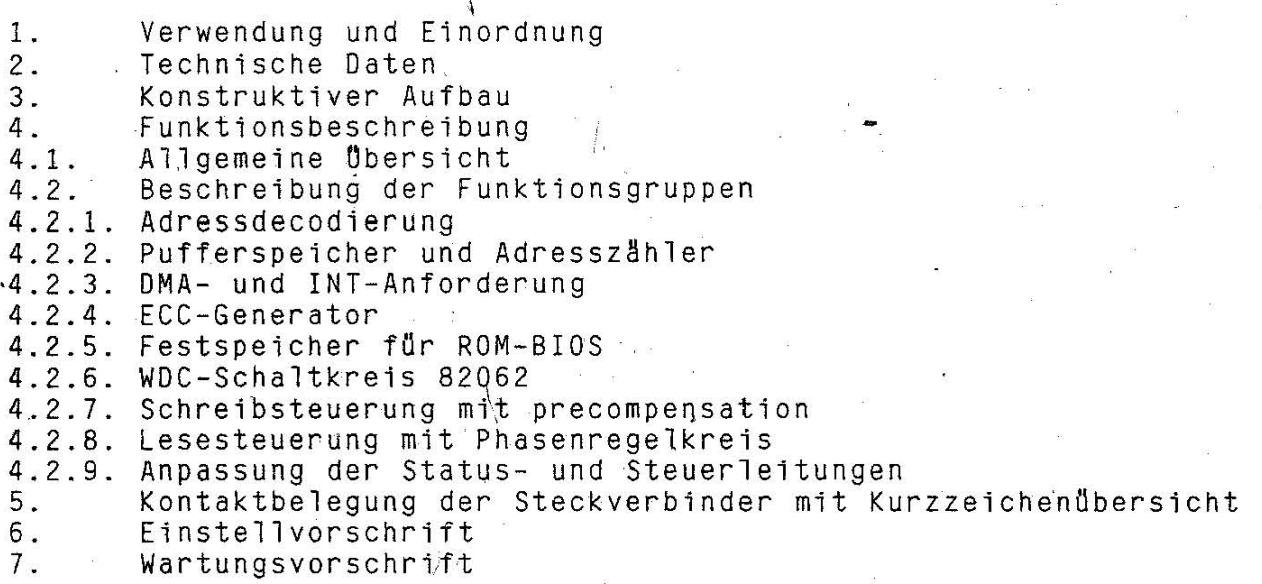

1.62.540126.6 (GER)  $085 - 3 - 000$ 852.53.01. 007 Stand: 03/88

\* \*

\*

HOC-1

#### $1 -$ Verwendung und Einordnung

Der Hard-Disk-Controller ist eine Steckkarte, welche den Anschluss von maximal zwei Hard-Disk-Drives 5,25" (Festplattenspeicher) an den Systembus des PC EC 1834 realisiert. Derzeitig ist jedoch nur der Einsatz eines Laufwerkes im PC vorgesehen.

Es. können alle Typen von 5,25"-Festplattenspeichern angeschlossen werden, welche das international gebräuchliche Seagate-Interface ST 506/412 besitzen. Zur Serienausstattung des PC EC 1834 gehört der Festplattenspeicher K 5504.

Die Steuerung der wichtigsten Funktionen auf dem Controller  $\ln$  $\pi$ nimmt ein Controller-Schaltkreis. Er setzt u. a. die Paralleldaten<br>vom Mikroprozessorsystem zu einem bitseriellen Datenfluss um (und umgekehrt) und liefert alle für die Steuerlogik erforderlichen Steuersignale.

2. Technische Daten

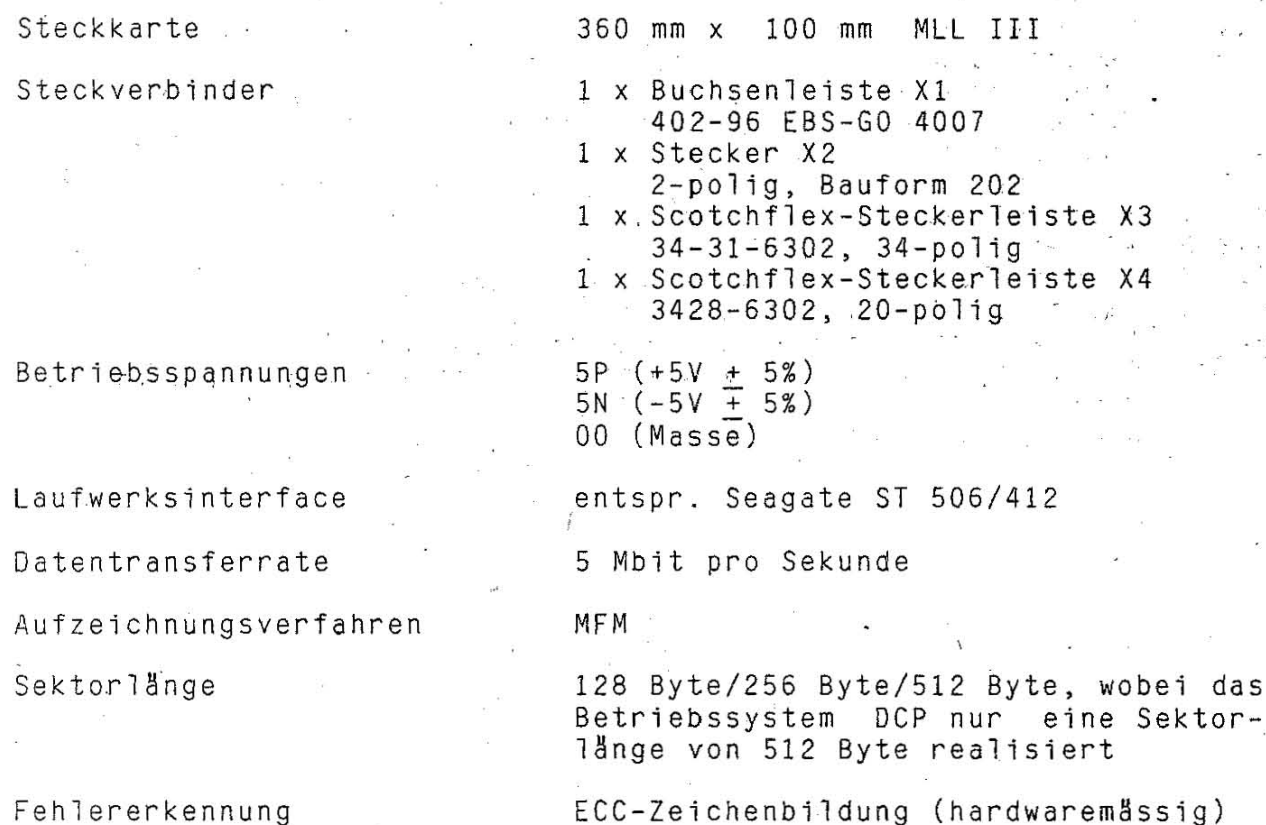

#### 3. Konstruktiver Aufbau

Hard-Disk-Controller 062-9315 ist eine Mehrlagenleiterplatte. Der der. Grösse 360 mm x 100 mm. Die Verbindung zum Systembus des PC übernimmt die 96-polige indirekte Buchsenleiste X1. Über den Stekdie separat in der Frontblende der Systemeinheit ker X2 wird befindliche Hard-Disk-Anzeige gesteuert. Die vertikal angeordneten Steckerleisten X3 und X4 dienen dem Signalaustausch zwischen Controller und Festplattenspeicher. Während über X3 die Status- und Steuerleitungen geschaltet werden, ist X4 für die Datenleitungen zuständig.

Die Steckkarte ist so vorbereitet, dass zusätzliche Steckverbinder für ein weiteres Laufwerk eingelötet werden können bzw. über einen

z. Zt. noch nicht vorhandenen Prüfsteckverbinder (X6) ein Prüfge-⊚ råt für die PLL-Einstellung angeschlossen werden kann. Öber Präzisionsfassungen steckbar sind der Controller-Schaltkreis<br>WDC 82062 sowie ein 8 kByte-EPROM für den Hard-Disk-BIOS (physischer Gerätetreiber).

- 4. Funktionsbeschreibung
- 4.1. Allgemeine Übersicht

Die wichtigsten Funktionsgruppen auf dem Hard-Disk-Controller  $sind:$ 

- Adrešsdecodierung
- Pufferspeicher und Adresszähler
- DMA-/INT-Anforderung
- ECC-Generator
- Festspeicher für BIOS des Hard-Disk
- WDC-Schaltkreis 82062
- Schreibsteuerung mit precompensation
- Lesesteuerung mit Phasenregelkreis (PLL)
- Anpassung der Status- und Steuerleitungen

Blockschaltbild: siehe Extrablatt

 $4.2.$ Beschreibung der Funktionsgruppen

4.2.1. Adressdecodierung

Die Adressierung des HDC erfolgt über drei Decodierschaltkreise U205 [041...043]. Ausnahme bildet die Adressdecodierung für EPROM [022] und nachfolgendem Latch-Register [002], welche über ein NAND [013] realisiert wird.

Der festgelegte Toradressbereich liegt bei 320H...32Fh. Eine ausgewählte Adresse im E/A-Zyklus kann nur dann aktiv sein, wenn der DMA nicht arbeitet(AEN=0).

Folgende Festlegungen gelten: Toradrassa

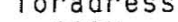

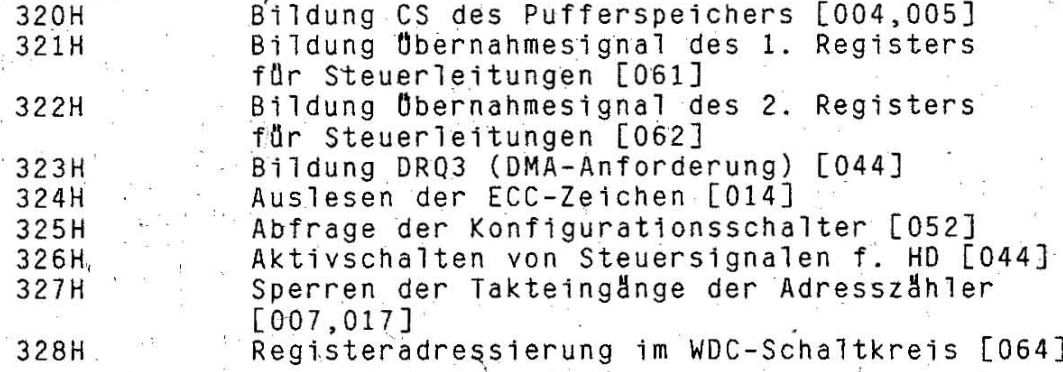

#### 4.2.2. Pufferspeicher und Adresszähler

Da zwischen dem DMA bzw. der CPU und dem WDC-Schaltkreis keine Synchronisation möglich ist, müssen die zu übertragenden Daten zwischengepuffert werden. Der dafür erforderliche Pufferspeicher besteht aus zwei statischen RAM-Schaltkreisen und hat die Grösse von 1 K x 8 bit.

 $HDC - 3$ 

Die . Adressierung des Speichers wird Ober drei Zähler .realisiert [006,007,017J, deren .Zähle~stand mit jedem' Schreib- bzw. Lesezyklus der CPU, des DMA bzw. des WDC-Schaltkreises um eins erhöht .<br>wird. Das Rücksetzen erfolgt vor jeder Datenübertragung durch den Controllerschaltkreis (/BCR=O) bzw. softwaremässig Ober die CPU. Abhängigkeit vom Potential am Eingang /WE der Speicherschaltkreise werden die Daten des internen Datenbusses in die ausgewahlte Adresse eingeschrieben bzw. von dieser Adresse auf den Datenbus gelegt. .

#### 4.2.3. DMA- und INT-Anforderung

Durch einen I/O-Befehl mit der Adresse 323H wird das FF 044 gesetzt und damit das DMA-Anforderungssignal DRQ3 erzeugt. Das Rücksetzen dieses FF's erfolgt bei der Übertragung des letzten Bytes mit den DMA-Signalen /DACK3 und TC.<br>Eine Interrupt-Anforderung wird seitens des WDC über die Leitung

IRQ5 gemeldet. Dieses Signal kann durch Aktivieren der Ausgänge INT<br>oder BDRQ (Buffer Data Request) vom Controller-Schaltkreis gebil-<br>det werden.

# 4.2.4. ECC-Generator

Gleichzeitig mit dem Beschreiben des Pufferspeichers vom WDC-Schaltkreis, von der CPU oder von der OMA wird eine ECC-Zeichenbe-

rechnung nach dem Polynom  $x^{32}+x^{28}+x^{26}+x^{19}+x^{17}+x^{10}+x^{6}+x^{2}+1$  durchgeführt, Jeweils ein Byte wird in das Schieberegister 014. des ECC-Generators übernommen und mit acht Takten durch den Generator

Neben dem Schieberegister 014 zur Parallel-Serien-Wandlung und umgekehrt gehören zum ECC-Generator weitere vier Schieberegister in serieller Arbeitsweise [053...056], deren Ausgänge an einen Paritätsdecoder [057] geführt sind. Die Freigabe der Taktierung mit , dem negierten 10 MHz-Takt erfolgt dur'ch Setzen des FF 046. Nach vier Takten werden, ausgelöst vom Zähler 027, die FF's zurückgesetzt. Nach weiteren vier Takten wird die Taktierung ge-<br>sperrt. Dieser Ablauf wiederholt sich bei der Übernahme eines sperrt. Dieser Ablauf wiederholt sich bei der jeden Bytes.

Handelt es sich um eine Datenübertragung vom Rechner zum Hard-Disk, werden die Daten eines gesamten Sektors (512 Byte) durch die DMA oder durch OUT 320H in den Pufferspeicher geschrieben. Die ECC-Zeichenberechnung erfolgt während der Übertragung automatisch. Anschliessend werden softwaremässig drei Blindbytes (OOH) in den nneen receiner mer ein een de baastig zich brinke verden vier ECC-Zeichen berechnet, ,welche jetzt durch 5 x IN 324H Ober das Schieberegister 014 ausgelesen werden. Dabei ist das erste ausgelesene Byte zu verwerfen. Diese vier ECC-Zeichen gelangen ebenfalls in den Pufferspeicher. Damit stehen zur Übertragung eines Sektors auf den Hard-Disk insgesamt 519 Byte im Pufferspeicher zur Verfügung.<br>Die Datenübertragung vom Hard-Disk zum Rechner ist ähnlich. Is Datenübertragung vom Hard-Disk zum Rechner ist ähnlich. Ist<br>Bereitschaft zur ECC-Zeichenberechnung hergestellt, kann die die Bereitschaft zur ECC-Zeichenberechnung hergestellt, kann Sektoröbertragung vom WDC gestartet werden. Der. WDC-Schaltkreis gewährleistet, dass bei gleichzeitiger Berechnung der ECC~2eichen alle 519 Byte in den Pufferspeicher eingeschrieben werden. Nach Beendigung der Dbertragung meldet der WDC-Schaltkreis Interrupt, und die ECC-Zeichen werden analog dem oben beschriebenen Vorgang ausgelesen. Haben dabei alle vier ECC:Bytes den Inhalt OOH, er folgte die Übertragung fehlerfrei. Ist dies nicht der Fall, muss,

eine softwaremässige Korrekturrechnung durchgeführt werden, wobei<br>einmalige Fehlerbündel bis zu elf Bit korrigierbar sind. Für die einmalige Fehlerbündel bis zu elf Bit korrigierbar sind. Für ' die Korrekturrechnung steht eine 1 KByte lange ECC-Tabelle im BIOS-Teil des Hard-Disk zur Verfügung.

#### 4.2.5. Festspeicher für ROM-BIOS

Entsprechend der international üblichen Praxis wurde der physische Gerätetreiber für den HDC in einem Festwertspeicher auf dem Hard-Disk-Controller selbst untergebracht. Die Aktivierung der Schaltkreise 022 und 002 erfolgt wie unter 4.2.1. beschrieben.

# 4.2.6. WDC-Schaltkreis 82062

Der Kern des Hard-Disk-Controllers ist der Schaltkreis 82062. Er<br>realisiert u. a. folgende Aufgaben:

- reallel-Serien-Wandlung (MFM-codiert, 5 MBit/s)<br>- Serien-Parallel-Wandlung (1,6 us/Byte)
- 
- Markenerkennung
- CRC-Zeichen-Erzeugung und -Kontrolle für ID-Feld<br>- Generierung von Steuersignalen für den Hard-Disk<br>- Empfangen von Statussignalen vom Hard-Disk

- 
- Erzeugung von Steuersignalen für die Schreiblogik und PLL<br>- Erzeugung von Steuersignalen für den Pufferspeicher

Der Schaltkreis kann folgende sechs Befehle nach Parameteröbergabe durch die CPU ausführen:

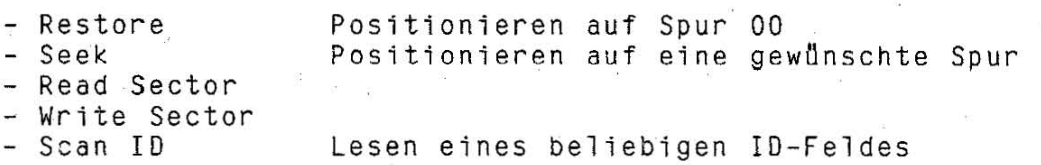

- Write Format Formatieren einer Spur

# Beschreibung der Prozessorschnittstelle des WDC 82062

Ober einen 8-bit-bidirektionalen batenbus ist die Verbindung von der CPU zum Datenpuffer gewähnleistet. Ist das Signal /BCS=LOW, kann der Prozessor auf den Puffer, den WDC bzw. die E/A-Ports zugreifen. Ist /BCS inaktiv, führt der Controller-Schaltkreis eine Datenübertragung aus, und die Steuersignale /IOR und /IOW werden vom Bus entkoppelt, so dass der WDC mit seinen Signalen /RD bzw.<br>/WR auf den Datenpuffer sequentiell zugreifen kann. Vor jeder auf den Datenpuffer sequentiell zugreifen kann. Vor jeder<br>Indbertragung wird der Pufferzähler mit dem Signal /BCR auf Datenübertragung wird der Pufferzähler mit dem Signal /BCR Null gesetzt.

Beschreibung der WDC-Schnittstelle zum Hard-Disk-Laufwerk

Wenn keine Daten erwartet werden, ist das Signal RG inaktiv auf und die PLL läuft am fixen Takt von 10 MHz. Das Monoflop 092 bildet durch ankommende Lesedaten 250 ns breite Impulse. Am Beginn des Lesevorganges erscheinen, bedingt durch Vornullen, aller '200 ns Takte. Damit wird das Monoflop ständig nachgetriggert, und die Leitung DRUN schaltet nach HIGH. Erkennt der WDC dieses Potential<br>Über "mindestens zwei Byte Länge (3,2 us), schaltet er das Signal über mindestens zwei Byte Länge (3,2 us), schaltet er das Signal<br>RG aktiv nach HIGH, und die PLL läuft an den Lesedaten. Dieser Vorgang wird wieder umgekehrt, wenn DRUN sein Potential erneut

HDC-5

~ndert.

Eine Ausnahme bildet die Markenerkennung. War das Signal DRUN mindestens neun Byte lang aktiv, und der WDC empfängt vom Hard-<br>Disk eine ID-Feld-Marke (A1), bleibt RG während des Lesens des eine ID-Feld-Marke (A1), bleibt RG während des Lesens des gesamten ID-Feldes aktiv, unabhängig vom Potential auf der Leitung DRUN. Analog verläuft der Vorgang beim Erkennen einer Datenfeld-Marke (A1, F8).

#### 4.2.7. Schreibsteuerung mit precompensation

Ein Taktgenerator erzeugt einen quarzstabilen Takt von 10 MHz [Q1,067J. Dieser wird durch ein FF geteilt, und es entsteht der Schreibtakt WCL mit einer Frequenz von 5 MHz.

Der WDC-Schaltkreis gibt bei Abarbeitung eines Schreibbefehls die Schreibdaten WDA seriell au s und stellt dazu die Informationen /E (early) und /L (late) bereit, um den Schreibimpuls gegebenenfalls um 10 ns- bzw. 15 ns-Einheiten zu verschieben. Die WDA-Impulse werden Öber einen Verzögerungsschaltkreis [093] geleitet, an welchem ' diese in 5 ns-Verzögerungsstufen wieder abgegriffen werden chem arese in 5 ns-verzogerungssturen wieder abgegriffen werden.<br>können. Ein 1-aus-8-Multiplexer [103], der durch EARLY, LATE und INPRE adressiert wird, bestimmt. letztendlich, - um wieviel Nanosekunden Verzögerung die Schreibdaten zum Sendeschaltkreis 2631 [127] und somit zum Hard-Disk gelangen können. Eine zeitliche Verschiebung bestimmter Schreibimpulse ist in Abhängigkeit vom Hard-Disk erforderlich, um physisch bedingte Eigenschaften des magnetischen Speichermediums auszugleichen.

Folgende Verzögerungen können in der precompensations-Schal~ung erreicht werden:

normale PRE + zusätzlich INPRE

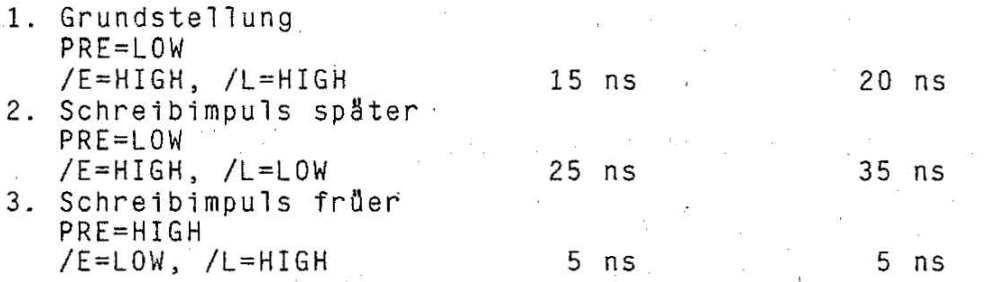

Uber die Leitung PRE wird softwaremässig festgelegt, ab welcher Spur des Hard-Disk die precompensation wirken soll. Bei PRE=LOW findet keine Impulsverschiebung statt; damit sind die Verzögerungswerte der Grundstellung gültig. In Abhängigkeit vom Typ des Hard-Disk-Drive kann ebenfalls softwaremässig festgelegt werden,<br>ob eine intensive precompensation durchgeführt werden muss ob eine intensive precompensation durchgeführt werden (INPRE=HIGH) .

#### 4.2.8. Lesesteuerung mit Phasenregelkreis

Die Lesedaten gelangen vom Hard-Disk über den Empfängerschaltkreis 2632 [126] zu einem Multiplexer [113], welcher selektiert, ob es Daten vom Laufwerk 0 oder 1 sind. Entsprechend der Beschreibung unter Punkt 4.2.6. wird über DRUN=HIGH das Signal RG aktiv. Der Multiplexer 113 gibt die Lesedaten zum Verzögerungsglied [093] und zur PLL frei.

Die um 'etwa 60 ns verzögerten- Lesedaten setzen das erste Leseda-

ten-FF [077]. Mit dem von der PLL erzeugten synchronen Lesetakt wird die Information des ersten Lesedaten-FF in das zweite Leseda-[077] übernommen und das erste Lesedaten-FF wieder zurückgesetzt. Der Ausgang des zweiten Lesedaten-FF's bildet die Lesedaten RDA für den WDC 82062.<br>Aus dem 10 MHz-PLL-Takt

Aus *dem* 10 MHz-PLL-Takt wird durch FF 087 ein um 9Q Grad zu den Lesedaten phasenverschobener 5 MHz-Takt gebildet, welcher den Lesetakt RCL des Controller-Schaltkreises darstellt:

#### Arbeitsweise *des* Phasenregelkreises (PLL)

Die PLL, die aus einem Phasendiskriminator, einem Tiefpass, einem Pegelwandler und einem spannungsgesteuerten Oszillator (VCO) besteht, dient zur Erzeugung eines 10 MHz-Taktes, der phasensynchron zu den Lesedaten ist. Eine solche Schaltung ist erforderlich, eventuelle GleiGhlaufschwankungen des Hard~Disk auszugleichen. Der Phasendiskriminator wertet öber die FF's 086 die Phasendifferenz zwischen VCO-Takt und den um 60 ns verzögerten Lesedaten aus. Die Potentiale dieser Flip-flops steuern öber Transistoren einen Tiefpass. Der Pegelwandler setzt das integrierte Signal in einen Spannungsbereich um, der dem Arbeitsbereich des VCO entspricht.<br>Der VCO schwingt entsprechend der angelegten Spannung auf einer Der VCO schwingt entsprechend der angelegten Spannung auf einer<br>Frequenz von 10 MHz + 30%. Liegen keine Lesedaten an, synchroni-Frequenz von 10 MHz + 30%. Liegen keine Lesedaten an, synchronisiert sich die PLI auf den 10 MHz-Quarztakt. Mit dem Signal RG=HIGH werden die Lesedaten an den Phasendiskriminator geföhrt, und die PLL synchronisiert sich auf die Lesedaten.

#### 4.2.9. Anpassung der Status- und Steuerleitungen

Die Steuersignale für den Hard-Disk, welche vom Controllerschaltkreis bzw. vom Register 1 für Steuerleitungen [061] bereitgestellt werden, müssen über Schaltkreise 7438 [081,091,101] getrieben werden.<br>Die St

Statussignale vom Hard-Disk werden Über Widerstände leitungsmBssig angepasst und durch Schmitt-Trigger vom Typ DL 014 [102] empfangen.

5. Kontaktbelegung der Steckverbinder mit Kurzzeichenübersicht

Steckverbinder Xl: siehe Busrichtlinie PC EC 1834

Steckverbinder X2:

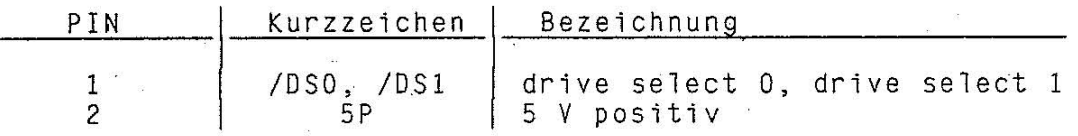

HOC-7

# Steckverbinder X3:

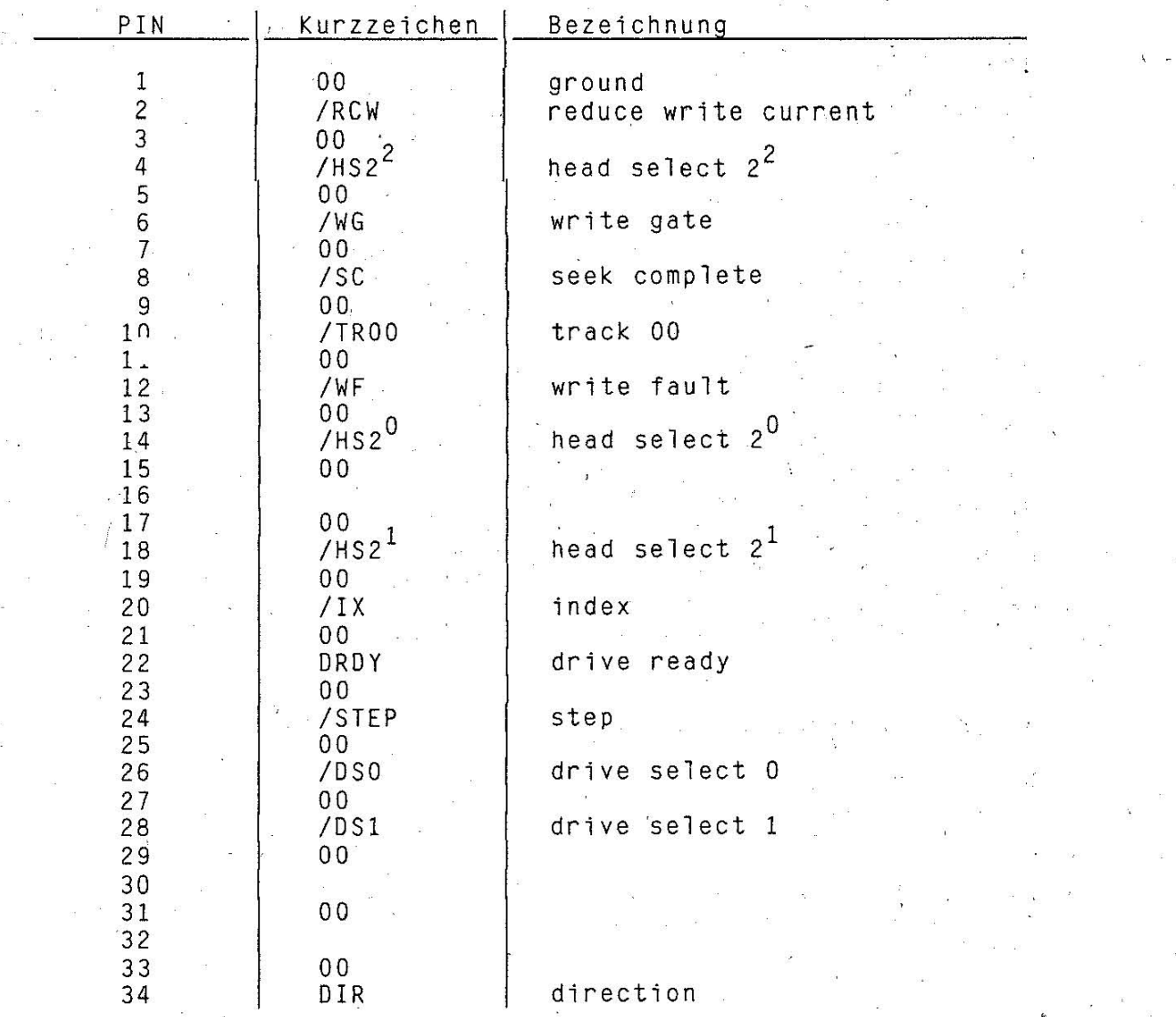

# >teckverbi nder X4:

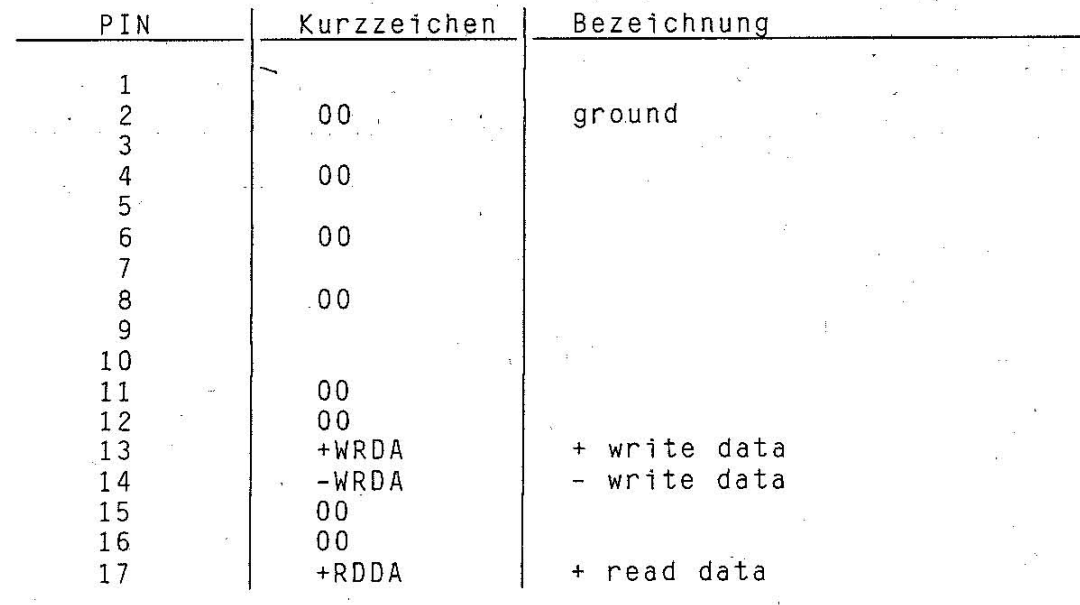

 $HDC-8$ 

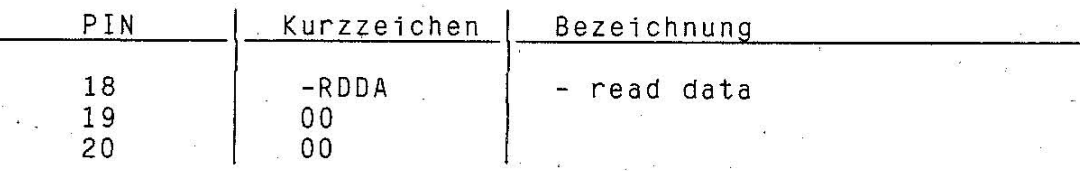

# 6. Einstellvorschrift

#### 6.1. Oll-Schalter 051

Durch unterschiedliche Schalterstellungen.werden verschiedene ROM-BIOS-Tabellen ausgewählt. Damit ist es m'öglich, unterschiedliche Hard-Oisk-Typen im pe EC 1B34 einzusetzen. Bei Einsatz des Hard-Disk K5504 sind alle vier Einzelschalter in die Stellung "EIN" zu bringen.

#### 6.2. Einstellung der Pll

1. Offnen der BrOcken W1 und W3

- 2. Versetzen der Brücke W2 in Stellung 4-5
- 3. Ober R20 wird der VCO [114J so eingestellt, dass sich am
	- Ausgang 10 eine Frequenz von 10 MHz einstellt.
- 4. Rücksetzen der Brücke W2 in Stellung 3-4<br>5. Schliessen der Brücken W1 und W3
- 

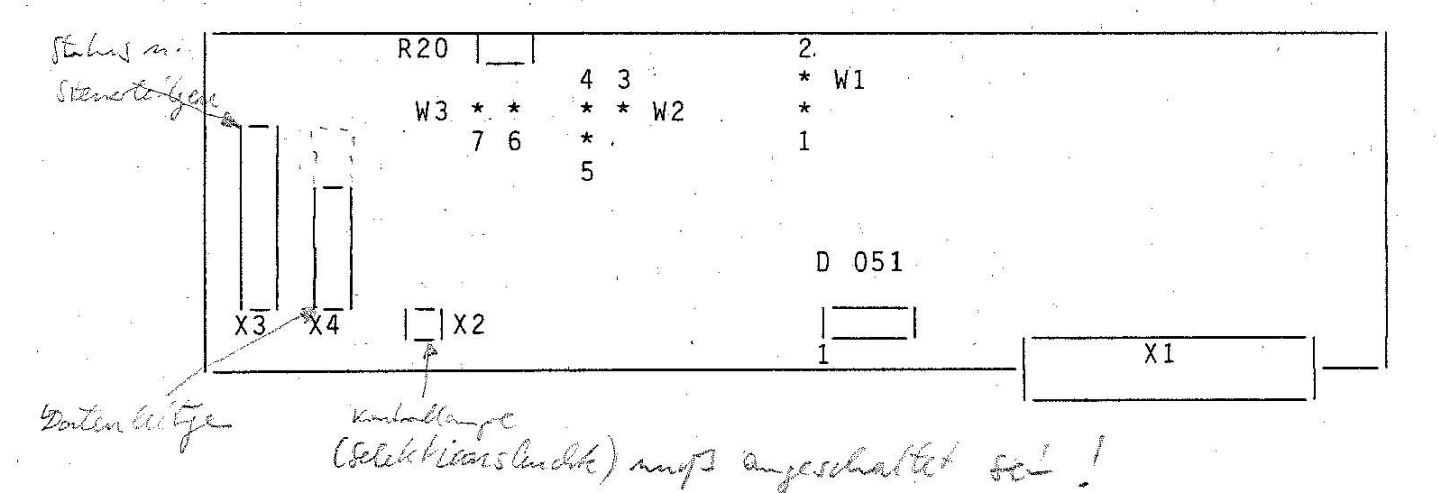

7. Wartungsvorschrift

Der HOC ist wartungsfrei.

Blockschaltbild HDC

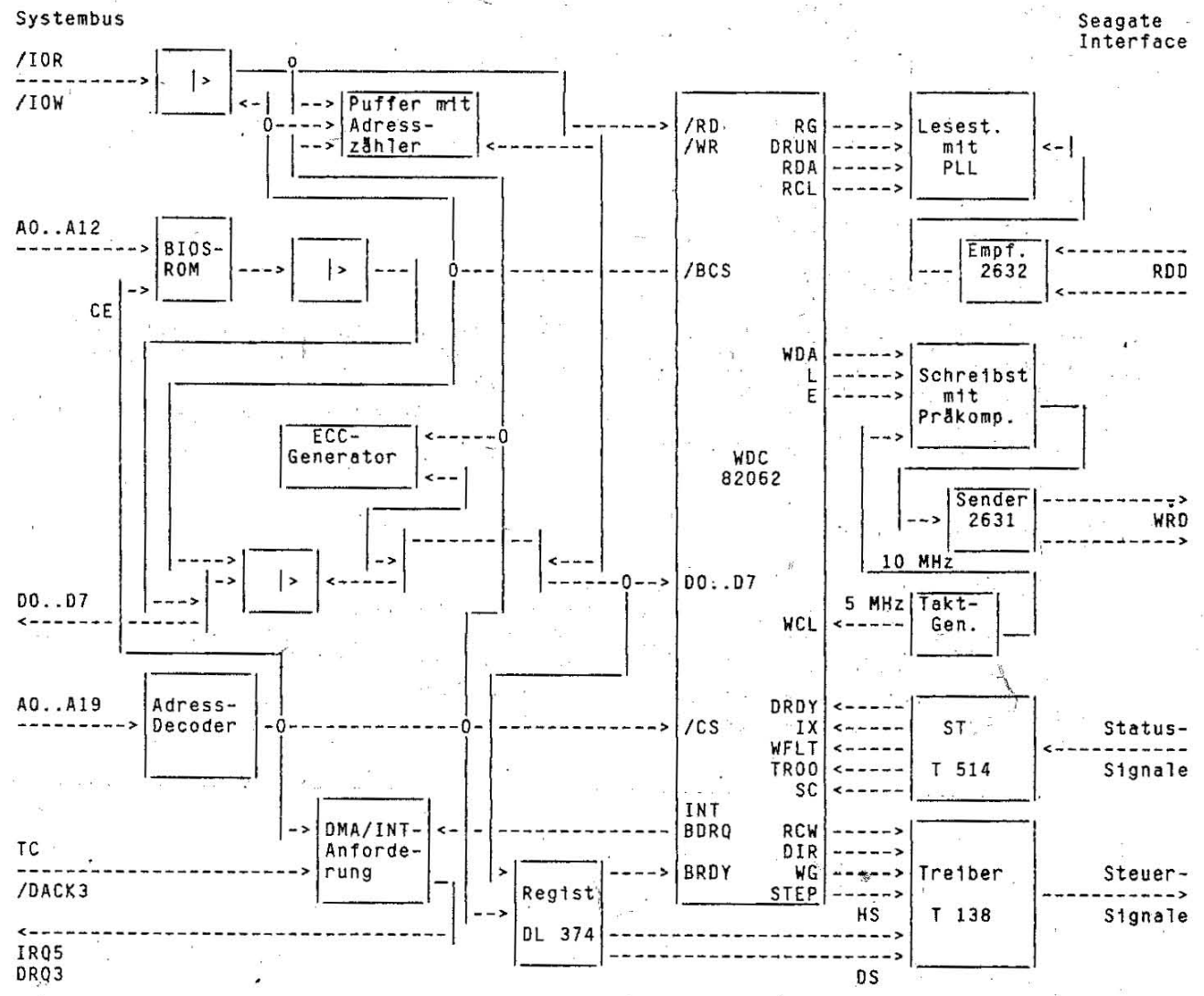

1

#### Betriebsdokumentation

\*\*\*\*\*\*\*\*\*\*\*\*\*\*\*\*\*

Hard - Disk K:5504 der Geräteserie VS 王朝 2019年7月 Hard - Disk News Web Service 1834  $\mathcal{A}_1 \times \mathbf{R}$ i<br>Corpo  $\mathcal{L}_{\mathbf{R}}$  .

نه به به به به ب

\*\*\*\*\*\*\*\*

المنافية

verbinder mit Kurzzeichenübersicht

 $\phi_{\rm c}$ 

 $\mathcal{R}=\frac{1}{2}$  and  $\mathcal{R}=\mathcal{R}$ 

 $\frac{1}{2}$  for  $\frac{1}{2}$ 

 $\frac{\sqrt{3}}{2} \frac{\alpha}{2} \frac{\alpha}{2} = -\frac{1}{2} \frac{\alpha}{2}$ 

 $\sim 10^{-10}$  and  $\sim 10^{10}$  and  $\sim$ 

 $\star$ 

 $\frac{1}{2}$  ,  $\frac{1}{2}$  $\frac{m}{100M_{\odot}}$  )

 $75.23.8$ 

\*\*\*\*\*\*\*\*

- Vi

# Inhaltsverzeichnis

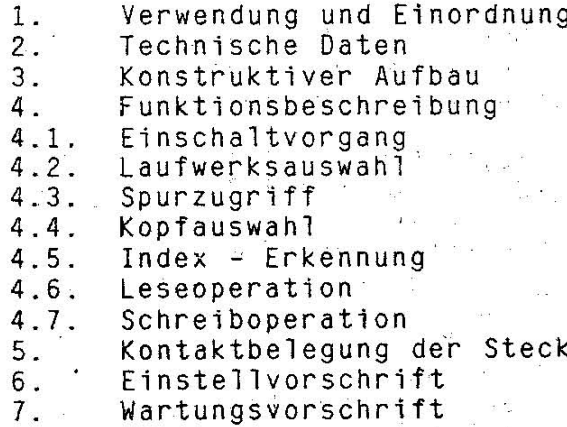

#### Hinweis!

Diese Dokumentation befindet sich weiter in Bearbeitung und wird<br>nach Vorliegen zusätzlicher Angaben seitens des Entwicklers vervollständigt.

1.62.540125.8  $085 - 3 - 000$ 853.53.01.002

Stand: 11/87

#### $HD-1$

#### **1.** Verwendung und Einordnung

Der Hard-Disk ist ein leistungsfähiger Festwertspeicher, welcher auf drehenden. nicht herausnehmbaren starren magnetischen Platten Massendaten aufzeichnen und wiedergeben kann. Dazu werden leichte -<br>"fliegende" Schreib-/Leseköpfe benutzt, welche ähnlich wie beim Schreib-/Leseköpfe benutzt, welche ähnlich wie Floppy-Disk genau positioniert werden können.<br>Der Hard-Disk, K5504, ist ein Gerät in slim Hard-Disk K5504 ist ein Gerät in slim-line-Ausführung mit einer Kapazität von über 50 MByte unformatiert. Im PC EC 1834 wird er aJs Laufwerk C angesprochen und dient sowohl der Speicherung des Betriebssystems als auch beliebiger Programme und anderer Daten. 2. Technische Daten Kapazität (unformatiert) 51,25 MByte pro Laufwerk 62,496 kByte pro Zylinder 10,416 kByte pro Spur Kapazität (formatiert) 42,82 MByte pro, Laufwerk 52,224 kByte pro Zylinder 8,704 kByte pro Spur pro Sektor 17 Sektoren pro Spur physischer Aufbau 4920 Spuren<br>820 Zylinder 6 Schreib-/Leseköpfe 3 M-Platten funktionelle Spezifikation<br>5% - Umdrehungsgeschwindigkeit 3600 U/min.<u>+</u> – Umdrehungsgeschwindigkeit 360<br>– Aufzeichnungsverfahren – MFM - Aufzeichnungsverfahren<br>- Aufzeichnungsdichte'<br>- Spurdichte<br>- Interface - Datenöbertragungsrate 9935 BPI 777 TPI<br>SEAGATE ST 506/412 5 MBit/s Zugriffszeiten (einschl. Einstellung Beruhigung)<br>- von Spur zu Spur - 8<br>durchschnittl. Zugriffszeit - 40<br>- voller Hub - 95<br>durchschnittl. Latenzzeit - 8 Umgebungsbedingungen bei Betrieb<br>- Umgebungstemperatur<br>- Temperaturgradient<br>- relative Luftfeuchtigkeit Leistungsbedarf +12V + 5% mit 0,6A typ. 8 ms - durchschnittl. Zugriffszeit '40 ms 95 ms 8,33 ms 10 ... 45' Grad C 10 Grad *C/h*  8 ... 80% nicht kondensierend +5V + 5% Leistung: 2,0A bei Anlauf mit 0,96A typ. 12W Abmessungen / Masse - Höhe 41,4 mm<br>- Breite 146,1 mm<br>- Tiefe 203,2 mm<br>- Masše 1,4 kg  $1.4$  kg

 $HD - 2$ 

#### 3. Konstruktiver Aufbau

Die Magnetplatten des Hard-Disk einschliesslich der Köpfe und des Antriebes sind staubdicht verkapselt und von aussen nicht zugänglich. Auf der Unterseite ist die Elektronikleiterplatte montiert, welche zwei direkte Steckverbinder für Datenleitungen und Statusbzw. Steuersignale besitzt. Zusätzlich ist ein 4-poliger indirek-<br>ter Steckverbinder, für den Betriebssearnungsenachluse seulin Steckverbinder für den Betriebsspannungsanschluss sowie ein Brückenstecker für die Laufwerksauswahl angebracht.<br>Die Frontseite ist mit einer Plastblende verkleidet, in welcher eine LED den Zugriff auf das Laufwerk anzeigt.

#### 4. Funktionsbeschreibung

# 4.1. Einschaltvorgang

Sobald die Betriebsspannung 12P zugeschaltet ist, beginnt die Rotation der Magnetplatten. Ist eine Umdrehungsgeschwindigkeit von 666 U/min. erreicht, werden über den Spindelmotor die Köpfe auf<br>Zylinder 00 eingestellt bzw. nachgeeicht (Rekalibrierung <5s). Zylinder 00 eingestellt bzw. nachgeeicht (Rekalibrierung Dabei muss das Eingangsschrittsignal inaktiv sein.<br>Der Hard-Disk schaltet jetzt nacheinander sein Hard-Disk schaltet jetzt nacheinander seine Statussignale /TROO, /SC und /DRDY aktiv. Bevor die Bereitschaft nicht öber die READY-Leitung zum Controller gemeldet ist, können keine Lese-, Schreib- oder Suchfunktionen ausgeföhrt werden. Der typische Zeitraum, in dem /DRDY nach dem Einschalten LOW wird, betrågt ca. 18s.

#### 4.2. Laufwerksauswahl

Die Signalleitungen /DSO bzw. /DSI haben nur Bedeutung, wenn mehrere Drives an einem Rechner angeschlossen sind. Da beim PC EC 1834 der Anschluss von nur einem Hard-Disk vorgesehen ist, aktiviert der HOC nur die DRIVE SELECT-Leitung /DSO. Dieses ' Signal wird im Laufwerk wirksam, wenn der Bröckenstecker entspreChend programmiert wurde. Damit ist das Laufwerks'interface mit den Steuer- und Statusleitungen des Controllers verbunden.

 $\frac{1}{2}$ 

#### 4.3. Spurzugriff

Eine Lese-/Schreibkopfpositionierung erfolgt nur unter der Voraus-<br>setzung, dass READY und SEEK COMPLETE aktiv sind (/DRDY und /SC = dass READY und SEEK COMPLETE aktiv sind (/DRDY und /SC = LOW) und WRITE GATE vom HDC inaktiv geschaltet ist (/WG = HIGH). Jeder Schrittimpuls auf der /STEP-Leitung veranlasst die Köpfe, sich in Abhängigkeit vom Pegel der DIRECTION-Leitung einen Zylin-

der nach innen oder aussen zu bewegen.<br>
/DIR = LOW ---> Kopfpositionier ---> Kopfpositionierung nach innen in Richtung Zylinder 820

 $/DIR = HIGH$  ---> Kopfpositionierung nach aussen in Richtung Zylinder 00 \

Während der Kopfbeweguhg darf die Richtung nicht geändert werden '! Um Zeit zu sparen, wird ein gepufferter Suchvorgang durchgeführt.<br>Dabei speichert das Laufwerk die ankommenden STEP-Impulse und führt nach dem letzten empfangenen Impuls den Suchvorgang als eine Bewegung aus. Während dieser Bewegung schaltet /SC inaktiv auf HIGH.

Sind die Lese-/Schreibköpfe "auf der abschliessenden Spur am Ende eines Suchvorganges eingestellt, wird öber SEEK COMPLETE = LOW dem HDC diese Tatsache mitgeteilt.

- 
- /SC wird in drei Fällen inaktiv (HIGH-Pegel):<br>- Nacheichung der Köpfe auf Zylinder 00 beim Einschalten
	- 100 ns nach der Vorderflanke eines oder mehrerer Schrittimpulse
	- kurzzeitiger Einbruch der Betriebsspannungen

4.4. Kopfauswahl

Ober die Leitungen HEAD SELECT  $2^0$  ...  $2^2$  ist es möglich, in binär codierter Folge die Auswahl eines Lese-/Schreibkopfes zu realisieren. Die Köpfe sind numeriert von 0 bis 5. Sind alle Leitungen

 $/$ HS2 $^0$ ... /HS2<sup>2</sup> inaktiv, wird Kopf 0 ausgewählt.

4.5. Index - Erkennung

Das Signal / IX wird vom Laufwerk einmal bei jeder Umdrehung abgegeben, um den Anfang einer Spur-anzuzeigen. Es erscheint bei<br>Nenndrehzahl aller 16,67 ms. Im Grundzustand führt dieses Signal<br>HIGH-Pegel. Der Index-LOW-Impuls ist ca. 1,5 ms lang, wobei die<br>Vorderflanke den Index im HDC an

4.6. Leseoperation

Unter den Bedingungen

- Laufwerk im READY-Zustand

- Kopf ausgewählt

- WRITE GATE - Leitung inaktiv. (/WG = HIGH)

können Daten vom Hard-Disk gelesen werden.

Die Daten, welche beim Lesen einer zuvor aufgezeichneten Spur gewonnen werden, gelangen über das Differential-Leitungspaar +RDDA und -RDDA zum Hard-Disk-Controller.

4.7. Schreiboperation.

Unter den Bedingungen

- Laufwerk im READY-Zustand
- Kopf ausgewählt
- WRITE GATE Leitung aktiv (/WG = LOW)

- kein WRITE FAULT - Zustand

können Daten auf den Hard-Disk geschrieben werden.

Die seriell vom Hard-Disk-Controller ausgegebenen Schreibdaten gelangen über das Differential-Leitungspaar +WRDA und -WRDA zum Laufwerk.

Das Signal WRITE FAULT (/WF) wird benutzt, um einen am Drive existierenden Zustand anzuzeigen, durch den Fehler beim Schreiben auf die Platte auftreten könnten.

/WF = LOW bedeutet: Verhinderung des Schreibens, bis intern im Hard-Disk dieser Zustand behoben ist.

Es werden vier Zustände erkannt:

- Schreibstrom in einem Kopf, obwohl /WG = HIGH bzw. kein Schreib- $/WG = LOW$ strom bei
- mehrere Köpfe ausgewählt, kein Kopf ausgewählt bzw. Kopf falsch ausgewählt

- Betriebsspannungen weichen stark vom Toleranzbereich ab

- kein SEEK COMPLETE mit WRITE GATE aktiv

# 5. Kontaktbelegung der Steckverbinder mit Kurzzeichenübersicht

Das elektrische Interface am Hard-Disk K5504 wird über drei Steckverbinder realisiert:<br>Steekverbinden für ž.

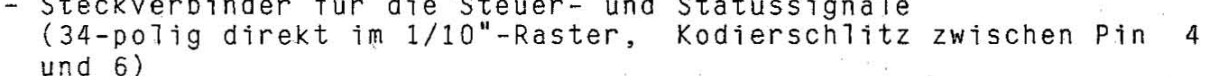

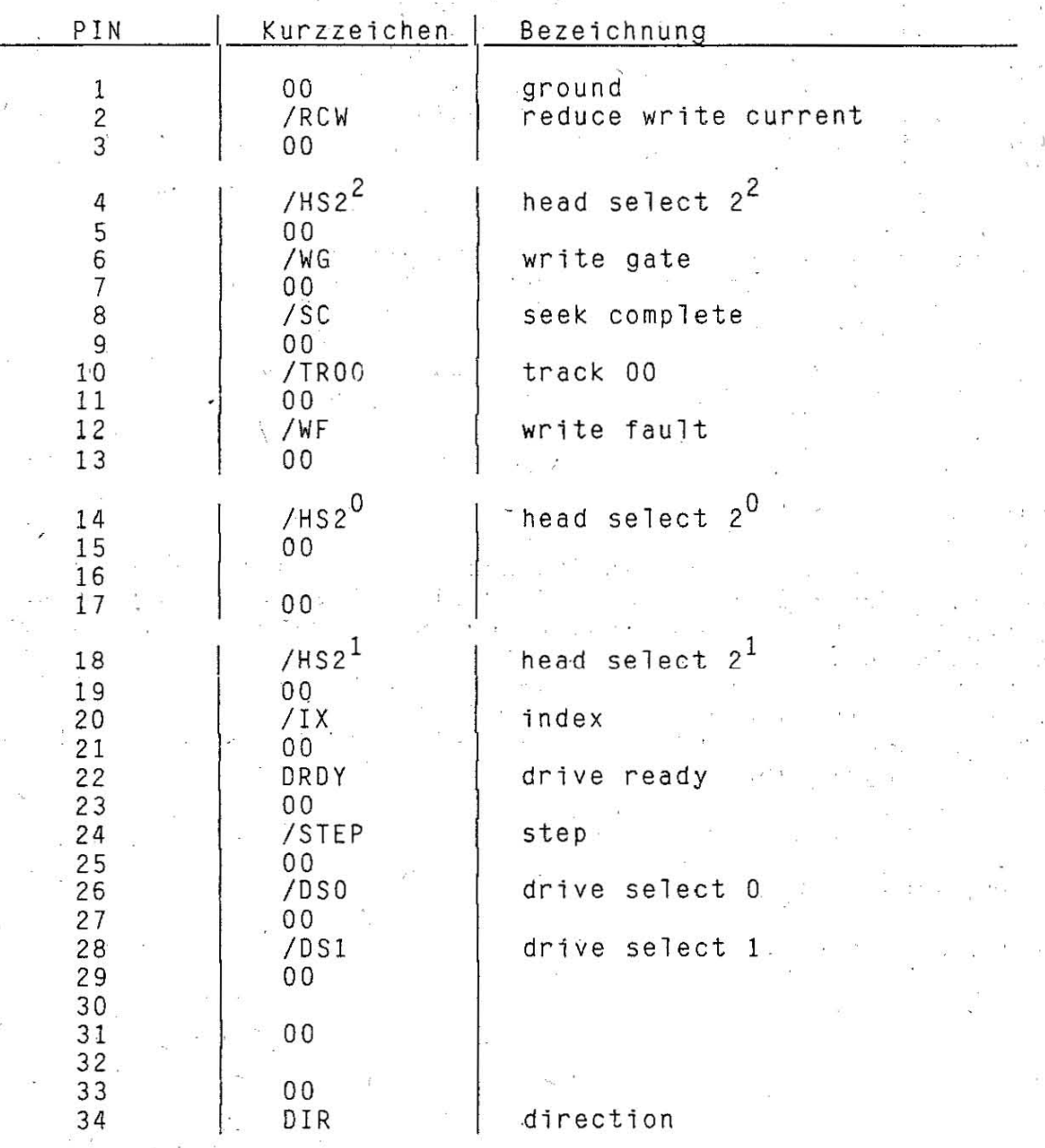

- Steckverbinder für die Datenleitungen<br>(20-polig direkt im 1/10"-Raster, Kodierschlitz zwischen Pin 4 und 6)

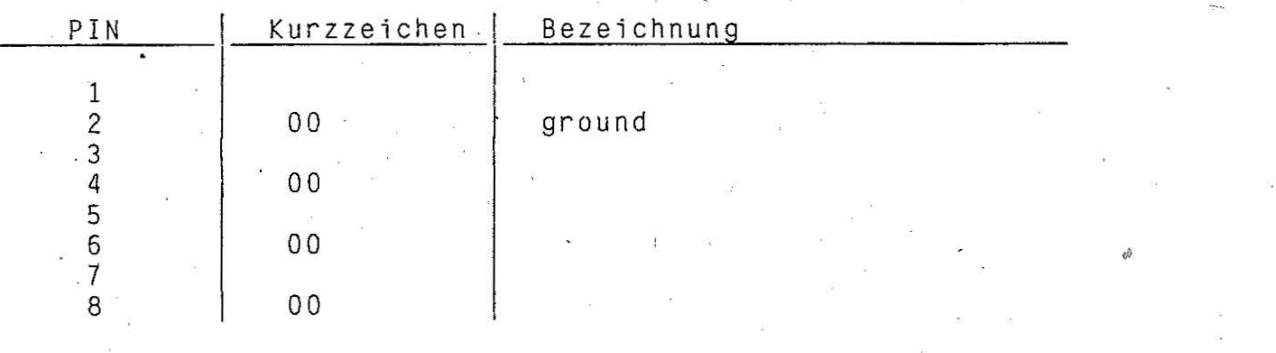

 $HD-5$ 

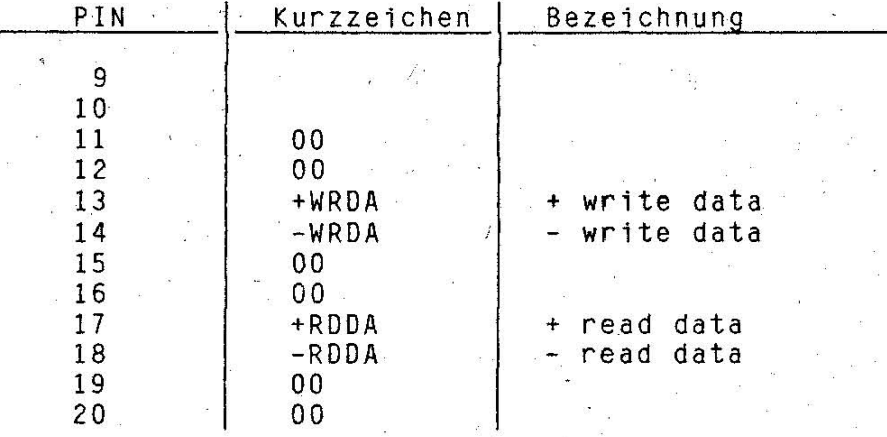

 $\pm$ Steckverbinder für den (4-polig indirekt, auf Betriebsspannungsanschluss der Leiterplatte einge18tet)

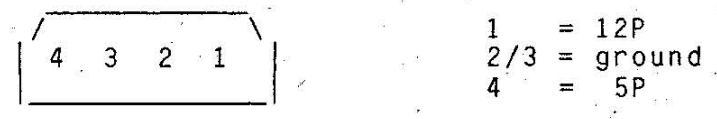

-I

#### 6. Einstellv'orschrift

I

Zwischen den .beiden direkten Steckverbindern der Leiterplatte befindet sich der Brückenstecker. Ober einen Steckkontakt muss bei Verwendung mehrerer Hard-Disk-Laufwerke festgelegt werden, ob es sich um Laufwerk 1, 2, 3 oder 4 handelt.

Da im PC EC 1834 nur mit einem Hard-Disk gearbeitet wird, ist die vorgegebene Einstellung nicht zu verändern.

Eine mechanische Verriegelung des Hard-Disk zum Transport ist am K5504 nicht vorgesehen.

# 7. Wartungsvorschrift

Der Hard-Disk K5504 ist wartungsfrei.

# Betriebsdokumentation

# Alpha-Numerischer Monitoradapter<br>1.13.120310.2

Inhaltsverzeichnis

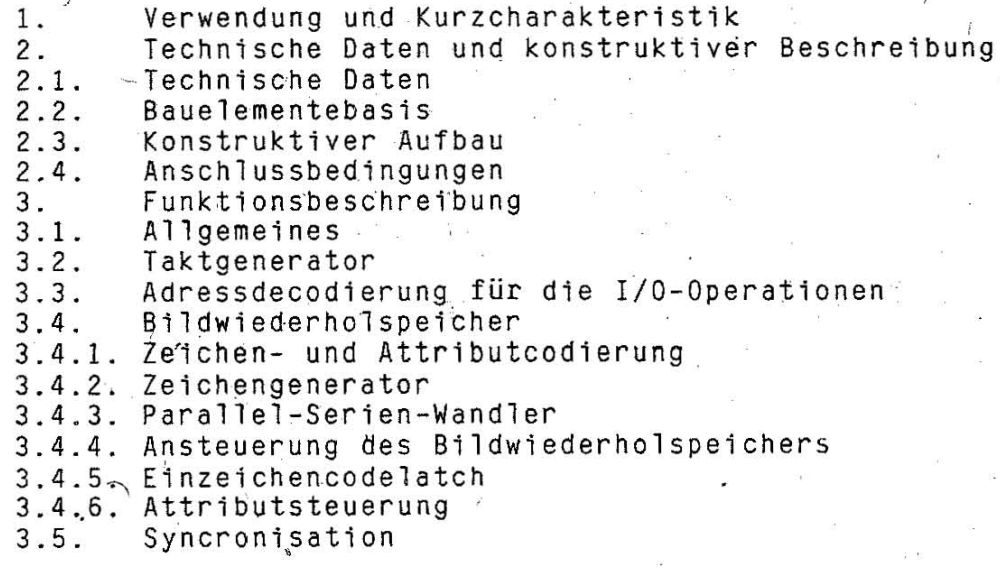

Anlage 1: Standardzeichensatz

1. Verwendung und Kurzcharakteristik

Der alpha-numerische Monitoradapter (ABA) steuert folgende monochromatische Monitore des ESER-PC 1834 an:

. Monitor  $3.20$ Alpha 1 K 7229.24

K 7228.1

IBM " (unter Beachtung spezieller Anschlussbedingungen)

Die Ansteuerung erfolgt digital in alpha-numerischer monochromatischer Betriebsweise.

Das erzeugte Bild wird durch folgende Parameter gekennzeichnet:

- Darstellungsformat: 25 Zeilen zu je 80 Zeichen
- Zeichengrösse : 7x9 Punkte in einer 9x14 Punktmatrix
- jedem Zeichencodebyte ist ein Attributbyte zugeordnet
- Zeichenvorrat : 2x256 alpha-numerische und quasigrafische  $\mathbf{z}_1$  . Zeichen
- umschaltbar durch Lötbrücke E 1 - blinkender Cursor, Cursorgrösse programmierban

2. Technische Daten und konstruktive Beschreibung

2.1. Technische Daten

Betriebsspannung:  $5<sup>7</sup>$ 35 W Leistungsaufnahme: 18 MHz Taktfrequenz:  $55,5$  ns Punktschreibzeit: Horizontalablenkfrequenz: 18,4 ... 21,74 KHz 50 ... 60 Hz Bildwiederholfrequenz: Helligkeitsstufen: hell, intensiv hell Informationsausg{nge: digital, TTL / open collector HSYN oder SYN-Ausgänge Die Synchronisierzeiten für den Bildschirm sind programmierbar ήm Raster 500 ns.

2.2. Bauelementebasis

GDC UB2720 (4 MHz) SRAM U6516DG15 (U6516DG15) EPROM U2764 C 45 oder Masken-ROM U2364 Schaltkreise: TTL-s, TTL-LS, DS82..

2.3. Konstruktiver Aufbau

Der ABA ist aufgebaut als 4-Lagen-Leiterplatte mit den Abmessungen 100 mm x 300 mm entsprechend Standard für ESER-PC. Der Adapter trägt für den Anschluss des Monitors eine Buchsenleiste 201-9 EBS-GO 4006/01 (BL-9 pol.'Cannon).

2.4. Anschlussbedingungen

Die Anschlussbedingungen entsprechen der Vorgabe Systembus des KR0S 5194.

VIDEO 1 ist die Anzeigeinformation für den jeweiligen Punkt des Bildschirms

VIDEO 2 18st in Verbindung mit VIDEO 1 eine Darstellung des Zeichens mit einem entsprechenden Attribut aus (Cursor,

Invers, blinkendes Zeichen usw.)<br>ist ein Impulsgemisch für die Horizontal- und Vertikal-SYN synchronimpulse

**HSYN** Horizontalsynchronimpuls Für bestimmte. Monitore (IBM) sind getrennte Synchronim-

pulse erforderlich. Monitoranschluss am B1 201-9 EBS-G0 4006/01

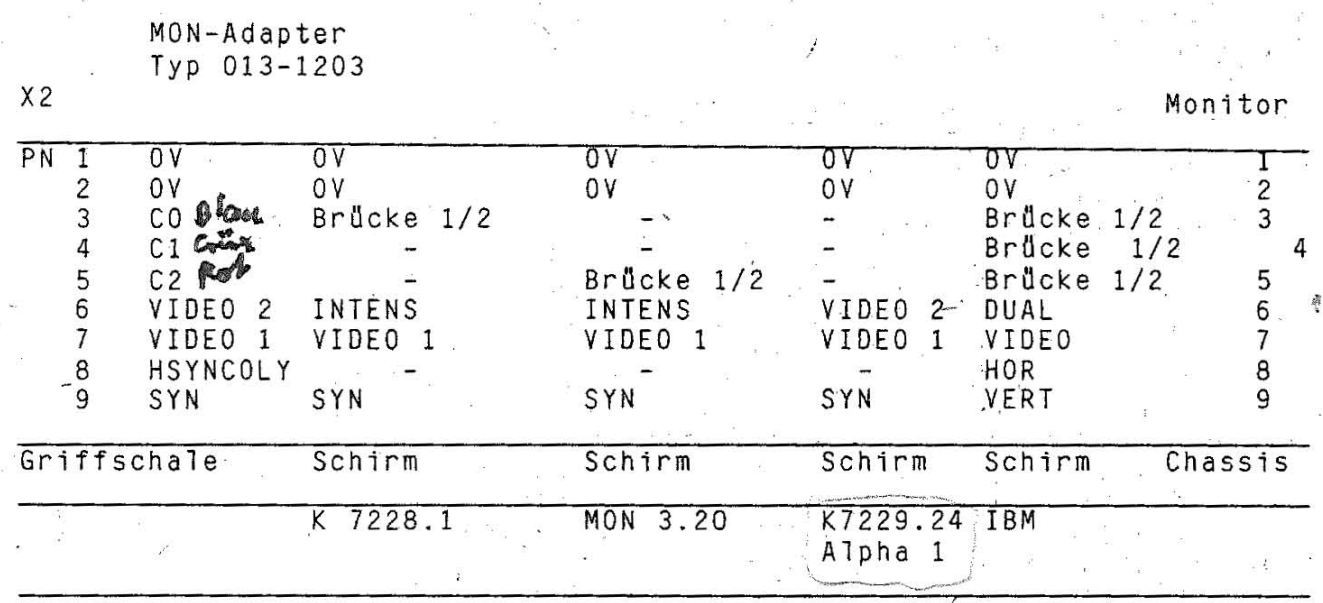

Da die verschiedenen moglichen monochromatischen Monitore unterschiedliche Synchronsignale und Signalpegel erfordern, werden durch spezielle Kurzschlussbrücken (PIN 3...5 nach Logik OV-PIN 1/2) Identifikationsmerkmale gebildet, aus denen im Betriebssystem DCP 3.30 die entsprechenden Teile aus dem logischen Gerätetreiber BIO.COM aktiviert werden.

3. Funktionsbeschreibung

#### 3.1. Allgemeines

Der Graphics-Display-Controller U 82720 DC 04 (GDC) ist das Kernstück des Adapters. Er übernimmt folgende Funktionen:

- Bildung der RAM-Adressen für den Bildwiederholspeicher<br>- Bereitstellung des aktuellen Liniennummernsignals
- 
- Bereitstellung des Cursorsignals
- Bereitstellung des Dunkeltastsignals

- Bereitstellung eines horizontalen und vertikalen Synchronimpulses

Rastergrösse von 500 ns kann ein Zugriff der CPU Innerhalb einer (ca. 250 ns) und ein Zugriff durch den GDC (ca. 250 ns) auf dem RAM-Speicher erfolgen.

Der Bildwiederholspeicher – 4 K Byte SRAM – wird gebildet durch<br>2 Schaltkreise vom Typ U 6516 DG oder 6116 DG 15 (2 K x 8 Bit), die eine Zugriffszeit von 150 ns besitzen.

Sie ermöglichen das Abspeichern einer Bildschirmseite von 25 Zeilen zu 80 Zeichen einschliesslich der gleichen Anzahl Attributbytes.

Der Adapter unterstützt (umschaltbar) 2 Zeichensätze mit jeweils 256 Zeichen, deren Darstellungscode in einem Zeichengenerator (EPROM vom Typ U 2764 C 45) abgespeichert wird. Zusätzlich zu jedem Zeichen wird aus dem Attributs-EPROM die Information ausgelesen, welche Merkmale das entsprechende Zeichen haben soll (Corsor, blinkend etc.). Die Verwendung eines Lichtstiftes ist nicht vorgesehen.

 $ABA-3$ 

#### 3.2. Taktgenerator

Der Ouarz VI fo;18 MHz bildet den Punkttakt DOTCLK. Dieser Takt wird durch das 6-fache D-FF *' 002* untersetzt in d1e.PunktZ!hlertakte 01, 02, dem Übernahmetakt für den Parallel-Serienwandler L-/S und dem GDC-Takt 2 # WCLK (ca. 4 MHz).

#### $3.3.$  Adressdecodierung für die I/O-Operationen

Folgende I/0 Adressen werden durch den ABA decodiert: 2BO<sub>H</sub> bis 2BF

Sie haben folgende Bedeutung:

2BO<sub>u</sub>: Lesen Statusregister des GDC;

Schreiben Parameter in das FIFO-Register des GDC<br>Lesen FIFO-Register des GDC;

2B2<sub>H</sub>: Lesen FIFO-Register des GDC;<br>Schreiben Kommando in das FIFO-Register des GDC<br>2B8<sub>H</sub>: Einstellen Modusregister des Monitoradapters

2B8<sub>H</sub>: Einstellen Modusregister des Monitoradapters<br>2BA<sub>H</sub>: Übernahme der Statusbits des Monitoradapters

Übernahme der Statusbits des Monitoradapters

Bei der Einstellung des Modusregisters bewirken:<br>Bit 3: Anzeigefreigabe (VIDEO ENABLE)

Bit 3: Anzeigefreigabe (VIDEO ENABLE)

Bit 5: Blinkfreigabe<br>Statusbits, die vom Moni Die Statusbits, die vom Monitoradapter an die CPU übertragen werden,<br>haben folgende Bedeutung:

haben folgen folgende Bedeutung: , Bit 0: horizoniales R#ckstrahlsignal (HSYNC)<br>Bit 3: Punktanzo:;;: am Monitor (B/W-VIDEO).

Punktanie 3: am Monitor (B/W-VIDEO).

Die Adressdecodierung erfolgt durch die 1 aus 8-Decoder *022/023.* 022 ' wird freigegeben durch das Signal AEN von der Systemplatine (adress enable).

Das Signal jIOCHC~(I/O channel check ) wird aktiv bei erkannter *1/0*  Adresse.

Schreib- oder Lesezyklen für den GDC werden gesteuert durch die Signale /IOW und /IOR über den Decoder D71, der am Systembus angeschlos-<br>sen ist. sen ist.<br>Über die Adressleitung A1 wird der GDC über den Eingang A0 zur Unter-

scheidung von Kommandos und Lese-/Schreibdaten gesteuert.

#### 3.4. Bildwiederholspeicher

#### 3. 4.1. Zeichen-und Attributcodierung

Der Bildwiederholspeicher als Teil des CPU-Adressraumes umfasst 4 kByte und ermöglicht de Abspeicherung einer Bildschirmseite von kByte und ermöglicht de Abspeicherung einer Bildschirmseite von<br>25 Zeilen mit je-80 Zeichen einschliesslich der gleichen Anzahl von<br>Zeichenattributen. Er enthält auf den mit der Adresse - B0000., Zeichenattributen. Er enthält auf den mit der Adresse BOOOO<sub>H</sub><br>beginnenden geradzahligen Adressplätzen die Zeichencodes und auf den jeweils nächst höheren ungeradzahligen Adressplätzen die Codes der entsprechenden Zeichenattribute.

/

Sein Adressraum umfasst B0000<sub>H</sub> - BOFFF<sub>H</sub><br>Die Bedeutung der einzelnen Bits des Attributbytes ergibt sich aus nachfolgender Tabelle :

Attributfunktion

Attributbyte

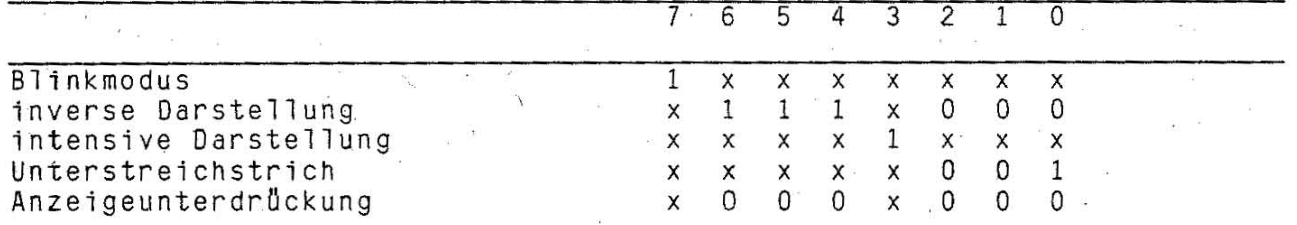

Alle anderen Bitbelegungen bewirken eine Normalanzeige, d.h. die Darstellung von weissen Zeichen auf schwarzem Hintergrund.

256 verschiedene Codes für alphanumerische und quasigrafische Zeichen können zur Anzeige gebracht werden . Jedes Zeichen der Matrix 25 x 80 pro Bildschirmseite wird definiert durch ein Zeichencodebyte (gerade Adresse) und ein Attributbyte (ungerade Adresse). Der Bildwiederholspeicher besteht bei diesem Adapter aus 2 x 2k x 8bit

stat. RAM-Schaltkreisen. 054 beinhaltet den Zeichencode und 030 Attributbyte des jeweiligen Zeichens.

#### 3.4.2. Zeichengenerator

Der Zeichengenerator wird aus 2 PROM's (U 2764 CC 45) mit je 8 kByte Speicherkapazität gebildet, 040 spe1chert 2 durch Eingang A12 umschaltbare Zeichensätze von je 256 Zeichen. Mit Entfernen der Brücke E1 wird auf einen 2. Zeichensatz umgeschaltet. D 16 speichert die zum jeweiligen Zeichen gehörenden Attribute. Die linieniälung des Zeichens dbernimmt der GDC über die Steuerleitungen AD13 - AD16, die als Eingang A8 - All die Speicherbereiche am PROM in 1/4 kByte-Schritten umschalten.

#### 3.4.3. Parallel-Serien-Wandler

Das Universalschieberegister DL 299 D Übernimmt die Parallel-Serien-Wandlung des Videosignals aus dem Zeichengenerator. Es wird mit steigender Taktflanke des Übernahmetaktes L-/S parallel eingeschrieben und mit dem Punkttakt DOTCLK ausgelesen. Für Spalte CO bis CF<sub>H</sub> und DO<br>bis DF<sub>H</sub> des Zeichensatzes (siehe Anlage 1) entsteht das Signal' LD9BP. OasFF 015/9 , wird freigegeben und schaltet den 9. Bildpunkt noch einmal so, wie den vorangegangenen 8. Bildpunkt. Der T186 verknüpft<br>das serielle Videosignal einer Zeichenlinie mit dem Steuersignal INVERS (RVVX) zum Signal SOOTSRV. Das Signal VIDEO 1 entsteht aus SDOTSRV, CVIO Ix und HVIO Ix (siehe Attributsteuerung) an 2'ANO-NOR-GATTERn.

#### 3.4.4. Ansteuerung des Bildwiederholspeichers

Der Bildwiederholspeicher wird Dber die Adressmultiplexer 031/019/007 angesteuert mit den Adressleitungen RAMAO bis RAMA10. Bei Zugriff .<br>durch den GDC (intern) geschieht die Ansteuerung über das A-Tor dieses Multiplexer, wobei die vorgeschalteten 2 Adresslatches D67/D68 durch das Steuersignal ALE (Adresslatch enable) gest~obt werden. Bei externen Zugriff durch die CPU ist das B-Tor der Multiplexer angesteuert. Die Auswahl: Zeichencode~RAM oder Attribut-RAM wird realiSiert durch die Adressleitung AO. In Unabhängigkeit dieser Adressleitung (gerade<br>oder ungerade) werden die beiden Auswahlsignale /CSCC und /CSAT aktiv oder ungerade) werden die beiden Auswahlsignale /CSCC und /CSAT geschaltet jeweils durch den zeitlich versetzten Takt Q1 und Q2. Das Register 024 schaltet die Daten zum Systembus (Xl) über das Schreibregister D32 auf dem Zeichencode-Bildwiederholspeicher (D54) und Regis-<br>ter D20 auf dem Bildwiederholspeicher D30 für die Attributbytes. D20 auf dem Bildwiederholspeicher D30 für die Attributbytes. Register D24 wird freigegeben durch das Signal / CPUSEL = L auf CS, dass gebildet wird bei "Bildwiederholspeicheradresse erkannt".

#### 3.4.5. Einzeichencodelatch

.<br>Für die Zeit der Darstellung einer Linie eines Zeichens wird mit dem Takt Q1 das adressierte Zeichen aus dem BWS in das Zeichencodelatch 053 gelesen (Ol 374 0). Die Ausgänge des Laich sind ein Teil der Adresse des Zeichengenerators.

.\_ ..... \_--\_.\_ .... -\_.\_.\_--- .... \_\_ .\_ .. ..... --. , ... ............ -.. \_.\_ .. .. \_-----

#### 3.4.6. Attributsteuerung

/

Die Attributsteuerung erfolgt durch einem Attributgenerator, PROM des Zeichencodes ein 8 k x 8 bit Schaltkreis (450 ns Zugriffszeit) vom Typ U 2764 C 45. wie der

Der 1 aus 8-Decoder 017 decodiert die Cursorlinie (Signal / un der aktiv) und schaltet im Generator einen bestimmten Speicherbereich über Eingang A8. Analog schalten die Freigabesignale enable, /VIDE0 ENABLE und / CURSBLK entsprechende Speicherbereiche um. Das Signal Cursorblink wird durch den 4 bit Binärzähler D8 frequenzmässig aus dem Verti-kalsynchronimpuls VSYNCOL 1 und taktet das nachfolgende FF 015/05. Das sich daraus ergebene Signal Blink schaltet ebenso wie andere Attrtbut-steuersignale ein Speicherbereich des Attributgenerators , um. In Ab-hängigkeit der gewünschten Attribute werden aus Attributgenerator 4 Videosignale gelesen: . CVID 1 x

CVID 2 x<br>HVID 1 x CVID 2 x Kontroll-Video-Signal<br>HVID 1 x<br>HVID 2 x High-Video-Signal

High-Video-Signal

die mit dem seriellen Videosignal SDOTSRV verknüpft, VIDEO 1 und VIDEO 2 ergeben.

#### 3.5. Synchronisation

Das Synchronsignal ist durch Einsatz des GDC programmierbar einschliesslich Austastzeiten. Dadurch ist eine Anpassung an verschiedene Monitore möglich. Der GDC erzeugt die beiden Signale HSYNC und V/EXT SYNC, die dann über die beiden FF's D58/05 und D70 (4-fach DFF mit<br>Rücksetzeingang) den Horizontalablenksynchronimpuls MSYNCOLY Rücksetzeingang) den Horizontalablenksync~ronimpuls . HSYNCOLY (HSYNCOL 1) und dem Vertikalsynchronimpuls VSYNCOL 1 formen. Zusätzlich werden beide verknüpft zum Synchrongemisch /SYN. In Abhängigkeit der Beschaltung des Steckers X2 (siehe Anschlussbedingungen Pkt. 2.4.) wird /SYN oder VSYNCOL 1 als Signal SYN dem Stecker X2:9 zugeführt bei .<br>aktivem Signal VIDEO ENABLE oder / RESET inaktiv.

Anlage 1: Erweiterter KOI-7bit-Code Zeichensatz-IBM-Kompatibel

#### ABA-6

,~.

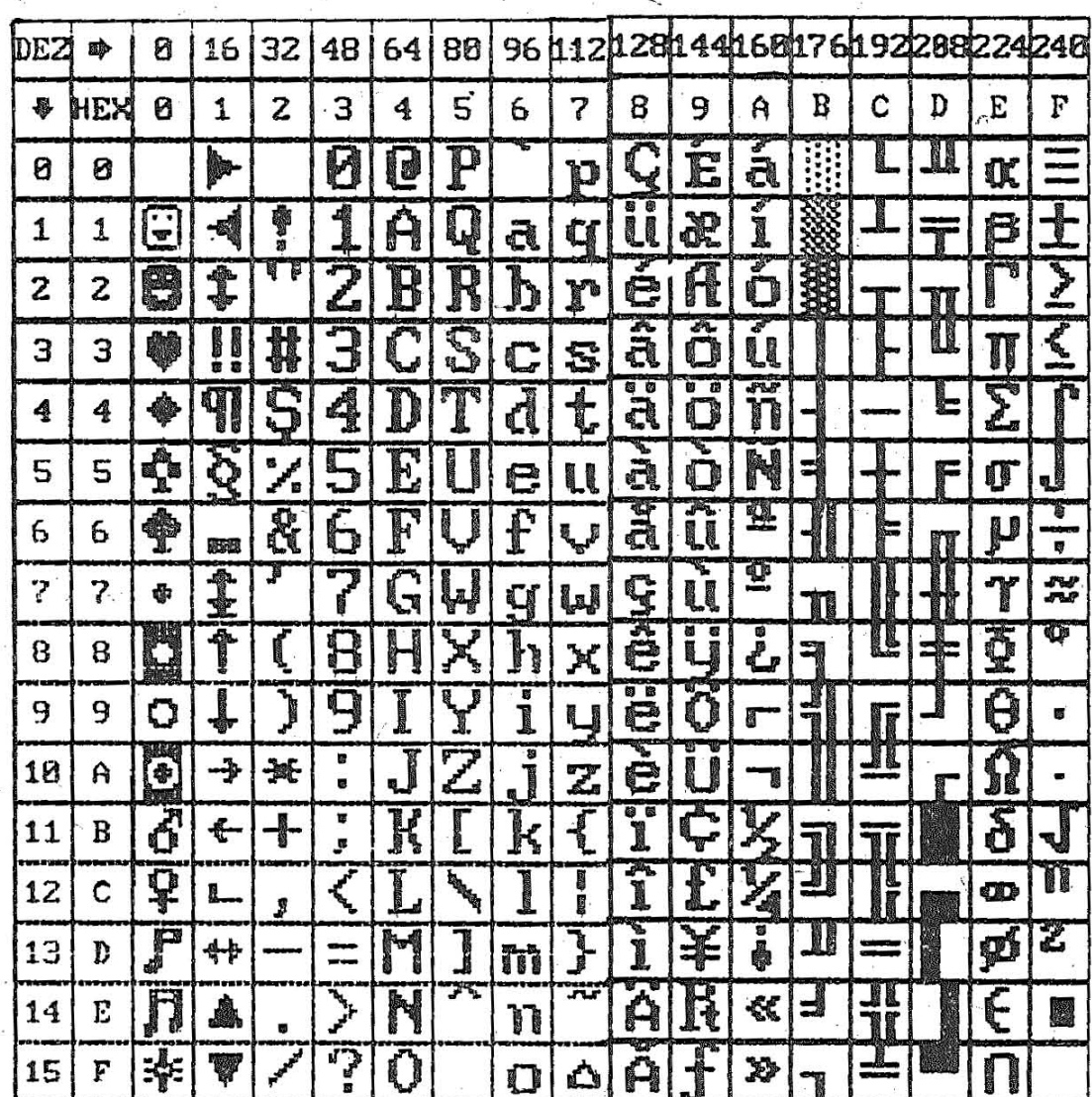

# Betriebsdokumentation

**\*\*\*\*\*\*\*\*\*\*\*\*\*\*\*\*\*\*\*\*\*\*\*\*\*\*\*\*\*\*\*\*\*\*\*\*\*\*\*\*\*\*\*\*\*\*\*\*\*\*\*\*\*\*\*\*\*\*\*\*\*\*\*\*\*** 

# Monochromatischer Bildschirm MON K 7229.24 Monochromatischer Grafikbildschirm MON K 7229.25 Personalcomputer robotron EC 1834 .. • **\*\*\*\*\*\*\*\*\*\*\*\*\*\*\*\*\*\*\*\*\*\*\*\*\*\*\*\*\*\*\*\*\*\*\*\*\*\*\*\*\*\*\*\*\*\*\*\*\*\*\*\*\*\*\*\*\*\*\*\*\*\*\*\*\***

# Inhaltsverzeichnis

\* \* \* .. .. .. ..

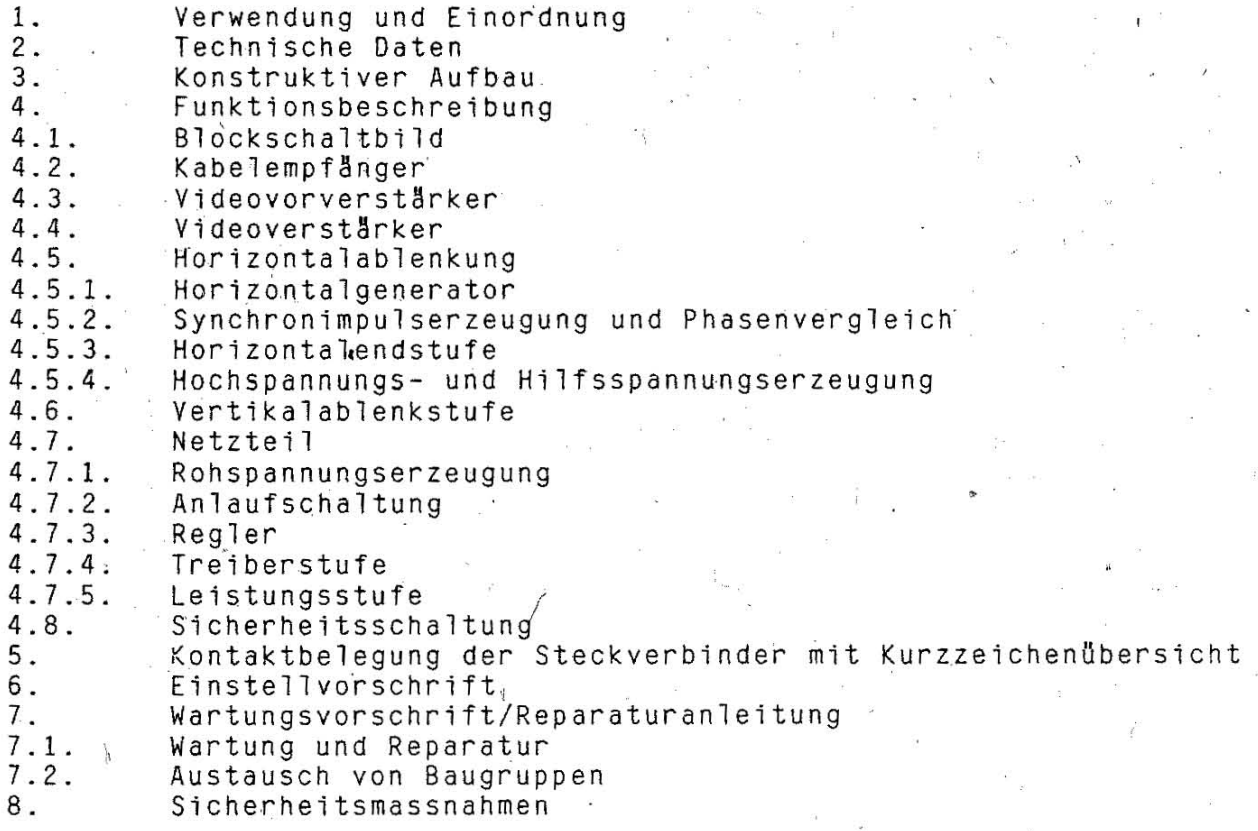

1.62.540128.2 (GER )  $085 - 3 - 000$ <br>853.53.01.001

,

Stand: 06/88

\* \* \* \* \* \*

#### 1. Verwendung und Einordnung

Der Monitor K 7229.24/25 ist eine Baugruppe zur visuellen Informations-<br>darstellung mittels einer monochromatischen Katodenstrahlröhre. Er enthält die elektrischen Funktionsgruppen, die zur Erzeugung eines Bildfeldes auf der Bildröhre erforderlich sind (Vertikal- und Horizontalablenkspannungserzeugung, Videoverstärker, Kabelempfänger, Netz $teil$ .

die bildgerechte Aufbereitung der Informations- und Steuersignale<br>nicht der Monitor, sondern der zugehörige Adapter des PC Für ist zuständig.

Während der Monitortyp K 7229.24 der Darstellung alphanumerischer<br>und pseudografischer Zeichen dient, ist der Monitor K 7229.25 durch eine erhöhte Zeilenfrequenz und einen analogen Videosignaleingang grafikfåhig.

#### 2. Technische Daten

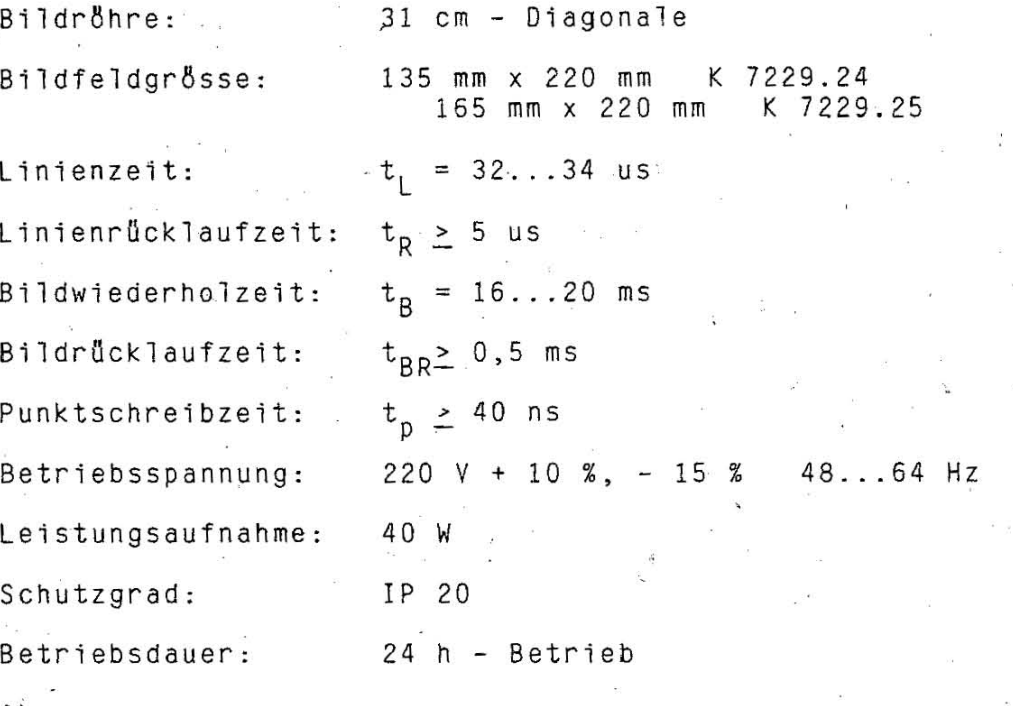

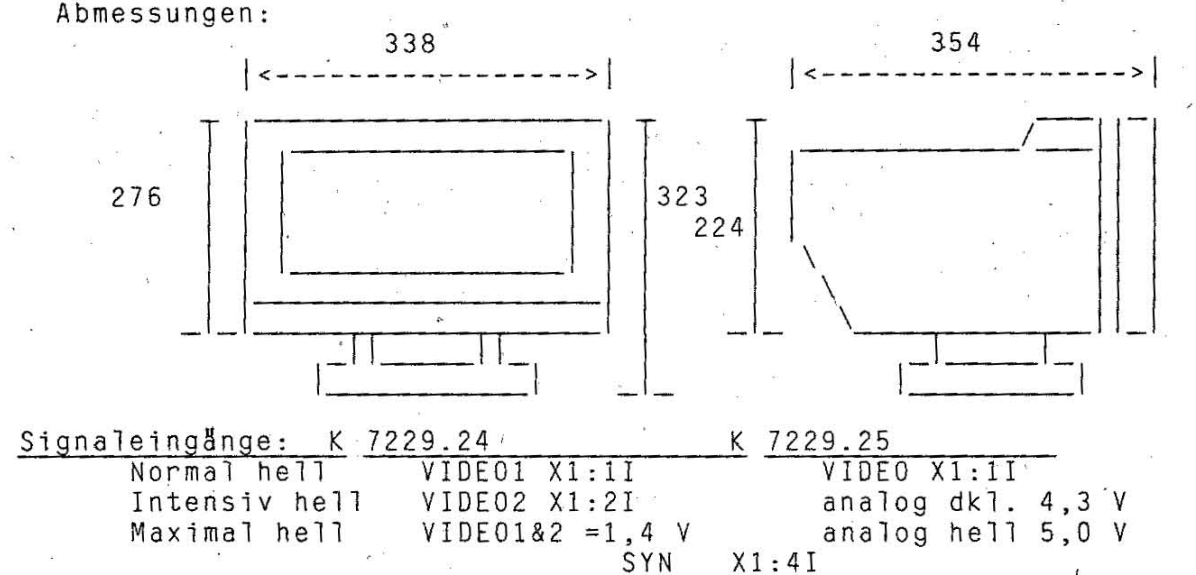

 $MGB - 2$ 

Der Monitor K 7229 ist nach StrahlenschutzbauartprUfung Nr.SB7070585 in Verbindung mit der Bildröhre M31-131 GH/T-S zum erlaubnisfreien Betrieb zugelassen.

### 3. Konstruktiver Aufbau

Im Chassis des Monitors sind an der Vorderseite die Bildröhre mit Ablenkeinheit und Videoverstllrker sowie die Blende mit der Betriebsspannungsanzeige angebracht. In der Seitenwand ist das Netzteil einge-<br>schraubt. Die gesamte Ansteuerung befindet sich auf einer ausschwenk-Die gesamte Ansteuerung befindet sich auf einer ausschwenkbaren Leiterplatte. Der Netzeingang mit dem Netzschalter ist an der hinteren Unterkante des Gerätes. Zum Anstecken des Informationskabels<br>muss die Rückwand aufgeschwenkt werden.

Alle Verkleidungselemente sind am Chassis angeschraubt.

4. Funktionsbeschreibung

4.1. Blockschaltbild

(VIDEOI/2)

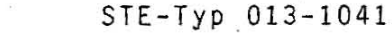

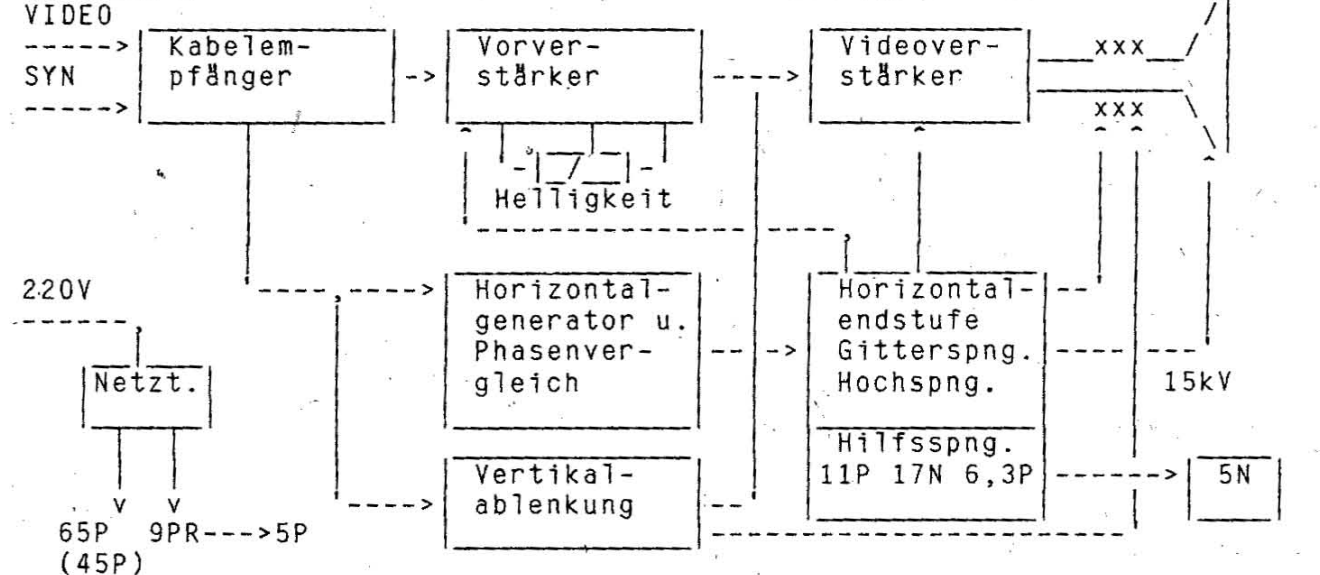

Werte in Klammern entspricht K7229.24

#### 4.2. Kabelempfänger

Jas von der Anschlusssteuerung erzeugte Signal SYN wird über die Kabelempfängerstufe D1 der Vertikal- und Horizontalablenkstufe zuge-<br>führt. Das Signal VIDEO gelangt direkt an den Videoverstärker. Die führt. Das Signal VIDEO gelangt direkt an den Videoverstärker. Widerstände R6.x und R5.x sind Kabelabschlusswiderstände.<br>Der Spannungsteiler R3. R11 erzeugt eine Referenzspann Der Spannungsteiler R3, `R11 erzeugt eine Referenzspannung für den ·<br>Kabelempfänger D1 von 0,83 V.<br>Die Drosseln L6 sind zur Funkentstörung vorgesehen.

#### 4.3. Videovorverstärker

Den Eingang des Vorverstärkers bildet der regelbare Spannungsteiler R88, V28. Das Spannungsteilerverhältnis wird geregelt durch den Helligkeitsregler, der den Aussteuerbereich des V28 von 18... OV festlegt. Nachfolgend ist ein schneller gleichstromgekoppelter Anpassverstärker<br>V8 V9 mit einer Verstärkung von 1.5 geschaltet. Die kapazitive An-V8, V9 mit einer Verstärkung von 1,5 geschaltet. Die kapazitive kopplung (C8) der 2 Stufen wörde eine informationsabh8ngige Schwarzwertverschiebung bewirken. Aus diesem Grund wird der Transistor V12<br>während des Tinienrücklaufes aufgesteuert und C9 auf den Pegel des während des Linienrücklaufes aufgesteuert und C9 auf den Pegel Schwarzwertes geladen. Dieser Pegel ist für eine Linienzeit der 'Arbeitspunkt des V10, der den Vorverstärker an den Videoverstärker anp,asst.

### 4.4. Videoverst8rker

Der Videoverstärker hat eine Verstärkung von 20. Dabei arbeitet der der Endtransistor V1 in Basisschaltung und wird Transistor · V3 ange-<br>steuert – Durch diese beiden Verstärkerstufen liegt an der Katode der Durch diese beiden Verstärkerstufen liegt an der Katode der Bildröhre bis 20V an.

Dadurch, dass der Videoverstärker analog angesteuert wird, sind beliebig viele Helligkeitsstufen realisierbar.

Das Dunkeltastsignal, was während des Linien- und Bildrücklaufes aktiv ist, öffnet den Transitor V2, so dass V3 sperrt.<br>Dadurch erhöht sich die Spannung der Katode auf ca.

Dadurch erhöht sich die Spannung der Katode auf ca. Betriebsspannung,<br>und die Bildröhre wird sicher gesperrt.<br>Die Gitterspannungen SUG1, SUG2 und SUG4 sind über Siebkondensatoren

SUG2 und SUG4 sind über Siebkondensatoren und Kabelwiderstände angeschlossen.

and Rubermider stande ungesomission.<br>Der Drahtring des Bildröhrensockels hat die Funktion von Schutzfunkenstrecken, um Obersch18ge in den Elektroden der Bildröhre zu vermeiden, die die Gittersysteme zerstören

4.5. Horizontalablenkung

4.5.1. Horizontalgenerator

Der Horizontalgenerator bestehend aus den Transistoren V15 und V16 ist ein astabiler Multivibrator, der mit einer fo = 30 kHz + 8% schwingt. Über die Basis des V16 kann er synchronisiert werden.

4:5.2. Synchronimpulserzeugung und Phasenvergleich

Das vom Adapter erzeugte Synchronimpulsgemisch (Vertikal-, Horizontalimpuls) wird im Kabelempfänger D1 regeneriert und steuert direkt mit der positiven Flanke den monostabilen Multivibrator D4 an.

Dadurch kann die negative Synchronflanke für den Generator um 5...18<br>us verzögert werden. Durch diese Stufe wird die Speicherzeit der verzögert werden. Durch diese Stufe wird die Speicherzeit der Horizontalendstufe ausgeglichen, in *dem* jede Linie mit dem verzögerten Synchronsignalimpuls der vorhergehenden Linie getriggert wird.

Um die Horizontalimpulsfrequenz des Signals SYN mit der im Horizontalgenerator erzeugten zu synchronisieren, werden im Phasenvergleich beide Signale verglichen und eine Regelspannung erzeugt. Diese Regelspannung steuert nachfolgend die Stromquelle V18.

Der Rückschlagimpuls (siehe Impulsdiagramm) wird durch R54,R55,C24 gesiebt und verzögert. V23 ist durch R48 leitend, so dass die Diode V20 sperrt und V22 abblockt. Die negative Synchronflanke (D4/01), sperrt Uber das Differenzierglied C23, R43, R48 kurzzeitig den Transistor V23, und an der Basis von V22 wird ein Teil des Rückschlagimpul-

ses wirksam. Der Kondensator C22 wird über V22 auf den Spitzenwert dieses Ausblend impulses aufgeladen. Durch den veränderlichen Ladestrom auf C21 wird durch D4 ein Regelbereich von 5...18 us erreicht. Durch das Differenzierglied C19, R42 ist die Resonanzfrequenz regelbar. Das Öffnen und Schliessen des V16 wird beeinflusst und damit die Resonanzfrequenz des Horizontalgenerators.

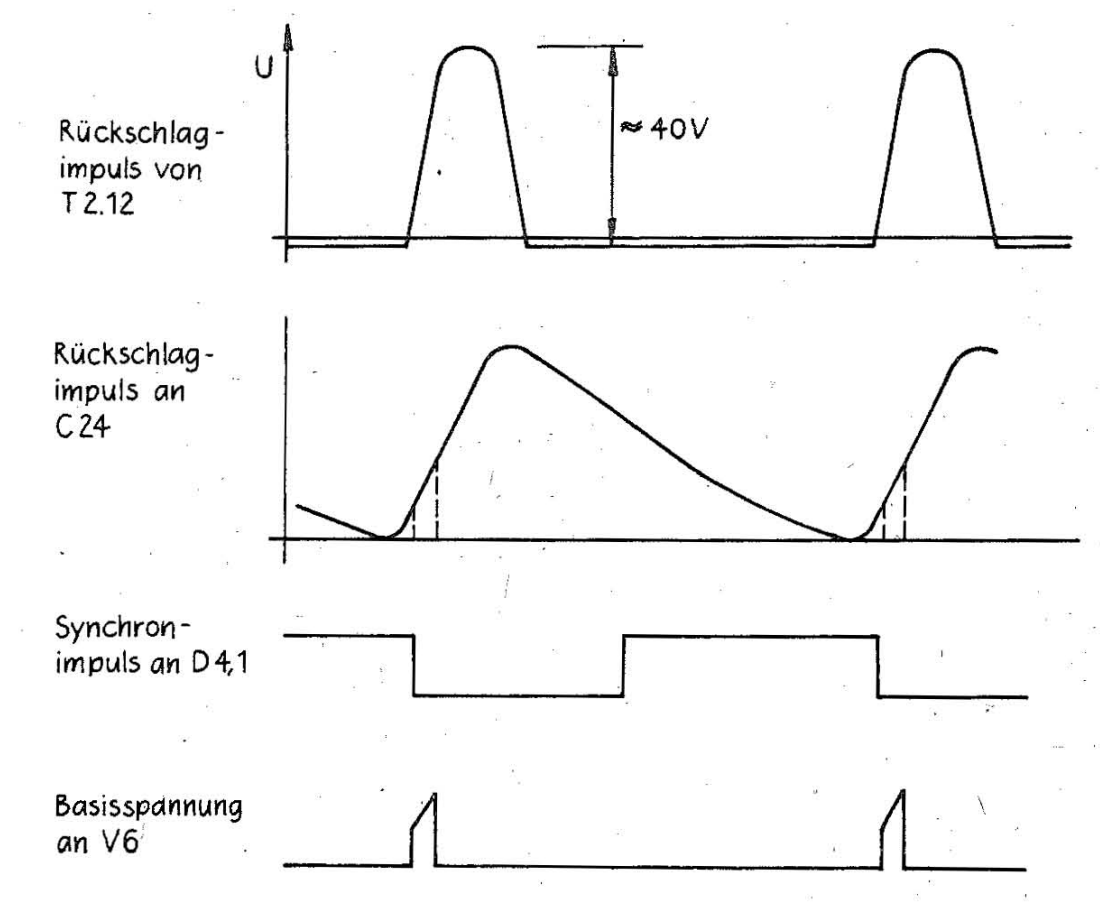

Impulsdiagramm des Phasenvergleichs.

#### 4.5.3. Horizontalendstufe

Die stromstarke Treiberstufe V14, V13 steuert die horizontale Endstufe V50 an. Sie wird im Schalterbetrieb auf und zu gesteuert.

T1 entkoppelt wirkungsvoll die Horizontalendstufe.

Die Horizontalablenkspulen X1 und X2 der Ablenkeinheit sind ∄ber C40, C42 an der Primärwicklung des Hochspannungstrafos T2 angeschlossen. Mit L5 kann die X-Linearität eingestellt werden.

wird, bedingt durch die Schienenspannung von 65P, eine Hochvolt-Es Boosterschaltung verwendet. Durch den Boosterkondensator C41 kann die<br>Spannung erhöht werden. Die Ladespannung stockt sich auf die Betriebsspannung auf.

entsteht durch die Induktivität und C41 ein Schwing-Wenn V50 sperrt, kreis. Der Ablenkstrom läuft schnell zum negativen Maximum. Beim<br>Nulldurchgang des Stromes liegt über C41 die positive Rückschlagspitze Beim 850Y. Die negative Halbwelle wird von den Dioden V34, V35 stark von gedämpft, so dass jetzt wieder die langsame Hinlaufschwingung  $auf$ tritt. Läuft der Ablenkstrom ins Positive, muss V50 wieder aufgesteuert sein.

verschiedene Abgriffe der Primärwicklung kann die Durch Bildbreite verändert werden.

 $MGB - 5$ 

#### 4.5.4. Hochspannungs- und Hilfsspannungserzeugung

Der Rückschlagimpuls der Zeilenendstufe transformiert in der Hochspan-<br>nungswicklung 5kV. Durch eine Hochspannungskaskade wird die Spannung auf die Ausgangsspannung von .15 kV verdreifacht.

Am Abgriff 4 T2 wird durch Gleichrichtung durch V36,R34,R82 UG2 600V<br>erzeugt.

Über den regelbaren Spannungsteiler R84,R83 gewinnt man die Fokussier-<br>spannung UG4, die zur Schärfeeinstellung des Bildes dient. spannung UG4, die zur Schärfeeinstellung des Bildes dient.<br>Die Hilfswicklung 6,7 erzeugt über V39,C47 die Heizspannung 6,3V der

Bildröhre und über V40,C46 die Spannung UG1 von O...110V.

Mit Regler R86 kann die Sperrspannung der Bildröhre eingestellt wer-<br>den den. . . Die Wicklungen 8,9,10 erzeugen über V37, C44 und V38, C45 die Hilfsspan-

nungen 11P und 17N, die für die Vertikalablenkstufe notwendig sind.

# 4.5. Vertikalablenkstufe

Das RC-Glied R2,R1||C1 am D1 integriert den regenerierten Synchronimpu 1 s.

Der Ausgang 9 wird für etwa 300us low. Dieser kurze Impuls atriggert<br>den angebioloenden astabilen Multivibrator V25.V26. Die Eigenfrequenz nachfolgenden astabilen Multivibrator V25, V26. Die Eigenfrequenz des Generators beträgt ca. 50Hz. Ober die Widerstände R64, R65 wird der Kondensator C30 langsam aufgeladen. In der Phase, in der V25 leitend ist, entlädt sich C30 über V27 sehr schnell. Es entsteht ein Sägezahn (siehe MP2).<br>(siehe MP2).<br>Mit dem Regler R65 ist die Bildhöhe einstellbar.

Zur Erzeugung des sägezahnförmigen Ablenkstromes wurde der Leistungsverstärker NI verwendet.

Am nichtinvertierenden Eingang liegt die sägezahnförmige Impulsspannung,am invertierenden Eingang der Röckkoppelzweig (R75,R71). Ausserdem wird dieser S8gezahnimpuls von R68,R69,C31 integriert und der Aussteuerspannung überlagert. Mit dem R68 kann so die Vertika llinearität beeinflusst werden.

#### . 4.7. Netzteil

Die für die Baugruppe des Monitors notwendigen Betriebsspannungen werden im Sperrwand lerprinzip auf der LP Typ 013-1044 erzeugt.  $45P = 45.$ ..47V (K 7229.24)  $\cdot$  65 P = 65...68 V (K 7229.25)  $9$  PR =  $9$  V

#### 4.7.1. Rohspahnungserzeugung

,

-\_ ~---\_.\_.\_.~.\_. \_\_ .\_.\_-------\_ .... -\_ ..... -. . ..•............

Die vom Netzfilter kommende Netzspannung wird durch die Graetzschaltung V1...V4 gleichgerichtet, durch die Bauelemente C15, C7, L2 gesiebt. Die Kondensatoren Cl ... C5, CII und die Drosseln LI, L2 dienen zur Funkentstörung.

4.7.2. Anlauf sChaltung

Für das Netzteil ist eine spezielle Anlaufschaltung notwendig. Der Oszillator - bestehend aus R5, C9 und Diac V8 schwingt mit der Frequenz von 1...2kHz.<br>Über L1.1, L1.2 von T1 und R5 wird C9 bis auf die Durchbruchspannung<br>des Diacs (ca.32V) aufgeladen. Der Diac bricht durch bis auf seine (ca.32V) aufgeladen. Der Diac bricht durch bis auf seine Haltespannung, es fliesst ein Fntladestrom in den Schalttransistor

V15. Der Entladestrom wird begrenzt durch die Widerstände R5 und R7. V15 bleibt für ca.10us leitend.

In der Leitphase des Transistors wird in den Spulen L5, L6 eine Spannung induziert; die die Ladeströme für die Kondensatoren C24 .und C26 auslöst. Die Kondensatoren laden sich auf ca.16-18V auf. "Ist diese Spannung erreicht, bricht die Vierschichtdiodennachbildung V35...V37 durch ind legt die Hilfsspannung als Betriebsspannung an den Regler. D21 an.<br>Der Re

Regelschaltkreis stellt über den Treibertransistor und den Öbertrager T2 Ansteuerimpulse für den Schalttransistor V15 zur Verfügung.<br>Die Arbeitsfrequenz des Reglers entspricht der Linienfrequenz des Arbeitsfrequenz des Reglers entspricht der Linienfrequenz Monitors. Er wird geregelt über den Eingang 09 mit dem Signal SYNCH.<br>Durch diese Arbeitsfrequenz > Frequenz der Anlaufschaltung, bleibt die Spannung ·an C9 unter der Haltespannung des Diacs. Die Anlaufs9haltung behanding fan de antest der natioespannung des staatst sie minearcyns;

#### 4.7.3. Regler

D21 übernimmt alle Regel- und Überwachungsfunktionen.

. Strombegrenzung

Oberspannungsschutz

Frequenzeinstellung (synchr. durch pin 09)

Im unsynchronislerten Zustand ist die Arbeitsfrequenz 1 kHz höher als die Linienfrequenz. Sie wird mit dem Signal SYNCH (Horizontalendstufe) synchronisiert. Das Signal SYNCH wird gebildet aus dem Rüchschlagim-<br>puls der Horizontalendstufe. Während des Linienhinlaufes wird das puls der Horizontalendstufe. Während des Linienhinlaufes wird<br>Signal auf low gehalten. .<br>Signal auf low gehalten .<br>Da sich der D21 schaltungstechnisch auf der Sekundärseite von T1

befindet, erfolgt die Stromfühlung für Oberstrom über den Messwiderstand R8. Mit Rl5 kann die Ansprechschwel1e der Stromsicheruns eingestellt werden. Der Messwert wird über den Optokoppler UI auf ' den

Regler geführt (pin10 – Fernsteuerung EIN/AUS).<br>Die Spannung 65V wird geteilt. Mit dem Regler R36 gelangt die Steuer-Die Spannung 65V wird geteilt. Mit dem Regler R36 gelangt die Steuer-<br>spannung auf pin3 des D21.

Die 65V werden über den Spannungsteiler R26, R35 (Regler) auf Überspannung kontrolliert: R35 ermöglicht die Einstellung des Schwellwer-<br>tes für Öberspannung.

#### 4.7.4. Treiberstufe

Der Treibertransformator V26 wird direkt vom Regler D21 angesteuert. Die nachfolgende SChaltung arbeitet im Durchflussprinzip, d.h. i'st V26 leitend, fliesst auch ein Strom über V10, C10, R7 in die Basis des.<br>Schalttransistors V15. C10 wird aufgeladen.<br>Sperrt V26. geht der Basisstrom V15 sehr schnell gegen Null. Die

Sperrt V26, geht der Basisstrom V15 sehr schnell gegen Null. Entmagnetisierung des T2 übernimmt die Sekundärwicklung 1..3, indem<br>V11 leitend wird. Durch die Ladung von C10 entsteht ein negativer leitend wird. Durch die Ladung von C10 entsteht ein negativer Basisstrom. Drossel L4 bewirkt, dass der Strom im Kollektorkreis von V11 sehr langsam (2,5us) seinen negativen Spitzenwert erreicht. Bricht die Basis-Emitter-Strecke durch, sperrt V15.

#### 4.7.5. Le istungsstufe

Sie besteht aus dem als Sperrwandler arbeitenden Leistungsübertrager T1 und dem Hochvoltschalttransistor V15. Während der Sperrzeit des Transistors V15 lädt sich der C8 auf den noch fliessenden Dbertragerstrom auf. Wird V15 .wieder leitend, entlädt sich C8 über R11. Die Kombination C6, R4, V5 baut die Induktionsspitzen der PrimBrwicklung des Tl ab. Sekundärseitig werden durch die Wicklungen L3... L6 die Spannungen 65P, **-----**

9PR und 19 PH gebildet.

4.8. Sicherheitsschaltung

Die Signaleingangsleitungen sind durch Dioden *(Vl.l ... Vl.8)* gegen Oberspannungsspitzen schutzbeschaltet.

Sollte eine der Dioden durch Überspannung zerstört werden , steigt über die hochohmigen Parallelwiderst!nde der Pegel des Signals NTA öer 1,5V an. Diese Spannung kippt das FF V33, V34 um, und die Ausgangsspannung des 021 wird über *V31* kurzgeschlossen, der V15 nicht mehr angesteuert. Die Schaltung arbeitet jetzt über die Anlaufschaltung. (Es ist ein Pfeifton hörbar).

Nach der Fehlerbeseitigung wird das Netzteil erst einmal ausgeschaltet, um ein'en normalen Anlauf zu erreichen.

5. Kontaktbelegung der SteCkverbinder mit Kurzzeichenöbersicht

Uber einen Gerätestecker g-TGL 10267 ist der Monitor an 220 V angeschlossen .' Die Ansteuersignale werden wie folgt beschaltet:

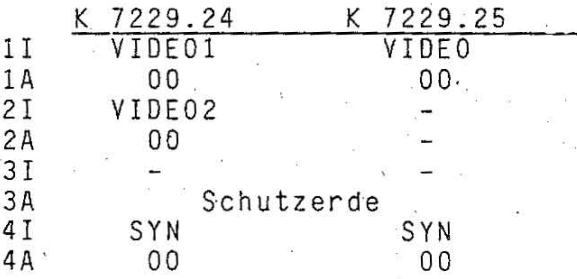

6. Einstellvorschrift

Einstellung der Betriebsspannungen:<br>Die 9etriebsspannungen werden Betriebsspannungen werden wie folgt eingestellt:

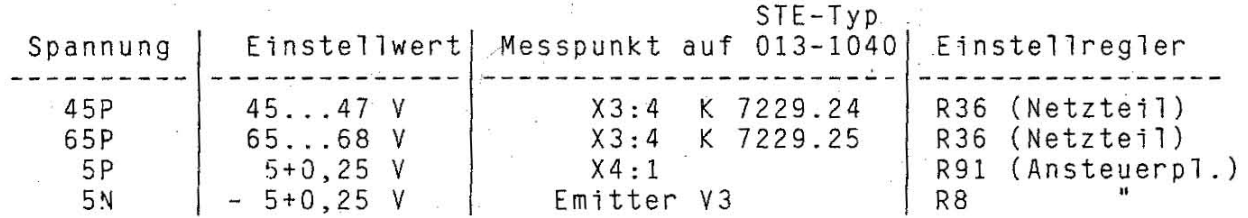

Einstellungen auf der Netzteilleiterplatte:

R15 Schwelle Überstromsicherung<br>R35 Schwelle Überspannungssiche

R35 Schwelle Überspannungssicherung<br>R49 – unsynchr, fo des Reglers

unsynchr. fo des Reglers

Bezugspotential kann beispielsweise das Masseband der Bildröhre sein.

Einstellung der Bildgeometrie:

Das Bild wird auf Schirmmitte zentriert.

Durch Eingabe des Zeichens <mark>"H" auf die äusseren Positionen des Schirm-</mark> bildes ist auch Jhne Bildmustergenerator oder ein entsprechendes Programm eine gute Einstellung der Bildgeometrie mögliCh.

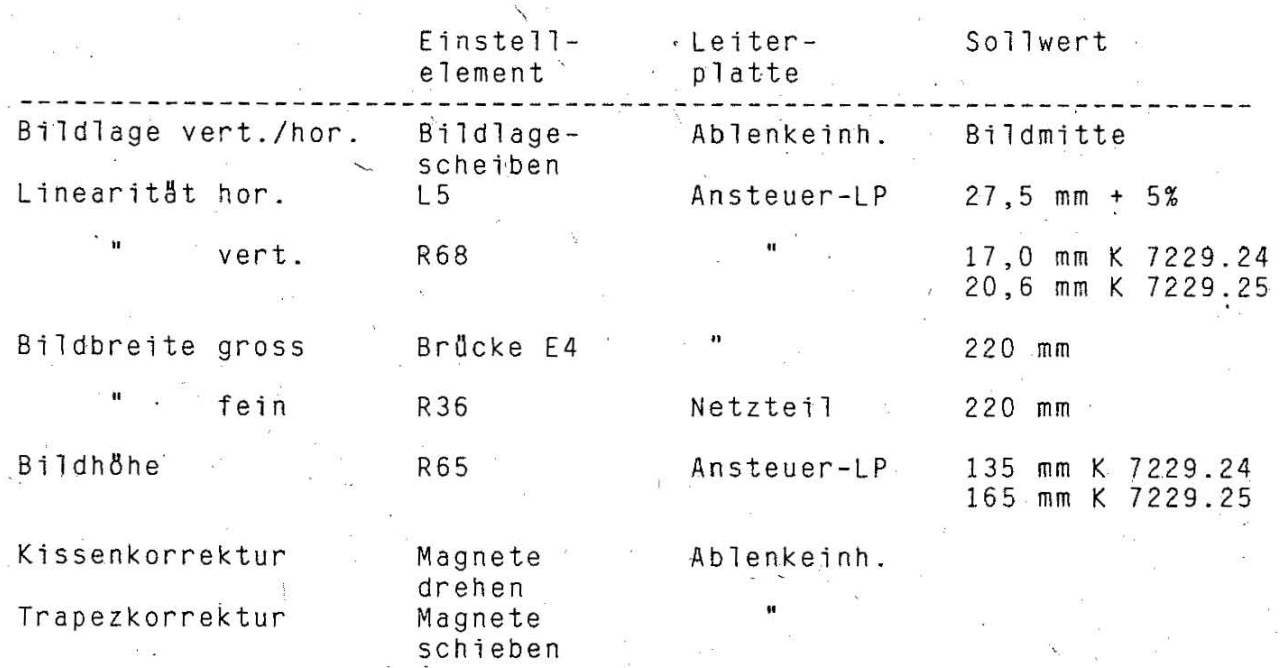

Die Bildbreiteneinstellung erfolgt durch die Einstellung der Betriebs- ${\tt spannung\_im\_angegebenen\_Toleranzbereich.}$  Da ${\tt die Einstein\_steln}$  sich gegenseitig beeinflussen, müssen sie wiederholt werden.

Sperrpunktabgleich:

¢

 $\ddot{z}$ 

Nach dem Einschalten des Gerätes kann nach 5 min die Einstellung<br>erfolgen (im abgedunkelten Raum).

erfolgen Faumen (im abgedunkelten Plende auf Linksanschlag stellen - Mit R86 auf der Ansteuer-LP die Grundhelligkeit so einstel-

len, das sie gerade noch sichtbar ist.

Schärfeeinstellung:

,.

 $\tilde{f}$ 

Das Testbild wird bei maximaler Helligkeit mit R83 scharf eingestellt.

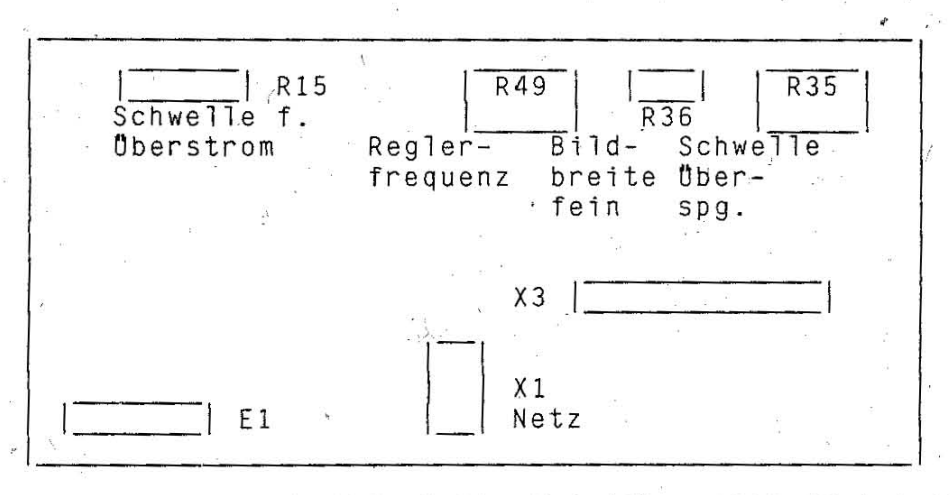

Leiterplatte Typ  $013 - 1044$  (Netzteil)

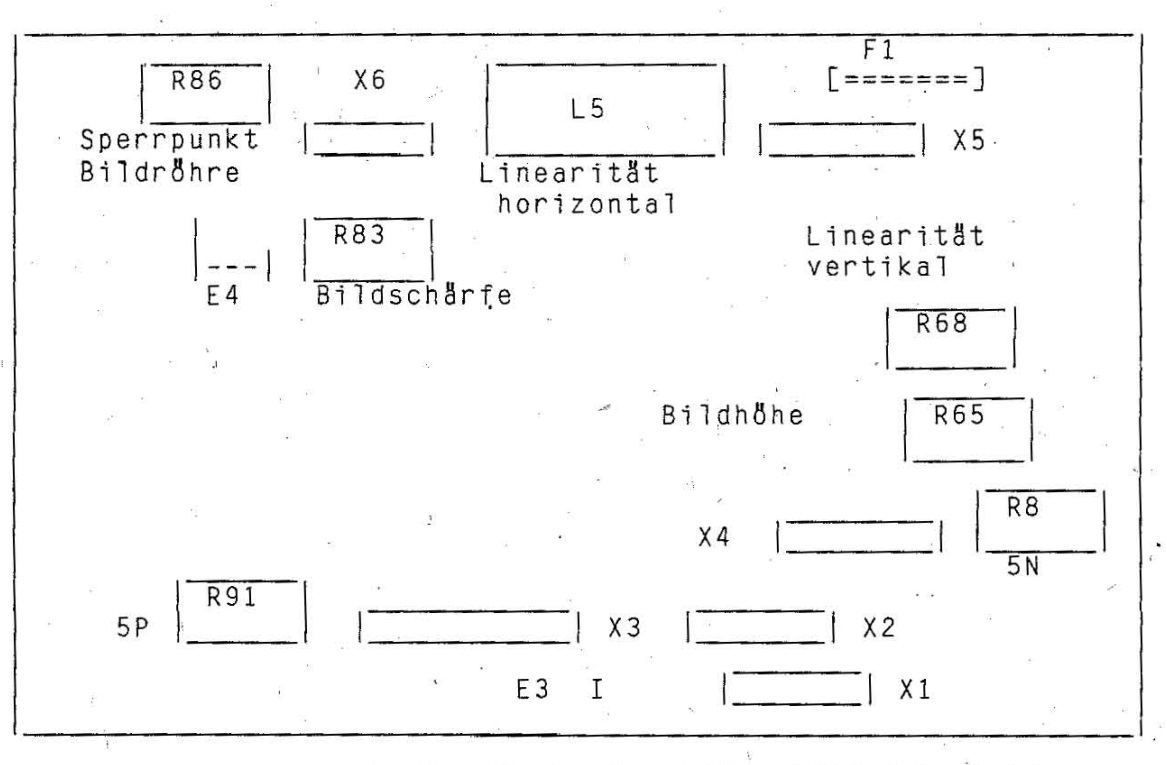

Leiterplatte Typ 013 - 1040 K 7229.24 Leiterplatte Typ 013 - 1046 K 7229.25

#### Wartungsvorschrift/Reparaturanleitung  $7:$

#### 7.1. Wartung und Reparatur

Der Monitor ist wartungsfrei. Er sollte jedoch jährlich innerlich und ausserlich gereinigt werden. Dabei sind jedoch die Sicherheitsmassnahmen zu beachten. Es ist besonders die Isolieroberfläche um den Anodenanschluss der Bildröhre zu säubern. Bei folgenden Erscheinungen ist der Monitor sofort auszuschalten:

knisternde und knallende Hochspannungsüberschläge im Monitor

Zusammenbrechen des Schirmbildes auf einen schmalen hellen Strich oder Punkt.

Werden im Fehlerfall Baugruppen gewechselt, ist in den meisten Fällen ein neuer Abgleich erforderlich.

- Auch beim Auftreten von Störungen, wie z. B.
	- unstabiles Bild
	- Unschärfe
	- Bildgeometriefehler
	- zu geringe Helligkeit

ist entsprechend der angegebenen Einstellmöglichkeiten zu verfahren.

#### 7.2. Austausch von Baugruppen

An der Rückwand werden 2 Schrauben gelöst und die Rückwand nach unten gedrückt. Die Abdeckhaube kann nach hinten abgezogen werden, wenn 2 seitliche Schrauben gelöst werden.

#### Wechseln der Bildröhre:

Nach 18sen von 4 Schrauben wird die Blende nach vorn gezogen. Anschliessend können die 4 Befestigungsschrauben der Bildröhre gelöst werden.

Die Ablenkeinheit und der Videoverstärker werden abgezogen nachdem die Klemmschraube gelockert wird. Der Anodenanschluss wird entfernt, anschliessend entladen und das Masseband nach Lösen der 4 Schrauben ausgehängt. Es dürfen nur typengleiche Bildröhren ausgetauscht werden.

*r .* 

#### Wechsel der Ansteuerplatte:

Die Ansteuerplatte wird durch 2 Schrauben gehalten. Nach lösen derselben, kann die Platte aufgeschwenkt werden. Alle Steckbuchsen und der Anodenanschluss werden gezogen. Das obere Scharnier wird gelockert und die Ansteuerplatte kann ausgewechselt werden.

#### Wechsel des Videoverstärkers:

Die Steckbuchsen zur Ansteuerplatte werden gezogen, die Masseleitung<br>am Masseband der Bildröhre wird ausgehängt. Nach Lockern der Klemm-Masseband der Bildröhre wird ausgehängt. Nach Lockern der Klemmschraube am Bildröhrenhals wird der Verstärker abgezogen. Die Abschir-<br>mungteil wird, durch Aufbiegen der Blechlaschen geöffnet und die mungteil wird durch Aufbiegen der Blechlaschen geöffnet und<br>Leiterplatte gewechselt.

#### Wechsel des Netzteils:

Oie Kabel werden gezogen, das Netzteil seitlich herausgenommen. Beim Einbau ist dann wieder auf sichere Schutzerdeverbindung zu achten.

#### 8. Sicherheitsmassnahmen

Sicherheitsmassnahmen sind am Monitor in zweierlei Hinsicht zu beachten:<br>- Hochspannung bis zu 15 kV

- Implosionsgefahr der Bildröhre

Geschlossene Geräte werden gefahrlos betrieben, wobei allerdings Schläge mit harten Gegenständen sowie Kratzer auf der Bildröhre ausgeschlossen werden müssen. Die Bildröhre selbst zählt zur Gruppe der implosionsgeschützten Röhren. Bei ordnungsgemässer Handhabung tritt keine Implosion auf. \_

Beim Betneiben des geöffneten Gerätes durch das technische Personal sind die Hochspannungen zu beachten. Es ist zu gewährleisten, dass der<br>Aussenbelag der Bildröhre über das Masseband einwandfrei mit der Aussenbelag der Bildröhre über das Masseband einwandfrei mit der allgemeinen Masse der Baugruppe verbunden ist. Mit der Brücke E3 auf der Ansteuerplatte wird die Masse mit Schutzerde verbunden. Messungen<br>der Hochspannung, dürfen nur mit ordnungsgemäss, geerdeten, Hochspan-Hochspannung dürfen nur mit ordnungsgemäss .geerdeten Hochspannungsmessgeräten erfolgen.

Das Abziehen des Anodensteckers darf nur bei ausgeschaltetem Gerät erfolgen. Zwischen Ausschalten und Abziehen des Anodensteckers . ist mindestens 1 min zu warten. Soll die Bildröhre ausgebaut werden, ist<br>die Anode zu entladen (Öber einen Widerstand von ca. 1k0hm – mind. 10 die Anode zu entladen (über einen Widerstand von ca. 1kOhm s nach Masse). Der Ausbau der Bildröhre hat wegen der Implosionsgefahr mit Gesichtsmaske, Pulsschützer und Halstuch zu erfolgen.

# Betriebsdokumentation

\*\*\*\*\*\*\*\*\*\*\*\*~\*\*\*\*\*\*\*\*\*\*\*\*\*\*\*\*\*\*\*\*\*\*\*\*\*\*\*\*\*\*~\*\*\*\*\*\*\*\*\*\*~\*\*\*\*\*\*\*~\*\*

S P e ich e r e r w e i t e run **9 (Typ 013-1201)**  Personalcomputer robotron **EC 1834**  \* \*\*\*\*\*\*\*\*\*\*\*\*\*\*\*\*\*\*\*\*\*\*\*\*\*\*\*\*\*\*\*\*\*\*\*\*\*\*\*\*\*\*\*\*\*\*\*\*\*\*\*\*\*\* \*\*\*\*\*\*\*\*\*~\*

# Inhaltsverzeichnis

\*

\* \* , \*

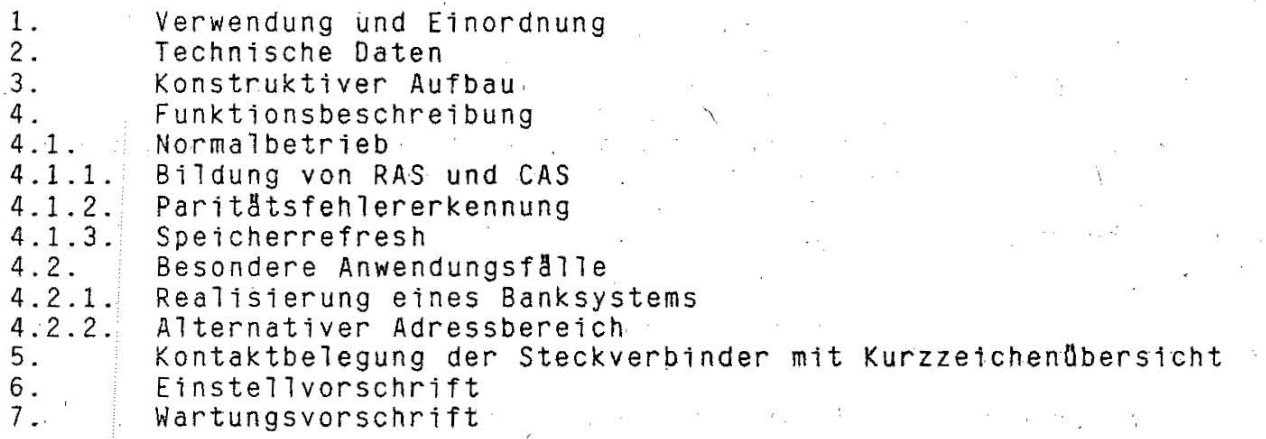

1.62.540129.0 (GER) 085-3-000 851.53.01.002 Stand: 03/88

\* \* \* \* \*

SE-l

#### **1.** Verwendung und Einordnung

Die Steckkarte "Speichererweiterung" dient zur Vergrösserung des Hauptspeicherbereiches des EC 1834 um 384 KByte auf den maximal direkt adressierbaren RAM-Bereich von 640 KByte. Es ist möglich, durch den Einsatz einer zweiten Erweiterungskarte den RAM-Speicherbereich auf 1 MByte zu erhöhen und Banksysteme sowie alternative Adressbereiche zu realisieren.

.. 2. Technische Daten

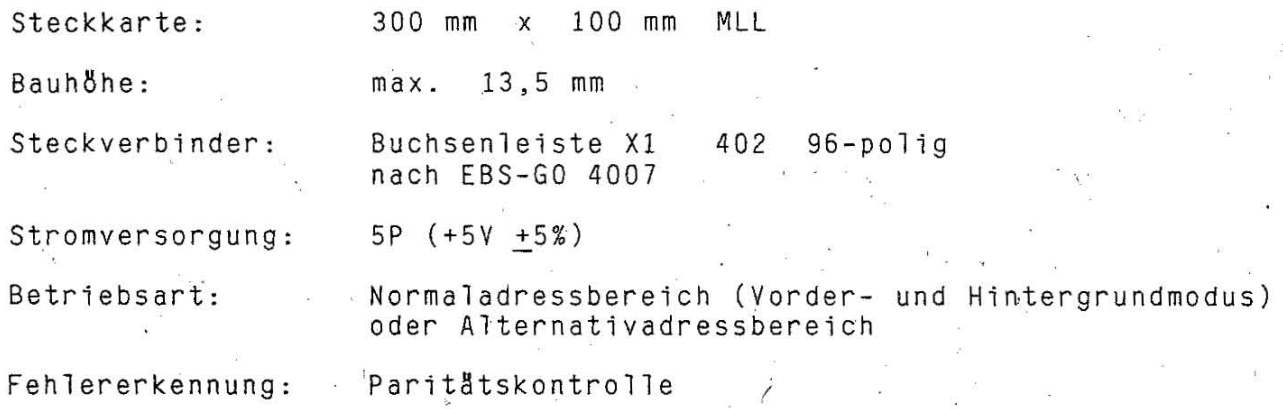

3. Konstruktiver Aufbau

Die RAM- Erweiterungsplatine ist eine Mehrlagenleiterplatte (MLL) der  $Gr8sse$  300 mm  $x$  100 mm. Die Verbindung zum Systembus de5 PC realisiert eine 96-polige indirekte Buchsenleiste (Xl). Die Speicherkapazität wird durch den Einsatz von 64K x 1Bit dynamischen Speicherschaltkreisen U 2164 C20 erreicht .. Für die Busschnittstelle sind im wesentlichen folgende Bauelemente vorhanden:<br>- Schaltkreis DS 8287 D (SE 87) = 8 bit bidirektionaler Bus-<br>- Schaltkreis K 531 KP11P (SY 57) = 2 zu 1 - Multiplexer (Adressen)<br>Paritätsgenerator  $-Schaltkreis$  K 531 IP5P  $(SY 80) =$ (Paritätskontrolle) - Schaltkreis DL 003 D (LS 03)

(Steuersignale zum Bus)

4. Funktionsbeschreibung

**4.1.** Normalbetrieb

 $\lambda$ 

Mit /MEMR oder /MEMW = LOW können unter der Bedingung, dass kein Refresh-Zyklus abiäuft (/DACKO = HIGH) die Adressen A1- A16 über die Multiplexer [0 17, 010] zeitlich versetzt an die Speicherzellen gelegt werden.

Der Ablauf ist folgender:

 $SE-2$ 

.~ ... \_ .. \_.~.\_- ----- \_ .... ---\_. \_\_ . \_\_ .

#### 4.1.1. Bildung von RAS und CAS

Die Adre,ssbit A17- A19werden fiber D22 decodiert und stehen' unter der Bedingung /DACKO inaktiv als /RASO, /RAS2 und /RAS4 zur Verfügung.<br>Zwei OSC-Takte und MEMR oder MEMW wird ADDRSEL [D15] zur Umschaltung der Multiplexer erzeugt. Eine OSC-Taktperiode später entsteht an D16 CAS.<br>Mit

AO und / BHE verknüpft ergeben sich die Signale / CASL und / CASH, welche direkt an die zugehörigen RAM-Gruppen geröhrt werden. Durch die Kombination der Adressübernahmesignale /RASO, 2,4 mit /CASH und /CASL sind sechs Speichergruppen mit jeweils 64 KByte adressierbar (Bank 0 ... 5). Die Speichererweiterung meldet mit /MEMCS16 einen Wortzugriff auf ihren Adressbereich an den BUS.

#### 4.1.2. Paritätsfehlererkennung

Beim Speicherschreiben werden mit /MEMR = HIGH die Daten durch die Paritätsdetektoren [D2,D4] auf gerade Parität ergänzt. Eingang liegt durch MEMR auf LOW.<br>Das Froebnis der Parität 00

Ergebnis der Paritätskontrolle wird in den entsprechenden Speicherschaltkreisen fiber MOPOE und MDPEE eingetragen.

Beim Lesen wird das Paritätsbit als 9. Bit an die Detektoren gelegt. Liegt ein Fehler vor, entsteht / IOCHCK mit LOW und muss vom ' System ausgewertet werden.

Die Rücksetzung des Paritätsfehlers erfolgt mit dem nächsten /MEMW auf einen beliebigen Speicherplatz [DI3,014J.

#### 4. 1.3. Speicherrefresh

Da die, CPU K1810 WM86 (8086) keine eigene Refresnsteuerung realisieren kann, müssen die dynamischen Speicher über die DMA softwaremässig aufgefrischt werden. Dazu wird /DACKO = LOW und aktiviert alle /RAS-Leitungen.

Das Setzendes FF 016 wird verhindert, wodurch AOORSEL und CAS inaktiv auf LOW bleiben. Durch DACKO = HIGH wird am Multiplexer 010 statt Adressleitung A8 die Adressleitung A0 aufgeschaltet [D20]. Somit stehen die Adressleitungen AO ... A7 für die Bildung von jeweils einer<br>der 256 Refresh-Adressen an allen RAM-Speicherschaltkreisen zur Ver-256 Refresh-Adressen an allen RAM-Speicherschaltkreisen zur fügung .

#### 4.2. Besondere Anwendungsfälle

4.2.1. Realisierung eines Bank-Systems

Die Speichererweiterungs-Steckkarte kann im normalen Adressbereich (40000H ... 9FFFFH) zweifach als Vorder- oder Hintergrundspeicher eingesetzt werden. Durch diesen Bank-Mechanismus ist es möglich, den<br>RAM-Bereich im PC EC 1834 auf insgesamt 1 MBvte zu erhähen, wobei RAM-Bereich im' PC EC 1834 auf insgesamt 1 MByte zu erhöhen , wobei jedoch die beiden 384 kByte - Bereiche der Speichererweiterung nur alternativ genutzt werden können (im gleichen Adressbereich).<br>Zur Realisierung muss der Schalter S1/01-02 auf beiden Steckkarten Zur Realisierung muss der Schalter S1/01-02 auf beiden unterschiedlich eingestellt werden. Nach dem Rücksetzen (RESETDRV =<br>HIGH) ist die RAM-Erweiterung mit der Schalterstellung "AUS" adresist die RAM-Erweiterung mit der Schalterstellung sierbar, die zweite nicht. Durch die Ausgabe einer 0001 (00 = 1) auf Adresse 1E8H wird das FF D06-09 gesetzt, und die zweite RAM-Steckkarte ist adressierbar, die erste aber nicht. Über den gleichen<br>E/A-Schreibbefehl und DO = 0 wird der Anfangszustand wieder herge- $E/A-$ Schreibbefehl und  $D0 = 0$  wird der Anfangszustand wieder stellt.

 $SE-3$ 

#### 4.2.2. Alternativer Adressbereich

Für Spezialanwendungen ist es möglich, die RAM-Erweiterungs-Steckkarte im alternativen Adressbereich A0000H ... F7FFFH zu adressieren. In diesem Adressbereich dürfen dann jedoch keine anderen Speichereinrichtungen wie z.B. der MONITOR-Adapter verwendet werden. Die Adressierbarkeit des oberen 32 kByte - Bereiches (F8000H ... FFFFFH) wird hardwaremässig unterdrückt. Der Einsatz im alternativen Adressbereich wird mittels Schalter S1/03-04: realisiert. Ein Bank-System kann hier lediglich im 32 kByte -<br>Adressbereich F0000H ... F7FFFH eingerichtet werden, indem durch die Ausgabe einer 0002 ( $D1 = 1$ ) auf die Adresse 1E8H das FF 006-05 gesetzt wird. Damit ist dieser Bereich (F0000H ... F7FFFH) adressierbar. Über gleichen E/A-Schreibbefehl und D1 = 0 sowie nach dem Rücksetzen den (RESETDRV = HIGH) ist der oben erwähnte 32 kByte - Bereich abgeschaltet und demzufolge nicht adressierbar.

5. Kontaktbelegung der Steckverbinder mit Kurzzeichenübersicht

Siehe Busrichtlinie PC EC 1834 (Pkt. 5.1.)!

#### 6. Einstellvorschrift

Der Schalterblock S1 besteht aus zwei voneinander unabhängigen  $DIL-$ Schaltern und ist in folgender Lage zu finden:

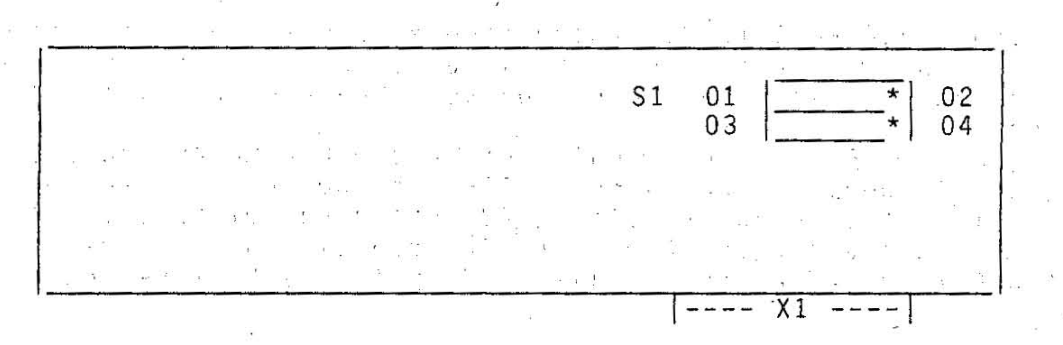

Einstellmöglichkeiten

Schalter S1/01-02 : Auswahl Vordergrund-/Hintergrundmodus Schalter S1/03-04 : Auswahl Normal+/Alternativadressbereich.

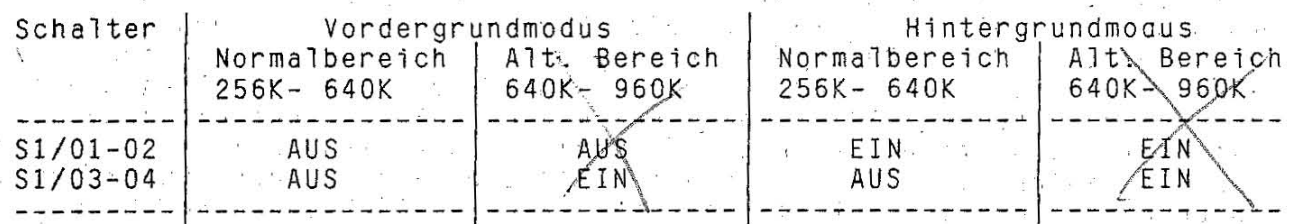

WOK-900k bering gillwiederholopeilar. 7. Wartungsvorschrift Die Steckkarte "RAM-Erweiterung" ist wartungsfrei..pa NUR! SE-4 2x Huty of Normalbeeth

Klutegrad masters wood van DCP will unterstitet!

# Betriebsdokumentation

Adapter für serielle Kommunikation ASC (Typ 013-1202)<br>Personalcomputer robotron EC 1834

 $x \geq x$ 

縣

# Inhaltsverzeichnis

 $\frac{1}{2}$  of  $\frac{1}{2}$  ,  $\frac{1}{2}$ 

il a

\*\*\*\*\*\*\*\*\*\*\*\*\*\*\*\*\*\*\*\*\*\*\*\*

 $\star$ 

 $\pmb{\star}$ 

 $\star$  $\star$  $\star$ 

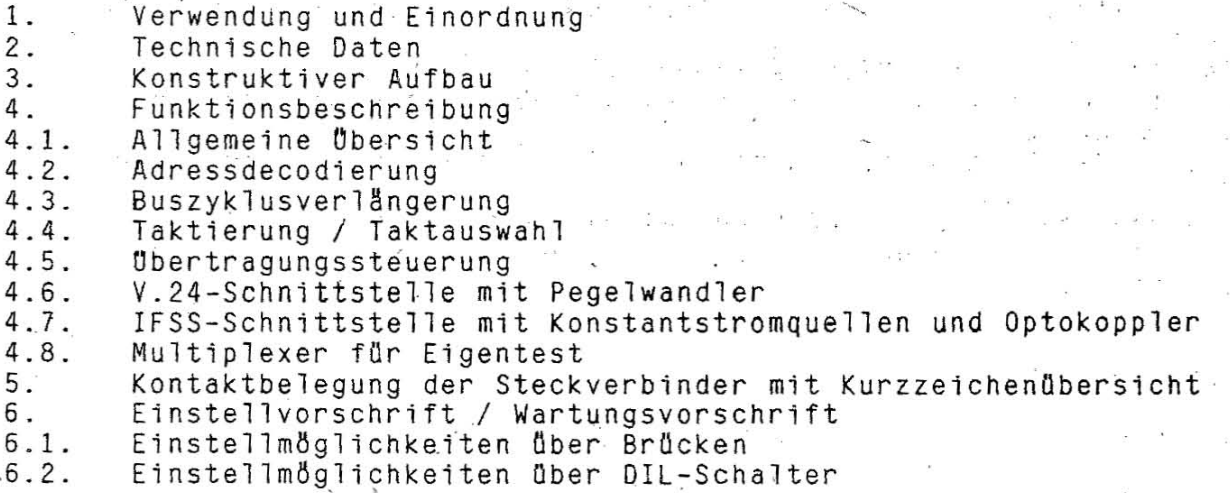

1.62.540119.4 (GER)  $085 - 3 - 000$ 852.53.01.002

 $\sim$ 

Stand: 03/88

Ø

 $\ddot{\phantom{a}}$ 

 $ASC-1$ 

1. Verwendung und Einordnung Der Adapter für asynchrone Übertragung (Asynchronadapter = ASC) ermög-<br>licht die Anpassung von Peripheriegeräten bzw. den Anschluss von Datenübertragungseinrichtungen an den Systembus des EC1834. Es werden die standardisierten Schnittstellen IFSS und V.24 (S2) zur Verfügung gestellt. Zur Realisierung der Interface-Signalspiele werden die integrierten Schaltkreise U855 (PIO), U856 (SIO) und U857 (CTC) eingesetzt. asynchrone Datenübertragung ist für verschiedene Datenformate und Die Übertragungsgeschwindigkeiten programmierbar. Kurzcharakteristik - Betriebsart als Primäradapter oder Alternativadapter mit zugeordneter Unterbrechungssteuerung durch die Signale IRQ4 bzw. IR03 Realisierung von zwei unabhängigen Übertragungskanälen A und B (Vollduplex-Betrieb) Busschnittstelle entsprechend Systembusrichtlinie für ESER-PC (KR0S 5194) Einsatz von UA 855D/PIO, UA 8560D/SIO und UA 857D/CTC Schnittstellen V.24 und IFSS gemeinsam über Steckverbinder für Kanal A und B Aktiv- oder Passivmoduseinstellung für Sende- und Empfangsseite IFSS Datenübertragung bis 9600 Baud bei max. 500 m Kabelweg für IFSS; Konstantstromquellen lassen Leitungswiderstände bis 300 Ohm zu. 2. Technische Daten Steckkarte 360 mm x  $100$  mm DKL Steckverbinder Systembus: X1= Buchsenleiste 402-96polig nach EBS-GO 4007 Kanal A: X2= Buchsenleiste F202-15polig LPA abgew. nach EBS-G0 4006 Kanal B: X3= Buchsenleiste F202-15polig LPA abgew. nach EBS-G0 4006 Betriebsspannungen  $5P$  $(+5V +5%)$  $(+12V + 5%)$ <br> $(-12V + 5%)$  $12P$ 12N Interfaces -Schnittstelle V.24 "EIN" =  $+3V$  ...  $+12V$ Signalpegel " $AUS'' = -3V$  ... -12V Obertragungsrate max. 20 kBit/s Kabellänge (ohne MODEM) max. 15 m Asynchronbetrieb -Schnittstelle IFSS "HIGH" =  $15 ... 25 mA$ 20 mA - Stromschleife "LOW"  $=$  $\Omega$  $3$   $mA$  $\sim$   $\sim$   $\sim$ galv. Trennung sende - und empfangsseitig Übertragungsrate max. 9600 Baud Kabellange max. 500 m Asynchronbetrieb -Betriebsart Primär- oder Sekundäradapter, vollduplex  $ASC-2$ 

3. Konstruktiver Aufbau

Die bestückte Leiterplatte ist ein programmierbarer Datenübertragungsadapter zur seriellen Datenübertragung mit den Abmessungen 100 mm x 360 mm. Es ist eine durchkontaktierte Leiterplatte (DKL) des Typs<br>013-1202. Die bestückte Leiterplatte wird auf die Systemplatine (Typ<br>013-1200) aufgesteckt. Die Maximalausstattung beinhaltet zwei voneinander unabhängige Kanäle zum Datenaustausch über das V.24-Interface oder das IFSS-Interface, wobei mit DIL-Schaltern pro Übertragungskanal die Interface-Art ausge-<br>wählt werden kann. wählt werden kann.<br>Die Verbindung zum Systembus (Stromversorgung, Steuersignale, Daten) bzw. zur Peripherie (Steuersignale, Daten) wird über folgende Steckverbindungen hergestellt:<br>1 x Buchsenleiste 402-96polig EBS-G0 4007 1 - Steckverbinder X1: Systembus-Steckverbinder 2 x Buchsenleiste 202-15polig EBS-GO 4006/01-2-V - Steckverbinder X2: Peripherieanschluss Kanal A - Steckverbinder X3: Peripherieanschluss Kanal B Auf der bestückten Leiterplatte sind im wesentlichen folgende Bauelemente eingesetzt:<br>- für die Busschnittstelle: Schaltkreis DS8286D (SE86) Schaltkreis OS82050 (SE05) Schaltkreis DS8216D (SE16) - zur Peripherie-Steuerung: Schaltkreis UA8560D (Q309)<br>Schaltkreis UA855D (Q308) Schaltkreis UA855D Schaltkreis DL257D (LY57) - zur Taktversorgung: Schaltkreis UA8570 (0312) Schaltkreis OL1930 (LX93) - für das V.24-Interface: Schaltkreis K170UP2 (PZ54) Schaltkreis K170AP2 (PX50) - 'für das IFSS-Interface:<br>Koppler MB104/5B Schaltkreis 75450APC (PZ50) **'. :**  8-Bit-b1direktionaler Bustreiber/ Empfänger (Daten) = I-aus 8-DeQ~der (Adressen)  $= 4 - \text{Bit-bidirektionaler Busteriber}$ Empfänger (Steuersignale)  $=$  Serieller  $E/A-Ba$ ustein SIO/O 4MHz = Paralleler E/A-Baustein PIO = 4x 2 zu 1-Bit-Multiplexer Zähler-Zeitgeber-Baustein CTC = 4-Bit-Binärzähler (Taktuntersetzung OSC) = 4x Leitungsempfänger  $= 2x$  Leitungstreiber Optokoppler 2x Leitungstrejber

4, Funktionsbeschreibung

4.1. Allgemeine Übersicht

Der Adapter ASC realisiert zwei unabhängige Übertragungskanäle A und B mit jeweils einem Sende-und Empfangskanal , die vollduplex betrieben werden können. Die Obertragungskanäle A und B können sowohl V.24- Interface als auch IFSS (Stromschleifeninterface) bedienen, wobei mit Schaltern pro Obertragungskanal die Interface-Art ausgewählt werden kann.

Die Übertragungssteuerung erfolgt mit einem SIO-Schaltkreis UA 8560D, wobei zur Unterstützung (Takterzeugung, Modussteuerung) ein CTC-Schaltkreis UA 857D und ein PIO-Schaltkreis UA 855D eingesetzt sind.

ASC-3

Der Adapter ist vollständig programmierbar und ist für asynchrone Übertragungen vorgesehen.

In der asynchronen Betriebsart sind Übertragungsraten zwischen 75 und 19200 Baud zulässig, wobei das Betriebssystem DCP 3.2 nur max. 9600 Baud unterstützt. Fünf bis acht Bit/Zeichen mit 1, 1 1/2 oder 2 Stop-Bits sind moglich.

Die wichtigsten Funktionsgruppen auf dem Asynchronadapter ASC sind:

- Adressdecodierung
- Buszyklusverlängerung
- Taktierung / Taktauswahl
- Übertragungssteuerung
- V.24-Schnittstelle mit Pegelwandler.
- IFSS-Schnittstelle mit Konstantstromquellen und Optokoppler
- Multiplexer für Eigentest

#### 4.2. Adressdecodierung

Der Adapter ASC wird von der CPU des PC EC 1834 über die E/A-Adressen ... 3EB für den Primäradapter sowie über 2E0 ... 2EB für den  $3E<sub>0</sub>$ Sekundäradapter angesprochen. Es sind entsprechend der Eigenschaften der verwendeten Schaltkreise SIO, PIO und CTC Schreib- und Lesevor-(/IOW, /IOR) zu den jeweiligen Ports möglich. Voraussetzung gånge ist eine Decodierung der oben aufgeführten Adressen, welche im dafür wesentlichen über die Schaltkreise DO7, DO9 und D10 realisiert wird. Dem Adapter ASC sind verbotene Adressenbereiche zugeordnet. Werden diese Adressenbereiche durch E/A-Befehle angesprochen, wird die BUS-Leitung /IOCHCK aktiviert und dadurch ein NMI des Prozessors ausgelöst  $[D06, D08, D09, D32, D33].$ 

Verbotene Adressen des Primäradapters sind 3F8 ... 3FF, 3A0 ... 34F sowie 380 ... 38F. Für den Sekundäradapter gelten diese sinngemäss  $mit 2xx.$ 

#### 4.3. Buszyklusverlängerung

allen E/A-Operationen erfolgt eine Verlängerung des BUS-Zyklus Bei durch Deaktivierung der IOCHRDY-Leitung entsprechend den Anforderungen der LSI-Schaltkreise um ein bzw. zwei Taktzyklen (abhängig von der ASC sind also 6 bis 7 Taktzyklen lang.

#### 4.4. Taktierung / Taktauswahl

Aus dem Taktsignal CLK werden intern mittels Teilung durch die Taktsignale C der drei LSI-Schaltkreise gebildet [D13].

OSC-Takt wird durch 16 geteilt [D18] und bildet die Takteingangs-Der impulse für die Zeitgeberkanäle 0 ... 3 des CTC-Schaltkreises (0,9216 MHz). Der CTC erzeugt die SIO-Empfänger- und Sendertakte. Die CTC-<br>Kanäle 0 und 1 werden zu diesem Zweck als Zähler benutzt und entsprechend der erforderlichen Baud-Raten zwischen 75 und 19200 mit Zeitkonstanten geladen.

Ober Ausgabe-Port B des PIO-Schaltkreises Bit 4 und 5 kann gesteuert werden, ob als Taktsignal für die SIO im Kanal A (TxCA, RxCA) der interne CTC-Takt oder die extern vom MODEM gelieferten Taktsignale XCLK bzw. RCLK benutzt werden [D16].

#### $ASC-4$

# 4.5. Übertragungssteuerung

Die Steuerung der Datenübertragung über beide Übertragungskanäle A und<br>B des Adapters ASC erfolgt mit einem SIO-Schaltkreis UA85600, der folgende Eigenschaften besitzt:

- 4 unabhängige serielle Ports: zwei Sender-, zwei Empfängerports
- asynchrone Daten mit 5, 6, 7 oder 8 Datenbits; 1, 1 1/2 oder 2 Stopbits und gerader, ungerader oder keiner Paritätserzeugung bzw. -prüfung
- Paritäts-, Überlauf-, Rahmenfehlererkennung
- Pausenerzeugung und -erkennung
- Taktvarianten: x1, x16, x32, x64
- Datenübertragungsraten: Ø...550 kBit/s
- 8 Eingänge und Ausgänge zur Modemsteuerung
- volle Fähigkeit zur Arbeit nach HDLC einschliesslich Verarbeitung des I-Feld-Restes
- -/interne oder externe Zeichensynchronisation mit automatischer Einfügung von Synchronisationszeichen und Flags
- Betriebszustand Adressenerkennung bei SDLC/HDLC
- Betriebszustand mit Herausziehen von Synchronisationzeichen aus bisynchronen und monosynchronen Nachrichten
- empfangene Daten und Fehlerregister sind vierfach geputfert, zu sendende Daten zweifach gepuffert
- sowohl CRC-16 als auch CRC nach CCITT (-Ø und -1) vorgesehen - gültige empfangene Daten vor überschreiben geschützt.
- 

Arbeit der SIO wird durch den Inhalt der Steuerregister bestimmt. Die Diese müssen programmiert werden, bevor die SIO irgendwelche Operationen ausführen kann.

Durch die spezielle Verwendung des SIO-Schaltkreises im Adapter ASC ist der Interruptvektor ohne Bedeutung, weil kein Interrupt-Bestätigungszyklus und kein RETI-Zyklus verwendet wird. Trotzdem kann bei der<br>Steuerung der Übertragungsvorgänge wahlweise mit Interrupt gearbeitet werden. Durch einen Schalter wird ausgewählt, ob der Adapter ASC als<br>Primäradapter (Aufschaltung des /INT-Ausganges auf IRQ4) oder als (Aufschaltung des /INT-Ausganges auf IRQ3) arbeiten Sekundäradapter soll. Voraussetzung dafür ist die Aktivierung des PIO-Ausganges B7  $(PB7 = LOW) [D04].$ 

#### 4.6. V.24-Schnittstelle mit Pegelwandler

Folgende Schnittstellenleitungen werden vom Adapter ASC bedient:  $-101, 102, 103, 104, 105, 106, 107, 108, 109, 125$ 

 $-114$ ,  $115$  (nur Kanal A). Pegelwandlung für die Sendedaten und die Sendersignalleitungen Die

erfolgt über Schaltkreise P150 [D25, D30, D31]. Die Pegelwandlung für die Empfangsdaten sowie für die Empfängersignalleitungen wird über Schaltkreise P154 [D19, D22, D24] realisiert.

4.7 . IFSS-Schnittstelle mit Konstantstromquellen und Optokoppler

Das IFSS ist ein serielles Interface zur direkten Kopplung von Ein/Ausgabe-Geräten über Entfernungen bis zu 500 m in der speziellen Auslegung als 20 mA-Stromschleife. Der Datenaustausch erfolgt asynchron im Start-Stop-Verfahren Uber eine vieradrige Duplexverbindung. Je zwei Leitungen bilden eine Stromschleife (Sende- und Empfangs- schleife), die Öber optoelektronische Koppler zwecks Vermeidung von Erdschleifen (keine sicherheitstechnische galvanische Trennung!) mit der Ein- und Ausgabelogik verbunden ist. Der Strom in der Schleife beträgt im Zustand der logischen '1' (Ruhezustand = High-Pegel) 15...25 mA (Nennwert 20 mA) und im Zustand logisch '0' (Low-Pegel) 19...25 mA (Nennwert 20 mA) und im Zustand rogisch – 0 (tow-regel)<br>0...3 mA (Nennwert 2 mA).<br>Die Einspeisung des Schleifenstromes kann sowohl auf der Steckeinheit

(Aktivmodus) als auch auf der jeweiligen Gegenstelle (Passivmodus) erfolgen. Zu diesem Zweck befinden sich auf der bestückten Leiterplattevier Konstantstromquellen, die entsprechend des gewÖnschten Arbeitsmodus 1n die Sende- und Empfangsschleife Ober die jeweiligen OIL- Umschalter eingeschaltet werden können. Vier Konstantstromquellen sind deswegen erforderlich, weil sowohl für Kanal A als auch Kanal B Sender

und Empfänger im Aktivmodus arbeiten können.<br>Die Sendedaten gelangen von der SIO Öber die Schaltkreise D26 bzw. D29<br>zu den Optokopplern U1 bzw. U2. welche Öber einen nachgeschalteten den Optokopplern U1 bzw. U2, welche über einen . nachgeschalteten Transistor den Strom entsprechend der ankommenden Daten steuern. Als Konstantstromquellen dienen ebenfalls die Schaltkreise D26 bzw. D29. Analog verläuft die Behandlung der Empfangsdaten. Dafür sind die Konstantstromquellen D27 bzw. D28 und die Optokoppler U3 bzw. U4 zuständig.

#### 4.8. Multiplexer für Eigentest

Durch PIO-Ausgabekanal B, Bit6, wird der Testmodus eingestellt. Im Testmodus sind die V.24-Ausgangssignale in beiden Übertragungskanälen gesperrt, und es erfolgt in beiden Kanälen A und B eine Rückkopplung der Ausgangssignale auf die Eingangssignale mit folgender Zuordnung:

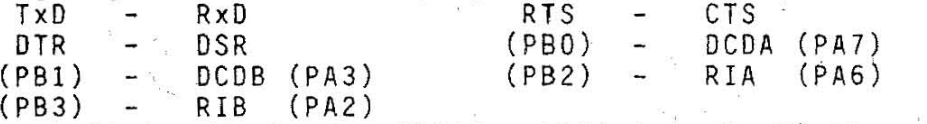

Bei ausgeschaltetem Testmodus (Bit6 = LOW) ist die Rückkopplung aufge-<br>'hoben. Der Testmodus kann nur in der V.24-Betriebsart verwendet werden, nicht 1n der IFSS-Betriebsart. Hardwaremässig erfolgt die RealiSierung der Rückkopplung Dber drei

Multiplexer D20, D21 und D23.

... ............ - .. . \_ .. ... \_ ................ \_ .... \_ ........... \_.\_ .. \_---------

5. Kontaktbelegung der Steckverbinder mit Kurzzeichenübersicht Steckverbinder X1: siehe Busrichtlinie PC EC 1834  $\frac{1}{2}$ Steckverbinder X2 (Kanal A):

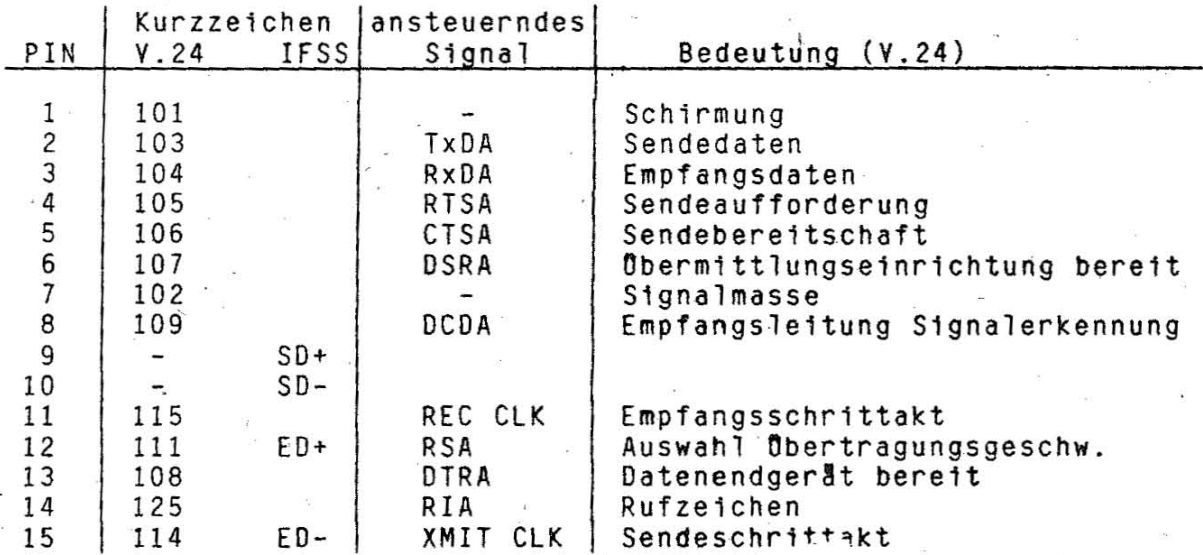

Steckverbinder X3 (Kana] B):

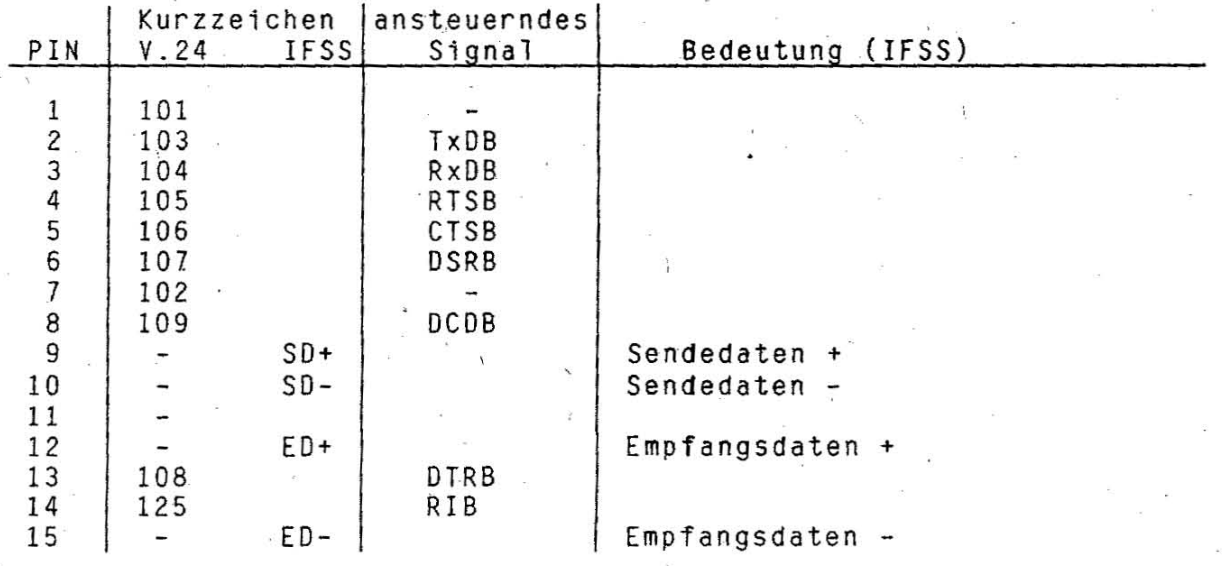

#### 6. Einstellvorschrift / Wartungsvorschrift

Der Adapter ASC ist wartungsfrei. 70 F Einstellmöglichkeiten auf dem Adapter ASC ergeben sich durch die Bestückung mit Brücken und DIL-Schalter. Sie sind in folgender Lage zu finden:

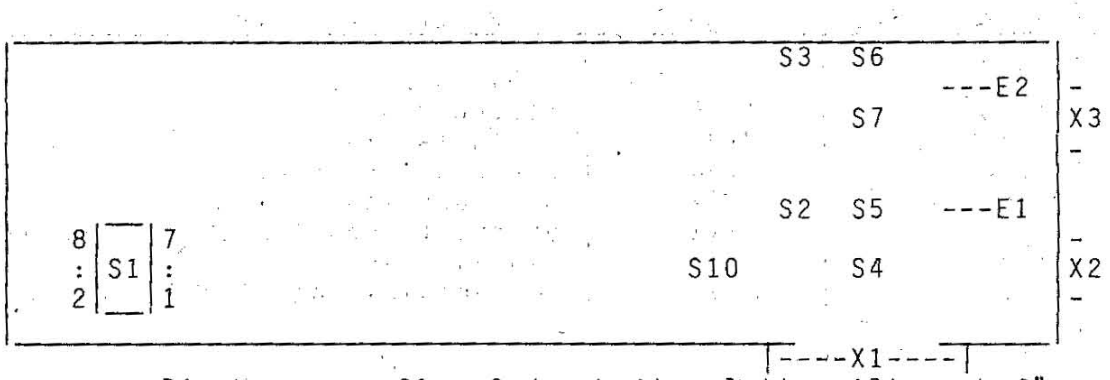

Die Lage von S1 auf der Leiterplatte gilt auch für alle anderen Schalter!

6.1. Einstellmöglichkeiten über Brücken

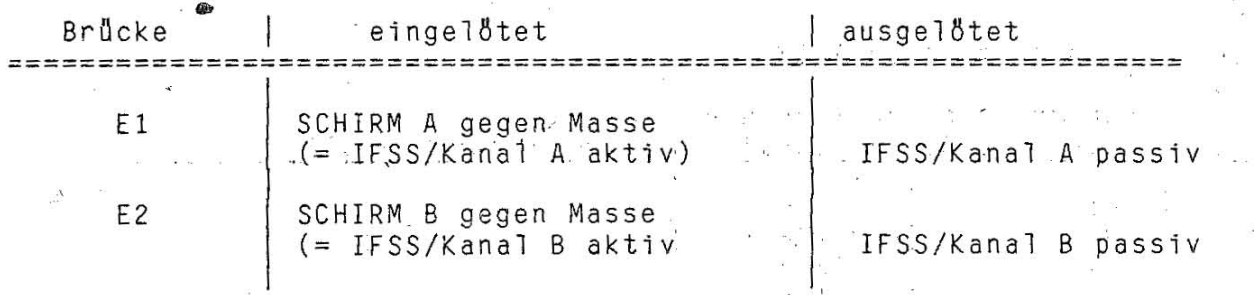

Die Brücken E1, E4 und E5 sind funktionstechnische Lösun-Anmerkung: gen. Ein Entfernen dieser Brücken ist nicht vorgesehen. Beim Entfernen der Brücken E2 bzw. E3 sind gleichzeitig die Schalter zur Interface-Umschaltung (V.24/IFSS) und zum Aktiv-/Passivmodus einzustellen.

6.2. Einstellmöglichkeiten über DIL-Schalter

Die Zählweise der Schalterpins Achtung! ist nicht analog der der integrierten Schaltkreise!

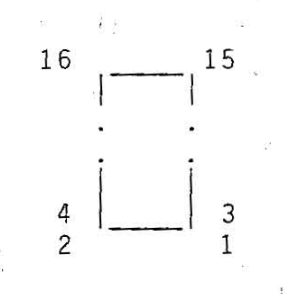

 $ASC-8$ 

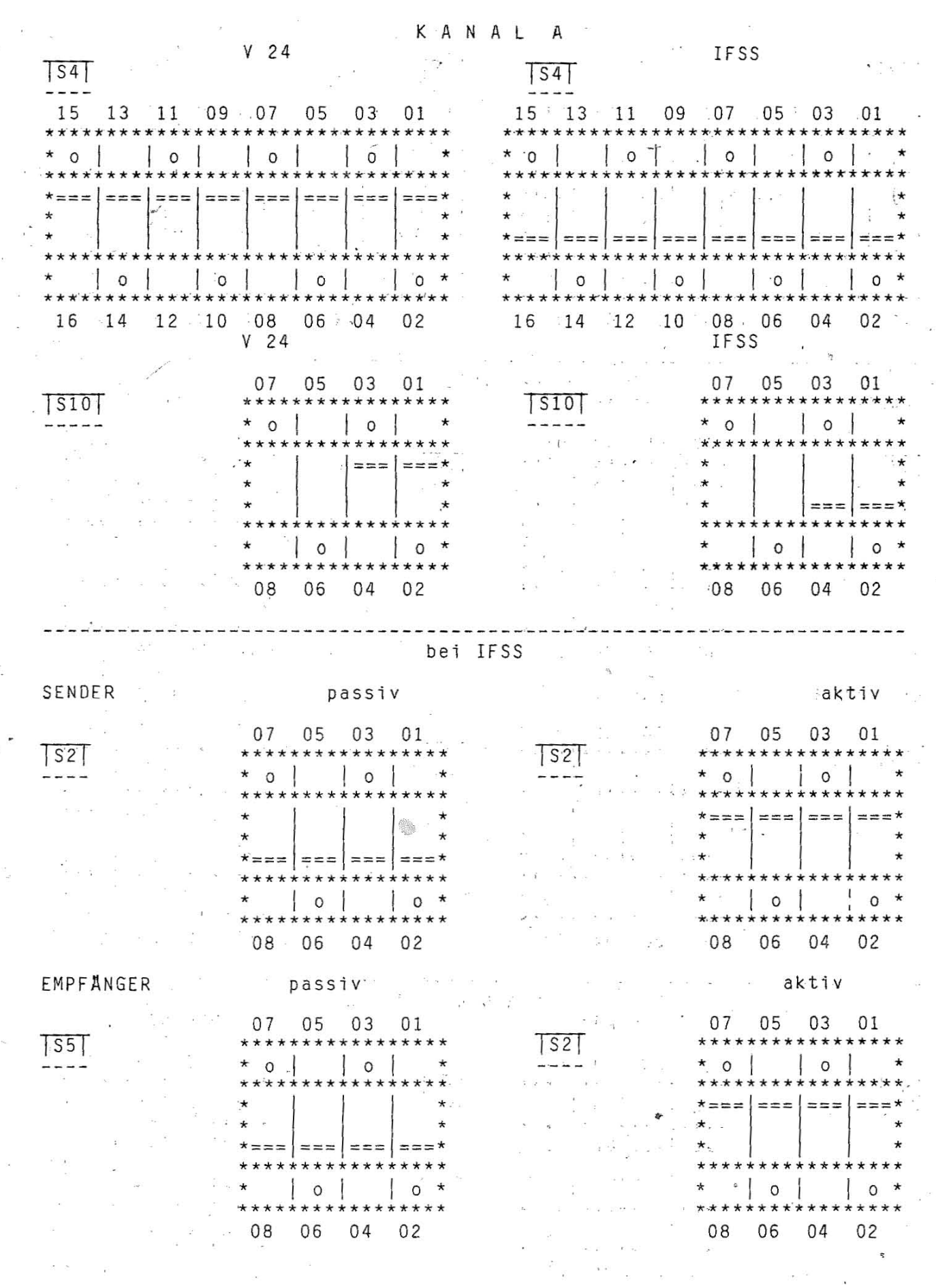

 $\overline{ASC} - 9$ 

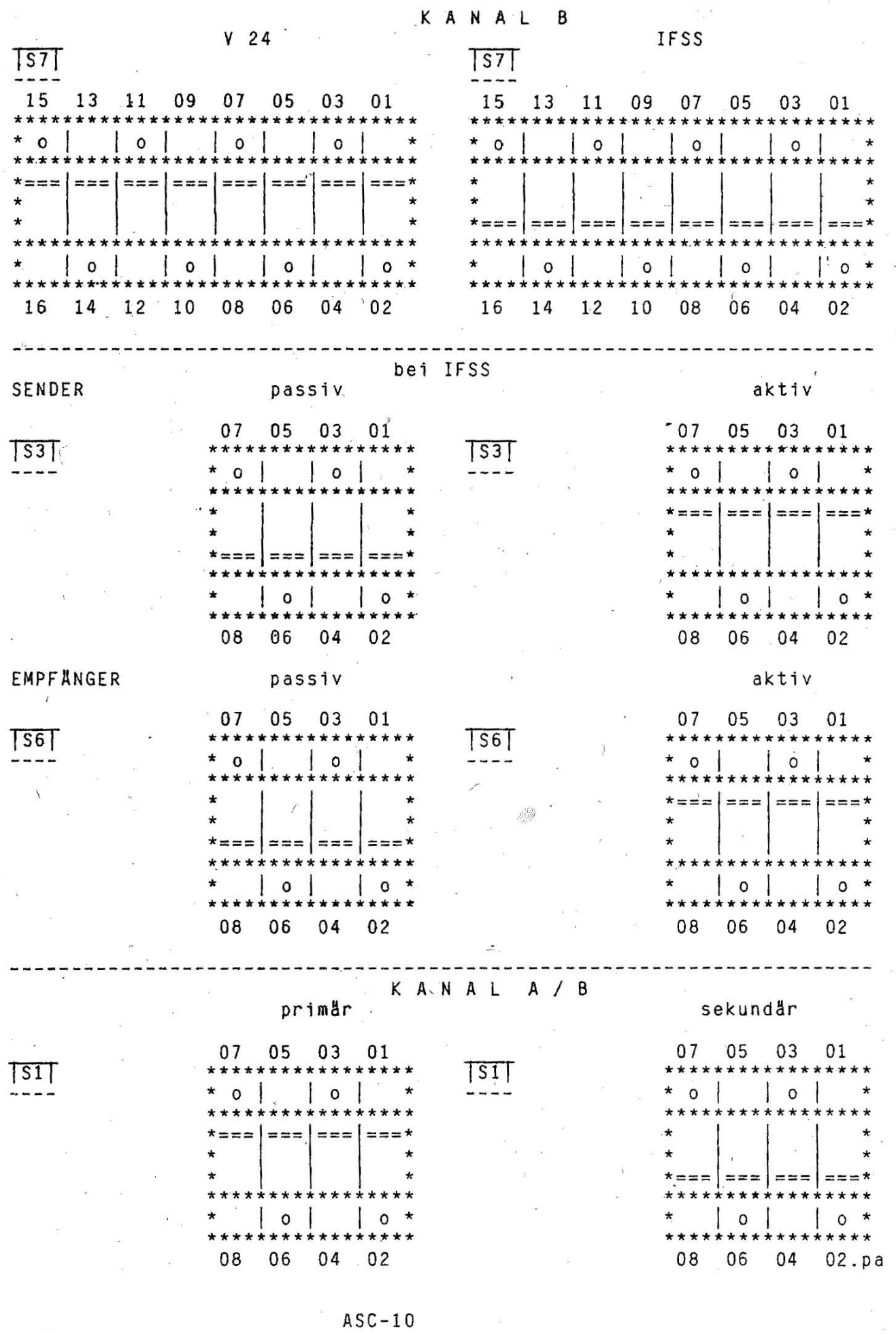

 $\mathbf{I}$ 

i<br>Li

Betriebsdokumentation

\*\*\*\*\*\*\*\*

uckeradapter (CENTR'ONICS) D r Personalcomputer robotron EC '1834

 $***$ 

 $***$ 

# Inhaltsverzeichnis

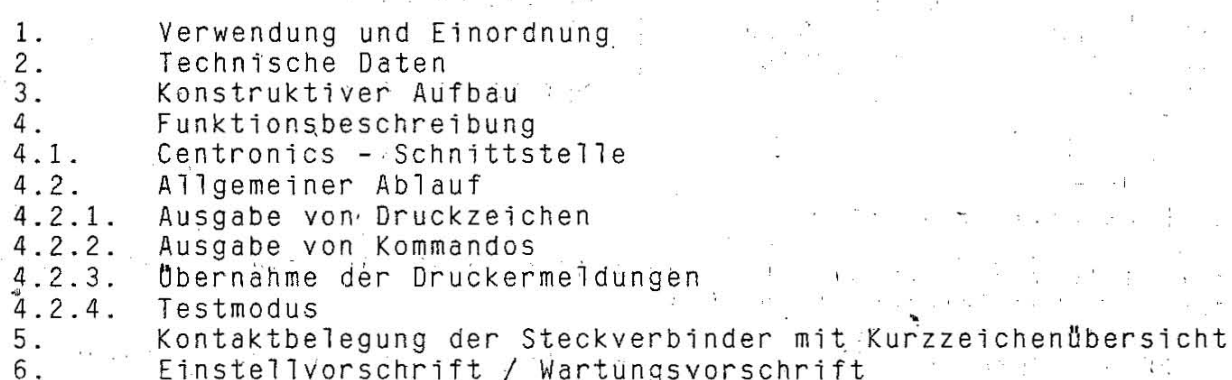

1.62.540133.8 (GER)  $085 - 3 - 000$ 852.53.01.007

 $\frac{1}{2}$ 

Stand: 11/87

 $DA-1$ 

# 1. Verwendung und Einordnung

dient dem Anschluss eines Druckers an den Der Druckeradapter PC FC. 1834.

Es wird sich dabei vorzugsweise um die grafikfähigen Hard-Copy-Drucker robotron K6313 / K6314 handeln. Grundsätzlich sind jedoch alle<br>Druckertypen mit Centronics - Schnittstelle und PC/XT-kompatiblen Steuercodes anschliessbar.

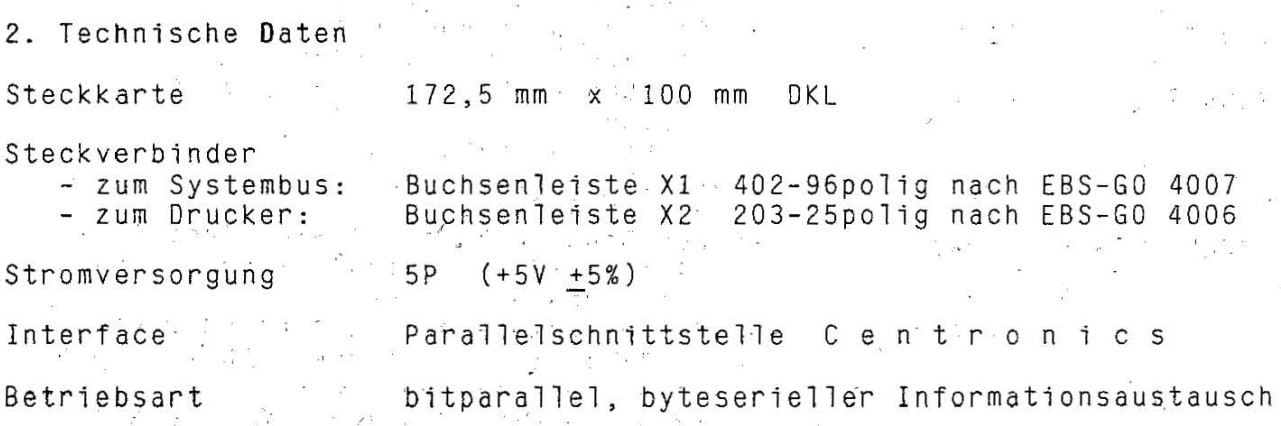

#### 3. Konstruktiver Aufbau

Der Druckeradapter ist eine Zweiebenenleiterplätte der Abmessungen 172 mm x 100 mm. Die Verbindung zum Systembus des PC EC 1834 wird über eine 96-polige indirekte Buchsenleiste realisiert. Der Schnittstellentyp zum Drucker ist Centronics. Dafür steht eine 25-polige Cannon-Buchsenleiste zur Verfügung. Auf der bestückten Leiterplatte sind im wesentlichen folgende Bauele-

mente eingesetzt: - Schaltkreis DL 155 = doppelter 2-Bit-Binärdecoder/Demultiplexer - Schaltkreis DS 8216/  $= 4 - bzw$ .  $8 - Bit * bidirektionaler Bustreiber$ 

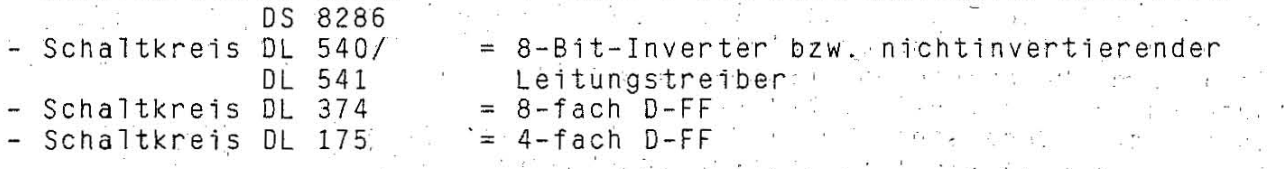

Funktionsbeschreibung  $4.$ 

4.1. Centronics- Schnittstellensignale

Die Centronics - Schnittstelle dient zur bitparallelen, byteseriellen Informationsübertragung zwischen dem PC EC 1834 und dem Drucker. Sie verwendet die folgenden Schnittstellensignale:  $\Gamma$  .

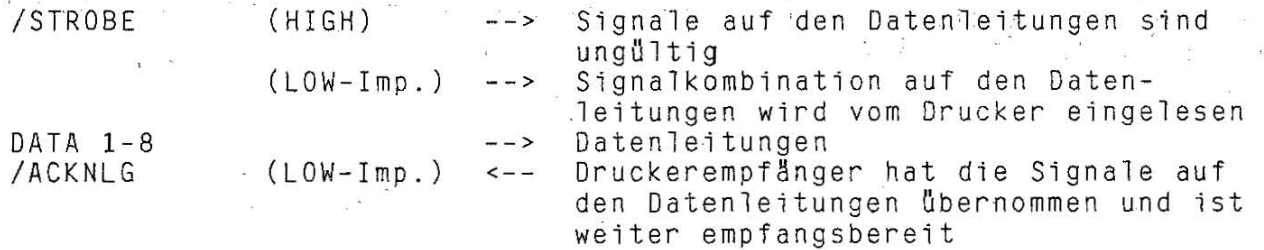

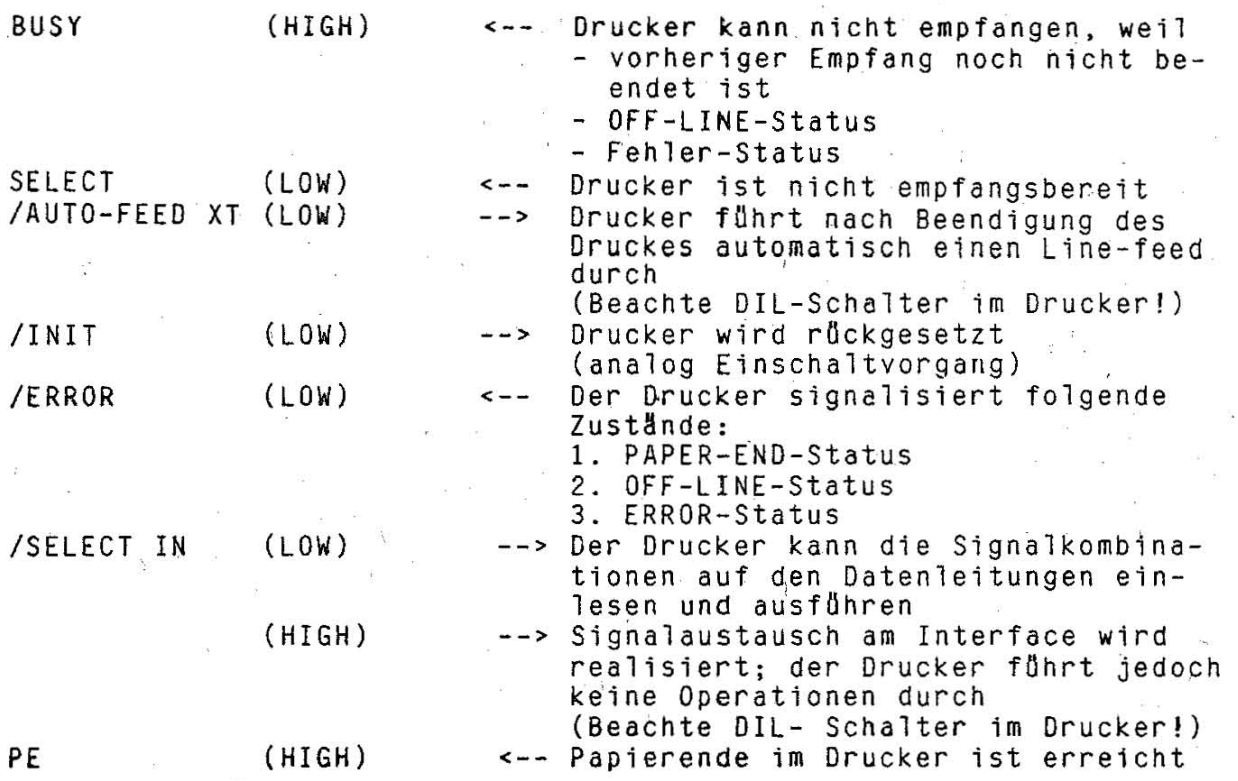

#### 4.2. Allgemeiner Ablauf

Die Druckersteuerung benutzt die Toradressen 378H ... 37AH. Die genannten Adressen bereiten zusammen mit / IOR, / IOW und AEN den nach beiden Richtungen stattfindenden Signalaustausch vor.

# 4.2.1. Ausgabe von Druckzeichen

Am 2-Bit-Binär-Decoder/Demultiplexer [08J wird durch /IOW = LOW in Verbindung mit der decodierten Toradresse [D15] der Kanal 2 geöffnet. Soll ein Druckzeichen ausgegeberi werden, muss AO und AI = LOW den Ausgang 08-09 auf HIGH schalten. Unter der Voraussetzung IIOR = HIGH werden die anliegenden Daten Treiber H24in Richtung Drucker geSChaltet und können vom Latch tlbernommen werden. am L24

**International** 

#### 4.2.2. Ausgabe von Kommandos

Der Ablauf ist analog, nur werden mit  $A0 = L0W$  und  $A1 = H1GH$  die infrage kommenden Datenbusleitungen über die Latch L8 und L16 gelei-<br>tet. Damit können die Signale /STROBE, /AUTO FEED XT, /INIT oder tet. Damit können die Signale /STROBE, /AUTO FEED XT, /INIT /SELECT IN gebildet und zum Drucker gesendet werden. Liegt bei einer Kommandoausgabe die Datenbusleitung 04 auf HIGH, wird Liegt bei einer Kommandoausgabe die Datenbusleitung D4 auf HIGH, wird<br>das FF L8 gesetzt. Dies dient der Freigabe einer Interruptauslösung durch IACKNlG ßber IRQ7.

DA-3

 $\overline{\phantom{a}^{\prime\prime}}$ 

#### 4.2.3. Übernahme der Druckermeldungen

 $\cdot$ /IOR = LOW aktiviert den Kanal 1 des Decoders [08] und  $AO = HIGH$ SELECT, PE,<br>PC EC 1834 öffnet den Treiber H17. Damit können die Signale /ERROR, SELECT<br>/ACKNLG oder BUSY über den Treiber H24 auf den BUS des PC EC gelegt werden.

Mit einem LOW-Impuls auf der Leitung /ACKNLG signalisiert der Drucker,<br>dass er die Signale auf den Datenleitungen übernommen hat und weiter empfangsbereit ist. Dies kann dazu benutzt werden, einen Interrupt<br>Über IRQ7 auszulösen [D2]. Voraussetzung dafür ist, wie unter Pkt.<br>4.2.2. beschrieben, dass das FF L8 gesetzt ist.

# 4.2.4. Testmodus

Unter der Voraussetzung einer gültigen  $E/A - Adresse$  und  $/ION = LOW$ können in Abhängigkeit vom Potential der Adressleitungen AO und A1 sowohl die auszugebenden Druckzeichen als auch die Kommandos zum<br>Drucker rückgekoppelt und getestet werden. Dieses "Zurücklesen der<br>Signale" geschieht bei aktivem / IOR analog dem Vorgang der Übernahme von Druckermeldungen über die Schaltkreise 024 (Druckzeichen-Rückkopplung) bzw. 017/1 (Kommando-Rückkopplung).

5. Kontaktbelegung der Steckverbinder mit Kurzzeichenübersicht

Steckverbinder X1: siehe Busrichtlinie PC EC 1834

 $\overline{\phantom{a}}$ 

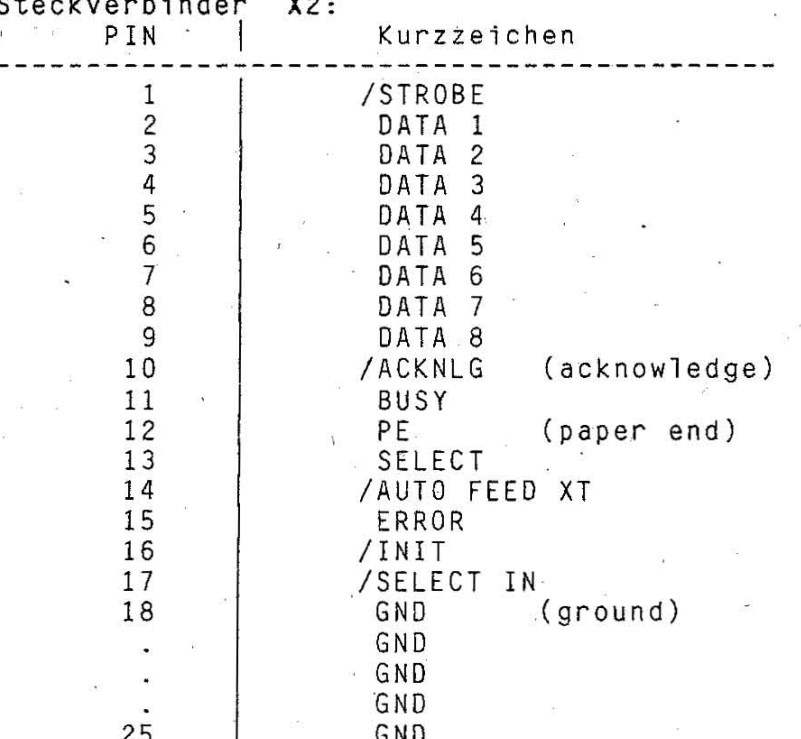

6. Einstellvorschrift / Wartungsvorschrift

Auf dem Druckeradapter befinden sich keine Einstellelemente. Die Steckkarte ist wartungsfrei.

# \* \* \* Betriebsdokumentation \*

\*\*\*~\*\*\*\*\*\*\*\*\*\*\*\*\*\*\*\*\*\*\*\*\*\*\*\*\*\*\*\*\*\*\*\*\*\*\*\*.\*\*\*\*\*\*\*\*\*\*.\*\* \*.\* **•• \*\*\*\*\*\*** 

\* \* \* Adapter far serielle Kommunikation ASK (Typ 013-1211) \* . Personalcomputer robotron EC 1834

\* \* .\*\*\* \*\*\*\*\*\*\*\*\*\*~\*\*\*\*\*\*\*\*\*\*\*\*\*\*\*\*\*\*\*\*\*\*\*\*\*\*\*\*\*\*\*\*\*\*\*\*\*\* \*\*\*\*\*\*\*\*\*\*\*\*

# Inhaltsverzeichnis

1. Verwendung und Einordnung

2. Technische Daten

3 . Konstruktiver Aufbau

4. Funktionsbeschreibung

5. Kontaktbelegung der Steckverbinder mit Kurzzeichenübersicht

6. Einstellvorschrift

7. Wartungsvorschrift Williams and Williams and Williams and Williams and Williams and Williams and Williams and Wi

Hinweis!

Diese Dokumentation befindet sich weiter in Bearbeitung und wird ' nach Vorliegen zus8tzlicher Angaben seitens des Entwicklers ver vollständigt.

1.62.540120.0 (GER) 085-3-000 852.53.01. 003

Stand: 03/88 .

*J* 

# 1. Verwendung und Einordnung

Der Adapter für serielle Kommunikation (ASK) ist eine Steckkarte. welche zwei unabhängige Dbertragungskanäle mit jeweils einem Sende~ und Empfangskanal bedient. Die Übertragungskanäle können sowohl die Kommunikation über V.24 als auch über IFSS realisieren, wobei mit Schaltern die Interface-Art pro Obertragungskanal ausgewählt werden.<br>kann.

Der Adapter ASK ist vollständig programmierbar und kann für asynchrone und synchrone Obertragungsverfahren verwendet werden, wobei nur der Obertragungskanal A für Synchronbetrieb'geeignet ist.

Bei Asynchronbetrieb kann der Adapter im PC zweimal eingesetzt werden, wodurch in diesem Fall vier serielle Schnittstellen zur Verfügung stehen. Dabei arbeitet der PrimBradapter in einem anderen Adressbereich als der Sekundäradapter.

2. Technische Daten

Steckkarte

Steckverbinder'

360 mm x 100 mm DKL 1 x Buchsenleiste  $X1$  96-polig<br>402-96/EBS-G0 4007 2 x Buchsenleiste X1/X2 15-polig 202-15~EBS-GO 4006

Betriebsspannungen

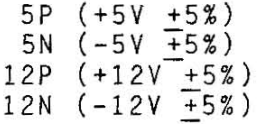

Interfaces - IFFS

20 mA-Stromschleife "HIGH" = "HIGH" = 15...25 mA<br>"LOW" = 0...3 mA Trennung  $0...3$  mA  $gaIvanische$   $Trennung$   $sende- und$ empfangsseitig Übertragungsrate max. 9600 Baud<br>Kabellänge max. 500 m

 $- V.24$ 

 $S<sup>†</sup>$ gnalpegel "EIN" = +3V...+12V  $M = 73V...112V$ <br> $M = -3V...-12V$ Obertragungsrate max: 20 kBit/s Kabellänge (ohne MODEM) max. 15 m

#### *i.* Konstruktiver· Aufbau

Der Adapter für serielle Kommunikation ASK Typ 13-1211 ist eine durch-<br>kontaktierte Teiterplatte der Grösse 360 mm x 100 mm. Sie ist eine kontaktierte Leiterplatte der Grösse 360 mm x 100 mm. Sie ist eine Weiterentwicklung des seriellen Adapters ASC (Typ 13-1202) und<br>diesen ab.

diesen ab. . Ober die 96-polige indirekte Buchsenleiste Xl .wird die Verbindung zum Systembus gewährleistet. Zur Seite der Interfaces besitzt der Adapter zwei 15-polige Subminiatur-D-Steckverbinder (Cannon) für beide Kanäle. Sie dienen jeweils sowohl für die Ansteuerung der IFSS- als auch der Y.24-Signale; die Auswahl erfolgt öber Schalter S4 bzw. S7. Nur der untere Steckverbinder X2 (Kanal A) ist für Synchronbetrieb geeignet. Die Dbertra~ungssteuerung wird {lber einen SIO-Schaltkreis realisiert, wobei zur Unterstützung (Takterzeugung, Modussteuerung) ein TIMER-Schaltkreis PIT und. ein PPI-Schaltkreis eingesetzt sind.

#### 4. Funktionsbeschreibung

Eine Funktionsbeschreibung des gesamten Adapters ASK einschliesslich Blockschaltbild ist erst nach Vorliegen der Stromlaufpläne möglich!

#### 4.1. Systembus-Anbindung

Der Adapter ASK wird von der CPU der Systemplatine als reine E/A-<br>Einrichtung im Adressbereich 3EOH...3EBH für den Primäradapter sowie<br>im Adressbereich 2EOH...2EBH für den Sekundäradapter betrieben. Es sind entsprechend der Eigenschaften der verwendeten LSI-Schaltkreise Schreib- bzw. Lesevorgänge (/IOW, /IOR) zu den jeweiligen E/A-Ports moglich.

Sämtliche E/A-Ports sind 8-Bit-Einrichtungen. Demzufolge dürfen von der CPU aus nur 8-Bit-E/A-Befehle verwendet werden.

Das Taktsignal CLK wird intern halbiert und ergibt Takt C der SIO. Aus dem Taktimpuls OSC werden mittels Teilung durch 8 die Takteingangsimpulse für die Zeitgeberkanäle 0...2 des TIMER-Schaltkreises gebildet  $(1, 8432$  MHz).

der Steuerung der Übertragungsvorgänge kann wahlweise mit Inter-Bei rupt gearbeitet werden. Dafür stehen die Interrupt-Leitungen IRQ3 oder IRQ4 zur Verfügung.

Asynchronbetrieb wird der Interrupt-Ausgang der SIO entweder auf Im IR04 (Primäradapter) oder IRQ3 (Sekundäradapter) geschaltet, so dass ein Parallelbetrieb beider Adapter mit Interrupt möglich ist.

Synchronbetrieb (BSC- oder SDLC-Modus) wird der Interrupt-Ausgang  $Im$ der SIO auf IRQ4 und der Ausgang des Interrupt-FF auf IRQ4 geschaltet. Dem Adapter ASK sind folgende verbotene Adressenbereiche zugeordnet:

3F8H...3FFH : Primäradapter (asynchron)  $3AOH...3AFH$ : BSC-Modus

380H...38FH : SDLC-Modus

2F8H...2FFH : Sekundäradapter (asynchron)

Werden diese Adressenbereiche durch E/A-Befehle angesprochen, wird ein NMI an den Prozessor ausgelöst.

Verwendung des programmierbaren peripheren Interface-Schalt- $4.2.$ kreises PPI

Der PPI-Schaltkreis wird auf dem Adapter ASK dazu verwendet, um  $he$ stimmte Steuersignale zu erzeugen bzw. um spezielle V.24-Eingangssignale und TIMER-Signale abprüfen zu können. Er wird im Mode 0 verwendet. Port A ist auf Eingabe, Port B auf Ausgabe und Port C. auf Eingabe/Ausgabe programmiert.

4.3. Verwendung des TIMER-Schaltkreises PIT

Der Schaltkreis PIT wird auf dem Adapter ASK für die Bildung der SIO-Takte im Asynchronbetrieb sowie für die Erzeugung von Time-Out-Interrupts im Synchronbetrieb benutzt. Er enthält drei 16-Bit-Zähler, die unabhängig voneinander geladen und gelesen werden können. Die Zähler O bzw. 1 dienen der Baud-Raten-Erzeugung im Asynchronbetrieb, die Zähler 1 bzw. 2 werden für die Time-Out-Erzeugung im Synchronbetrieb benutzt. Alle drei Zähler werden mit dem durch 8 geteilten OSC-Takt des Systembusses taktiert.

#### 4.4. Verwendung der SIO

Die Steuerung der Datenübertragung für beide Übertragungskanäle A und des Adapters ASK erfolgt mit einem SIO-Schaltkreis UA 8560D. Er B besitzt folgende Eigenschaften:

- vier unabhängige serielle Ports (2 x Sender, 2 x Empfänger)
- asynchrone Daten mit 5...8 Datenbits, 1, 1 1/2 oder 2 Stopbits<br>und gerader, ungerader oder keiner Paritätserzeugung bzw. prüfung
- Paritäts-, Überlauf- und Rahmenfehlererkennung
- Pausenerzeugung und -erkennung
- Taktvarianten: x1, x16, x32, x64  $\equiv$
- Datenübertragungsraten: 0...550 kBit/s
- acht Ein- bzw. Ausgänge zur MODEM-Steuerung
- volle Fähigkeit zur Arbeit nach HDLC einschliesslich Verarbeitung des I-Feld-Restes
- -interne oder externe Zeichensynchronisation mit automatischer Einfügung von SYN-Zeichen und Flags
- Betriebszustand Adresserkennung bei SDLC/HDLC
- Betriebszustand mit Herausziehen von SYN-Zeichen aus bisynchronen oder monosynchronen Nachrichten
- empfangenen Daten und Fehlerregister sind vierfach gepuffert; zu
- sendende Daten sind zweifach gepuffert - sowohl CRC-16 als auch CRC nach CCITT vorgesehen
- gültige empfangene Daten vor überschreiben geschützt

5. Kontaktbelegung der Steckverbinder mit Kurzzeichenübersicht

Steckverbinder X1: siehe Busrichtlinie PC EC 1834

Steckverbinder X2 (Kanal A):

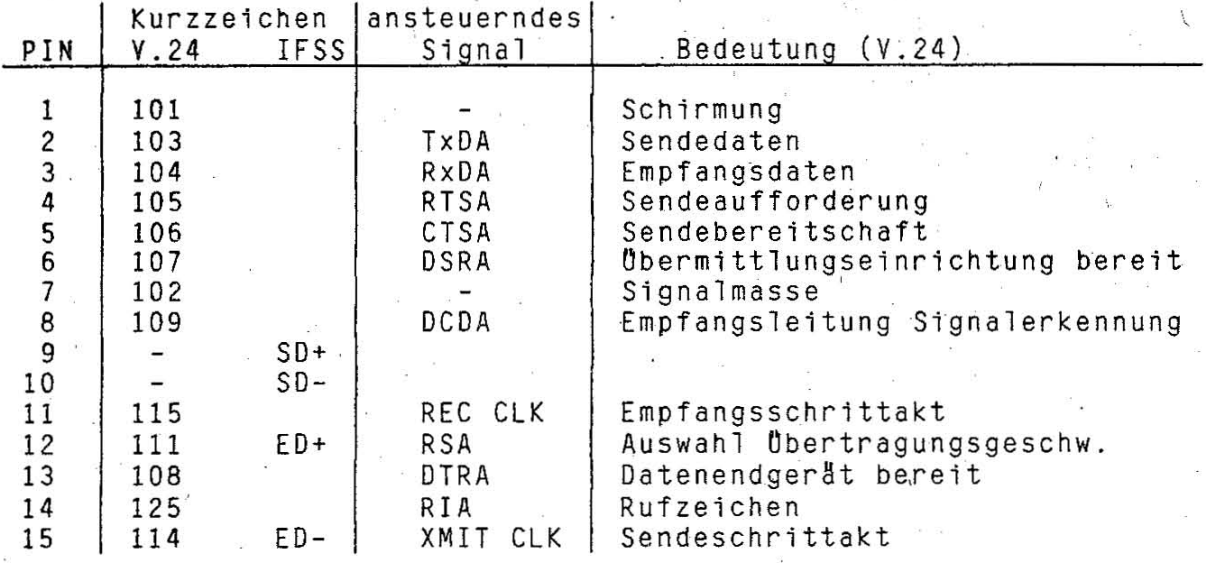

#### Steckverbinder X3 (Kanal B):

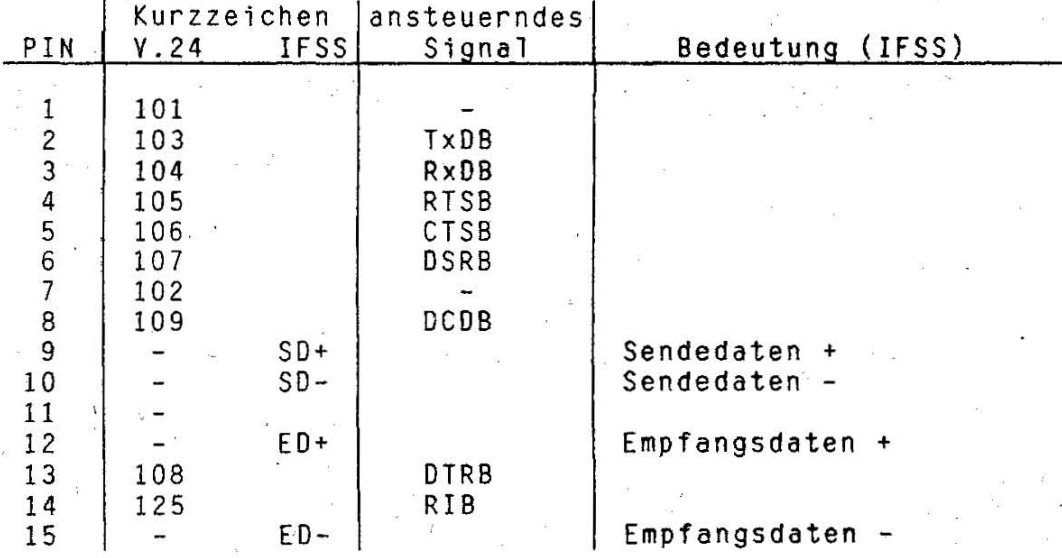

#### 6. Einstellvorschrift

Mit Hilfe von 10 Schaltern auf dem Adapter ASK ist die Auswahl unterschiedlicher Betriebsarten möglich:

- E/A-Adressenbereich.
- 3EOH...3EBH (Primäradapter) bzw. 2EOH...2EBH (Sekundäradapter)
- Interrupt-Niveau
- IRQ4 (Primäradapter) bzw. IRQ3 (Sekundäradapter)
- BSC- bzw. SDLC-Modus
- Interfaceart
- IFSS bzw. V.24 in beiden Übertragungskanälen A und= B
- IFSS-Steuermodus
	- Aktiv- und Passivmodus sende- und empfangsseitig in beiden Öbertragungskanålen A und B

Verwendung der einzelnen Schalter:

Primär-/Sekundäradapter  $S<sub>1</sub>$ 

Sendeseite Kanal A: Aktiv-/Passivmodus  $S<sub>2</sub>$ 

 $S<sub>3</sub>$ 

Sendeseite Kanal B: Aktiv-/Passivmodus<br>Empfangsseite Kanal A: Aktiv-/Passivmodus  $S<sub>5</sub>$ 

Empfangsseite Kanal B: Aktiv-/passivmodus  $S<sub>6</sub>$ 

- Kanal A: V.24/IFFS  $S$  4
- Kanal B: V.24/IFSS  $S<sub>7</sub>$
- $S_8$ BSC-Modus
- $S<sub>9</sub>$ SDLC-Modus
- PIN 12 (Kanal A): ED+ / RATE SELECT  $S10$ 
	- PIN 15 (Kanal A): ED- / XMIT CLK

Nähere Erläuterungen und Lage der Schalter werden später hinzugefügt!

7. Wartungsvorschrift

Der Adapter ASK ist wartungsfrei.

# Betriebsdokumentation

# Stromversorgungseinheit<br>Personalcomputer robotron EC 1834

# Inhaltsverzeichnis

÷

\*\*\*\*\*\*\*\*\*\*\*\*

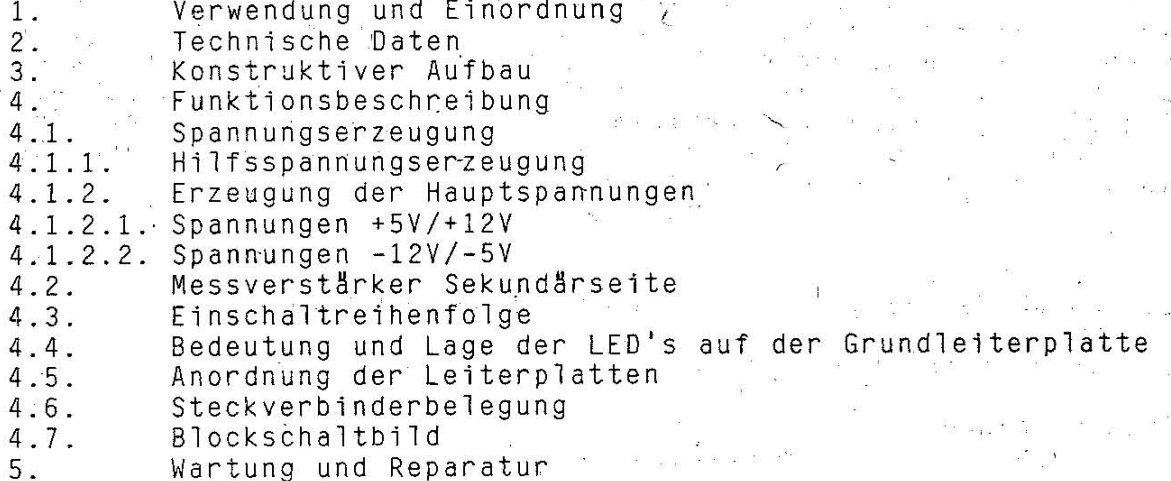

 $1.62.540130.5$  (GER)<br>085-3-000 854.53.01.001

Stand: 03/88

1. Verwendung und Einordnung

Stromversorgung der Systemeinheit (SV-GE) des PC EC 1834 Die besteht aus einer kompakten Baugruppe und ist in der Systemeinheit hinter dem Aufnahmerahmen für Hard-Disk und Floppy-Disk angeordnet. Der Netzschalter befindet sich an der Vorderseite und wird durch einen Druckschalter über einen Stössel an der Frontseite der Systemeinheit betätigt. Die Betriebsspannungen für die Systemplatine und deren Erweiterungen (Adapter) werden auf zwei Steckverbinder herausgeführt und an<br>die Systemplatine angesteckt. Weiterhin sind drei Anschlussleisten aus dem Gehäuse der SVE herausgeführt, an welche die Stromversor-<br>gungskabel externer Verbraucher (z.B. Floppy-Disk und Hard-Disk)<br>angeschlossen werden können. Die Stromversorgungseinheit beinhaltet folgende Funktionsgruppen:

1. Stromversorgung für die Systemeinheit und externe Verbraucher 2. Funkentstörung des PC

3. Belüftung der Systemeinheit.

2. Technische Daten

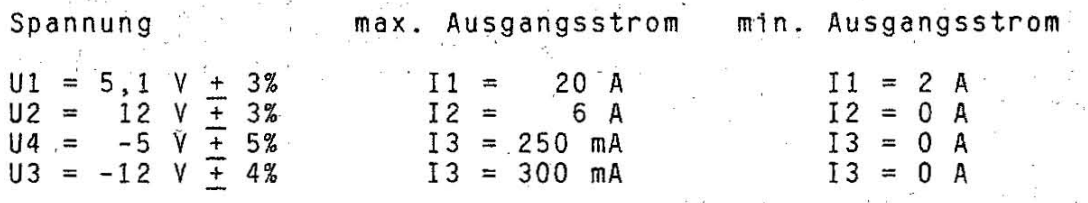

Steckverbinder: 1 x Buchsenleiste 8-polig 6408-101 TGL 37203 1 x Buchsenleiste 6-polig 6406-101 TGL 37203 2 x Buchsenleiste 3-polig 6406-101 TGL 37203

max. Eingangsleistung: ca. 265 W

Netzeingangsspannung : 220 V (+10,-15)%

Netzspannungsfrequenz: (47...63)Hz

: 2 x Feinsicherung F 2,5 A Netzabsicherung

 $: IP 20$ Schutzgrad

Die Ausgangsspannungen sind Sicherheitskleinspannungen nach ST RGW  $3743 - 82$ .

Funkentstörgrad nach VDE 0871 Kurve B und GOST 23511-79 Kurve 1 Der Lüfterbaustein wird von der Spannung 12 P gespeist.

3. Konstruktiver Aufbau

Die Stromversorgungseinheit ist eine kompakte Baugruppe, die alle Funktionsgruppen für die Erzeugung der Betriebsspannungen beinhaltet. An der Rückwand sind die Netzeingangsbuchse und der Lüfter. angeordnet. Dieser ist aus Platzgründen Bestandteil der SVE und in erster Linie der Belüftung der Systemeinheit. Auch die dient trapezförmige Gestaltung der Oberseite des SVE-Gehäuses fördert den Luftdurchsatz in der Systemeinheit. Die elektronischen Baugruppen sind in ihrer Gesamtheit, mit Ausnahme des Netzfilters, auf der Grundleiterplatte (GPS) angeordnet.

 $SVE-2$ 

Diese ist bestückt mit dem Netzschalter, den Netzsicherungen, der Hilfsspannungserzeugung sowie den Übertragern und den Ladeelkos. Die anderen Funktionsgruppen sind auf der Grundleiterplatte als separate Leiterkarten vertikal steckbar angeordnet: Dies betrifft Netzgleichrichtung mit Anlaufschaltung (EING), die Regler für 5P und 12P (RPS5 und RPS12), den Messverstärker für die Spannungskontrolle (MSS) sowie die Spannungserzeugung der 5N und 12N (NEGR). Alle Spannungen werden auf zwei Steckverbinder herausgeführt. An eine Anschlussleiste mit 5P, '12P und Masse können externe Verbraucher angeschlossen werden.

4. Funktionsbeschreibung

(

4.1. Spannungserzeugung

Die Spannungserzeugung für U1 und U2 erfolgt mittels zweier sich synchronisierender Hochspannungsflusswandler. Von einer vom 12 P-Regler erzeugten Hilfsspannung wird die negative Spannung U3 und<br>von dieser U4 abgeleitet und beide durch Festspannungsregler ausvon dieser U4 abgeleitet und beide durch Festspannungsregler ausgeregelt. We have a series of the series of the series of the series of the series of the series of the series

Die Zuführung der Netzspannung erfolgt über einem 3-poligen Netzstecker, der an der Rückseite des Stromversorgungsgehäuses montiert ist. Die Netzspannung gelangt über Netzfilter und 2,5 Amontiert ist. Die Netzspannung gelangt über Netzfilter und 2,5 A-<br>Sicherungen zum Netzschalter. Anschliessend wird die Netzspannung<br>gleichgerichtet und geglättet.

#### 4.1.1. Hilfsspannungserzeugung

Im Einschaltmoment wird die positive Hilfsspannung aus der positiven Betriebsspannung; die negative Hilfsspannung aus einer Z-Diode [V 5] in der Anlaufschaltung (BLP-EING) abgeleitet. Ober Festspannungsregler B 3170 (+UH) und B 3370 (-UH) [V7,V18] werden die  $H\iota^{\dagger}$ Ifsspannungen auf + 12 V und - 5 V stab $\iota$ lisiert. Nach Anlauf der Hauptspannung + 5 V werden die Rohspannungen für die Erzeugung der Hilfsspannungen aus separaten Wicklungen des

Wandlers L1 für 5P abgeleitet [Wicklung 11,12 und 7,8].

4.1.2. Erzeugung der Hauptspannungen

4.1.2.1. Spannungen +5V/+12V

Die Erzeugung und Regelung einer der Spannungen teilt sich in die Funktionsgruppen:

, , <sup>~</sup>Takterzeugung, Steuerung des Hochspannungsschalttransistors und Schalttransistor

\* Leistungsöbertrager, Optokoppler zur Obertragung von Sekundär- zur Primärseite

\* Ausgangsspannungsmessung und Steuerung der Ausgangsspannungen

Der Anlauf der Spannung +5V erfolgt nach dem Aufbau der Hilfsspannungen +12V und -5V. Der Regelschaltkreis B 260 [A1] beginnt mit ca, 50 kHz zu takten und steuert mit diesem Takt den Schaltkreis B 4002 [A2] an. Dieser dient der optimalen Steuerung des Hochspannungsschalttransistors [V1J. Der SChalttransistor überträgt' die Energie auf die Sekundärseite des Wandlers L1, aus der die geregelt wird. Am Wandler L1werden, wie.schon er~ähnt, ,die beiden Hilfsspannungen sowie eine weitere Steuerspannung gebildet. Damit

erfolgt die Eigenversorgung des Wandlers mit Hilfsenergie.<br>Nach dem Wandler wird die Hauntspannung gleichgerichtet dem Wandler wird die Hauptspannung gleichgerichtet und geglättet [V16.1, V16.2, C18,22]. Unmittelbar an den Ladeelkos er-<br>folgt der Abgriff der Betriebsspannung mittels Stromschienen, an folgt der Abgriff der Betriebsspannung mittels Stromschienen, an<br>deren Ende die Anschlussleiste für externe Verbraucher angebracht ist. An dieser befindet sich ausserdem der Anschlusspunkt für den Fernfühler. Bei Erreichen der Sollspannung erfolgt, ausgehend vom Fernföhler, die Reduzierung das Tastverhältnisses des B 260 Ober den Regelverstärker auf der BLP-MSS und Optokoppler [Y6.1J.

Während des Hochlaufens der SP bis zum Aufbau der positiven Hilfsspannung durch den Wandler LI wird. das Anlaufen des 12P-Reglers verhindert [V8, V6.3J. Danach erfolgt der Anlauf der 12P analog zur Spannung 5P über den Wandler L2. An diesem Wandler werden die Hauptspannung 12P sowie die Rohspannung für die Bildung der 12N<br>und 5N erzeugt.

und 5N erzeugt.<br>Der Regler RPS5 (für +5V) synchronisiert den Regler RPS12 (für '12V), um, Störspannungen zu vermeiden. Eine weitere Aufgabe der Synchronisation besteht darih, die Kollektorstrommessung des Hochspannungsschalttransistors zu ermöglichen, die nur über einen Messwiderstand [R4] während der Leitzeit des jeweiligen Schalttransistors durch den B 4002 erfolgt.

Die Regler haben weiterhin die Aufgabe, die Hilfsspannungen sowie<br>die minimale Leitzeit und die Sättigungsspannung der Schalttrandie minimale Leitzeit und die Sättigungsspannung der sistoren zu überwachen.

#### 4.1.2.2. Spannungen -12V/-SV

Die Erzeugung der negativen Hauptspannungen -12V und -SV erfolgt auf der Leiterplatte NEGR. Die am 12P-Übertrager erzeugte spannung beträgt nach Gleichrichtung und Glättung ca. 18V. Daraus<br>wird mittels Festspannungsregler B 3370 [V 2.1] die Spannung 12N mittels Festspannungsregler B 3370 [V 2.1] die Spannung 12N<br>It und aus dieser wiederum die Spannung 5N [V2.2], d.h. der erzeugt und aus dieser wiederum die Spannung 5N [V2.2], d.h. Laststrom für beide negativen Spannungen muss vom 12N-Regler aufgebracht werden.

#### 4.2. Messverstärker Sekundärseite (MSS)

Der MSS überwacht die Spannung +5V auf Überspannung [A 1.1, N 1]. Bei Oberschreiten der Schwelle von ca. 6V wird aber einen Thyristor [V 1.2J die Spannung SP kurzgeschlossen und das Abschalten 4.2. Messverstärker Sekundärseite (MSS)<br>Der MSS überwacht die Spannung +5V auf überspannung [A 1.1, V 1].<br>Bei überschreiten der Schwelle von ca. 6V wird über einen Thyri-<br>stor [V 1.2] die Spannung 5P kurzgeschlossen und da

abhängig vom FernfUhler der SP bzw. 12P mit dem Regelabweichungssignal [A 1.2, A 1.4] Uber Optokoppler [V 6.1, V 6.2] die<br>Impulsbreitenregelung der B 260 steuern und somit die Ausgangs-Impulsbreitenregelung der B 260 steuern und somit die Ausgangs-<br>spannungen 5P und 12P regeln.<br>Bei Kurzschluss, der 5P wird das STOP-Signal für die 12P zum Ab-

Kurzschluss der 5P wird das STOP-Signal für die 12P zum Abschalten dieser Spannung gebildet [A 1.3, V 6.3J, da der Messverstärker seine Betriebsspannung von der 5P erhält. Bei Kurzschluss der 5P wird somit kein Regelsignal erzeugt und die 12P könnte Ober ihren Toleranzbereich hinaus hochlaufen. Auch beim Anlauf der Stromversorgung verhindert das STOP12-Signal das Zuschalten des 12P-Reglers RPS12. Ein STOP-Signal für die 5P in Abhängigkeit vom<br>Ausfall, der 12P schaltet den Regler RPS5 nach Ablauf einer, Zeitder 12P schaltet den Regler RPS5 nach Ablauf einer Zeitkonstante (RC-Glied, R 17.1, C 6) ab, wenn die 12P über längere Zeit im Kurzschlussbetrieb läuft, da dies den Ausfall des Lüfters zur Folge hat [A 3, V 2, V 6.4J. Anschliessend versucht die SVE wieder zu starten. Die negativen Hauptspannungen werden nicht überwacht.

Beachte: Die Regler RPS5 und RPS12 dürfen nur paarweise gewechselt werden

# 4.3. Einschaltreihenfolge

Einschaltreihenfolge:  $\ddot{\textbf{t}}$ 5 V

> $12V$  $\ddot{}$ 12V  $5V$

# 4.4. Bedeutung und Lage der LED's auf der Grundleiterplatte

Bedeutung der LED's : Y 19.4 5P vorhanden ) V 19.1 12P vorhanden )  $V$  19.3 5N vorhanden  $\rightarrow$ V 19.2 12N vorhanden ) auf Grundleiterplatte V 15.1 - UH vorhanden ) BLP-GPS V 15.2 +UH vorhanden )  $V<sub>2</sub>$ kein STOP 5P auf BLP-MSS

Lage der LED's auf der Grundleiterplatte

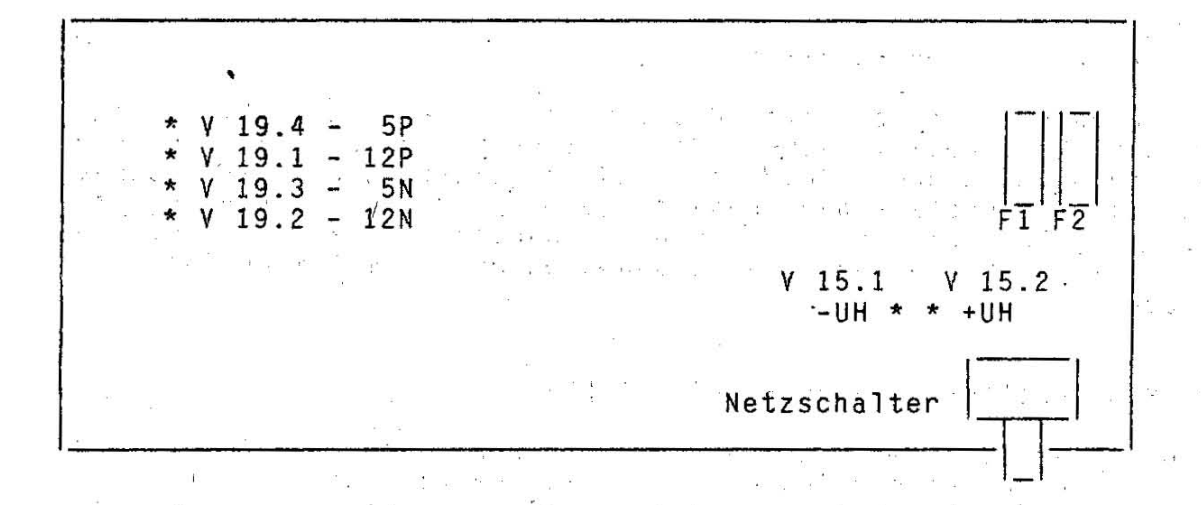

4.6. Anordnung der Leiterplatten

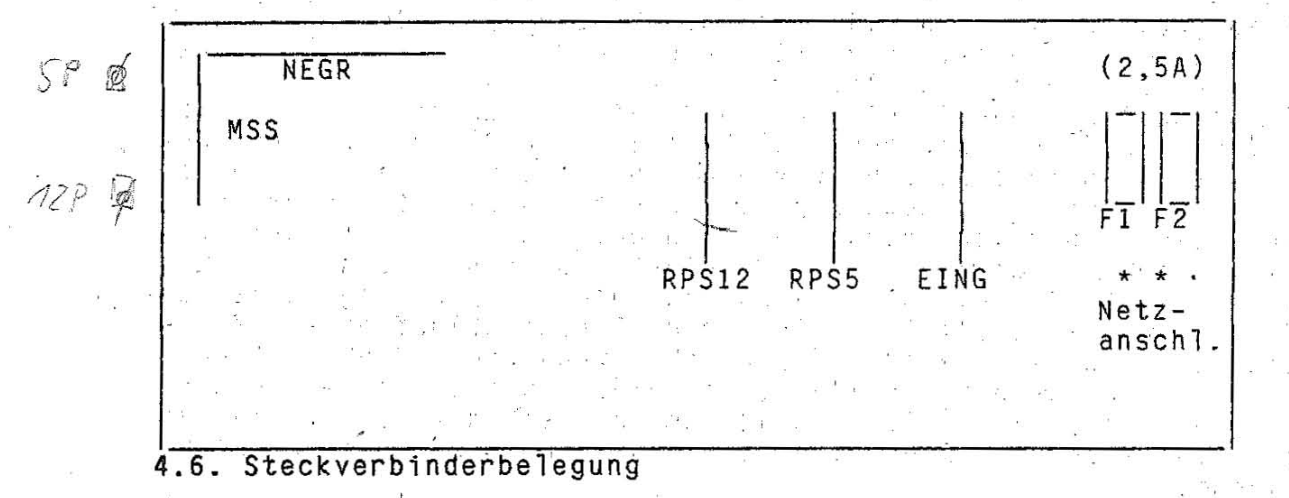

 $SVE-5$ 

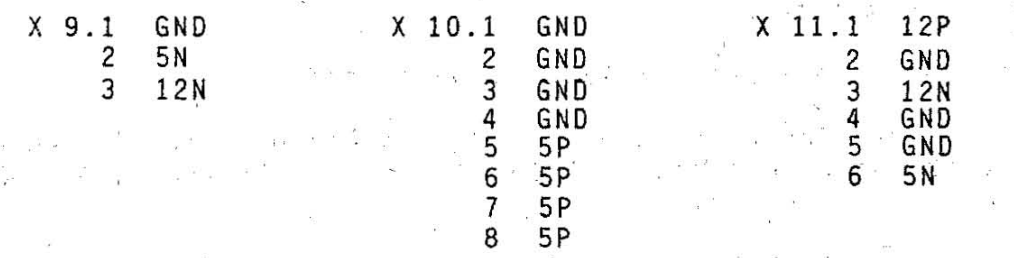

Anschluss 1 an der Buchsenleiste befindet sich am Codierschlitz

4.8.Blockschaltbild

,

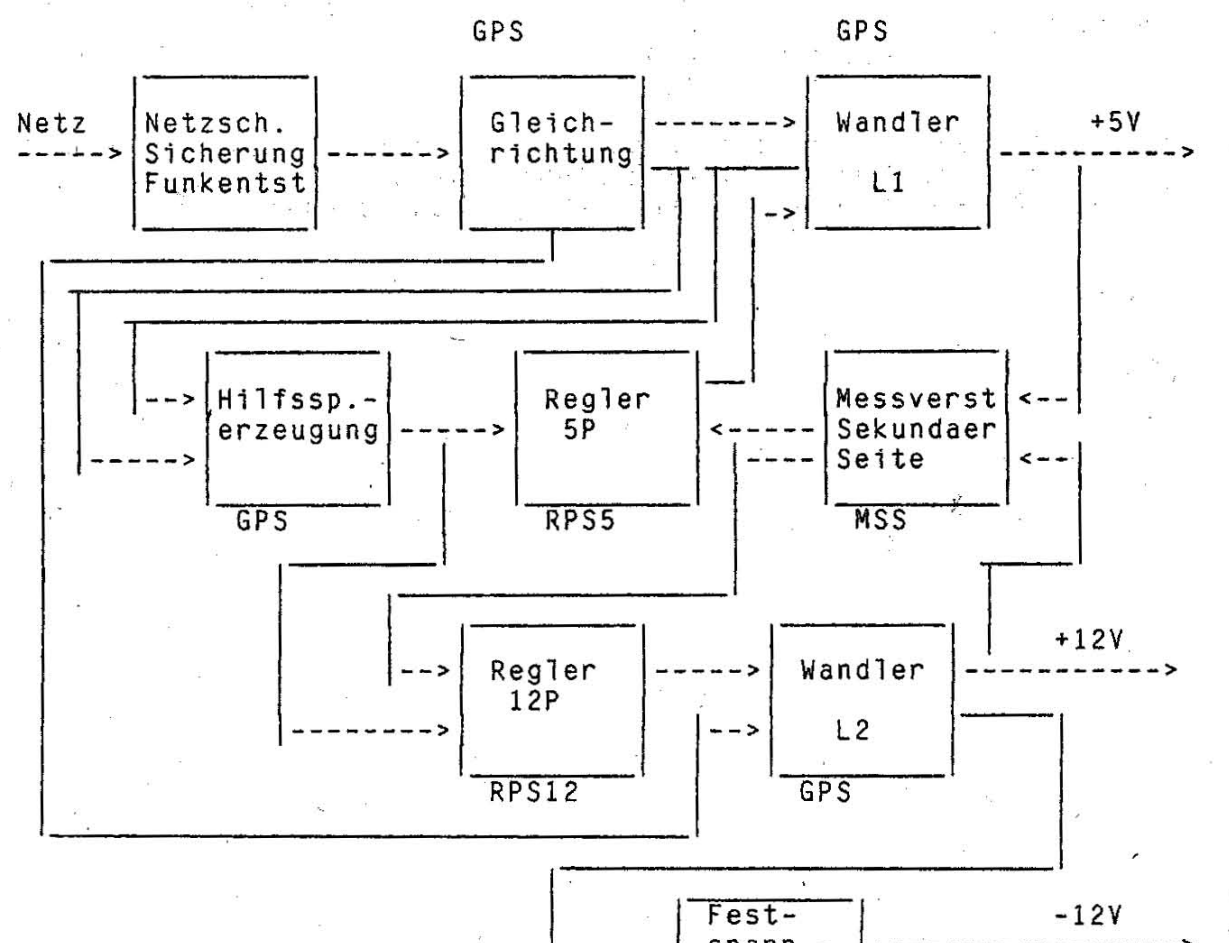

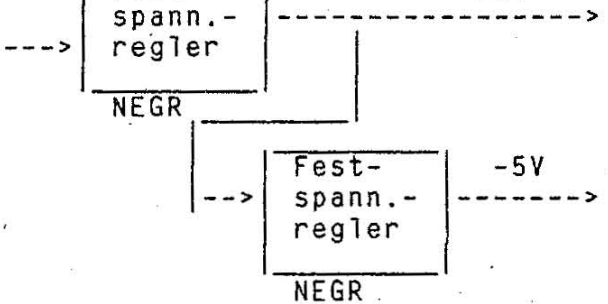

5. Wartung und Reparatur

Die Stromversorgungseinheit (SVE) ist wartungsfrei.

Die Reparatur der SVE erfolgt nur in .Verbindung mit dem "Reparaturarbeitsplatz für Stromversorgung EC 1834" durch dafür speziell ausgebildetes technisches Personal.

Ein Austausch der Leiterplatten RPS5, RPS12 und MSS ist ohne die DurchfÖhrungder entsprechenden Einstellungen in Verbindung mit der zu reparierenden SVE nicht möglich. ' Vor dem Auswethseln der SVE ist die Anlage vom Netz zu trennen .

Beim Austausch des Lüfters ist auf die richtige Polung der 'Lüfteranschlüsse zu achten:

schwarz an GND weiss an  $12P$ 

Beachte: Der Austausch des Lüfters darf nur an der vom Netz getrennten Anlage erfolgen. Bei Wiederinbetriebnahme ist die Funktion des Lüfters zu kontrollieren (bei geschlossener SVE).

#### $SVE-7$

# Betriebsdokumentation

 $\mathbf{r}$ 

# Diagnose<br>Personalcomputer robotron EC 1834

\*\*\*\*\*\*\*\*\*

1.62.540134.6 (GER)  $085 - 3 - 000$ 855.53.01.001

Hinweis!

Diese Dokumentation befindet<br>sich weiter in Bearbeitung und<br>wird nach Vorliegen zusätzlicher Angaben seitens des Entwicklers vervollständigt.

Stand: 11/87

 $DGN-1$ 

# 1. Fehlermeldungen der D1agnoseprogramme

0199 Fehler beim Auflisten der installierten Einheiten

DROCPU

#### 01 Systemplatine

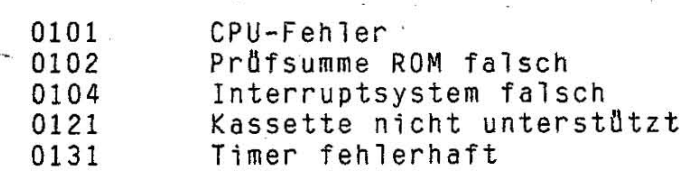

# DROM87

07 Arithmetischer Coprozessor

0701 . 0702 Oll-Schalter 1 auf der Systemplatine falsch eingestellt 8087-Fehler

#### DROKBR

03 -Tastatur

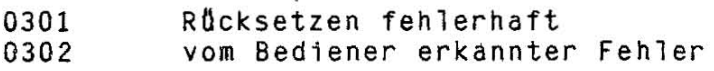

# GR1ADG2

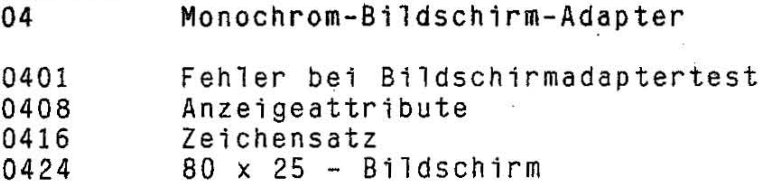

#### 05 Farbgrafik

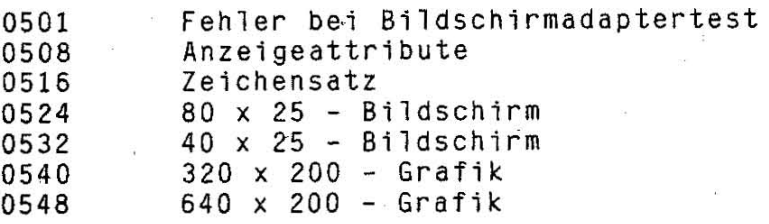

DRI0SK 06 Diskette

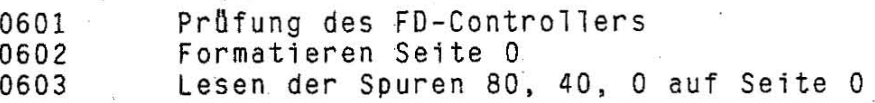

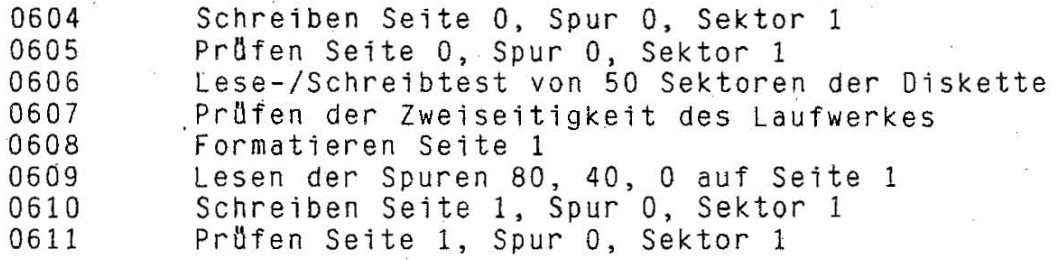

 $\frac{1}{\sqrt{2}}$  . The state of  $\frac{1}{\sqrt{2}}$  . The state of  $\frac{1}{\sqrt{2}}$  is a state of  $\frac{1}{\sqrt{2}}$  . The state of  $\frac{1}{\sqrt{2}}$  is a state of  $\frac{1}{\sqrt{2}}$  . The state of  $\frac{1}{\sqrt{2}}$  is a state of  $\frac{1}{\sqrt{2}}$  is a state of

#### DROFDK

17 **Festplatte** 

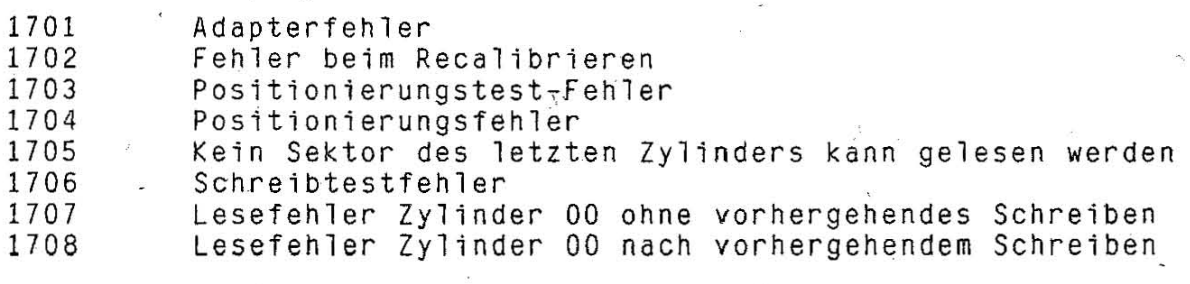

#### DROPRN

9 Druckeradapter

0901

Fehler beim Test der Centronics-Karte

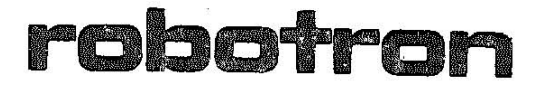

VEB. Robotron Buchuncsmaschinenwerk Karl-Marx-Stadt Annaberger Straße 93 Karl-Marx-Stadt DDR-9010

# Exporteur Robotron-Export/Import

Volkseigener Außenhandelsbetrieb der Deutschen Demokratischen Republik Allee der Kosmonauten 24 Berlin DDR-1140

ņ,

1.62.540117.8 (GER) 850.53.01.001

Kv 1797/88 V 71 1765 N2